# <span id="page-0-0"></span>MiTAC Thin Mini-ITX Board PD10EHI Product Guide

# **Thin Mini-ITX Board Features**

This chapter briefly describes the features of Thin Mini-ITX Board PD10EHI. Below [to](#page-0-0) summarizes the major features of the Desktop Board.

# **Feature Summary**

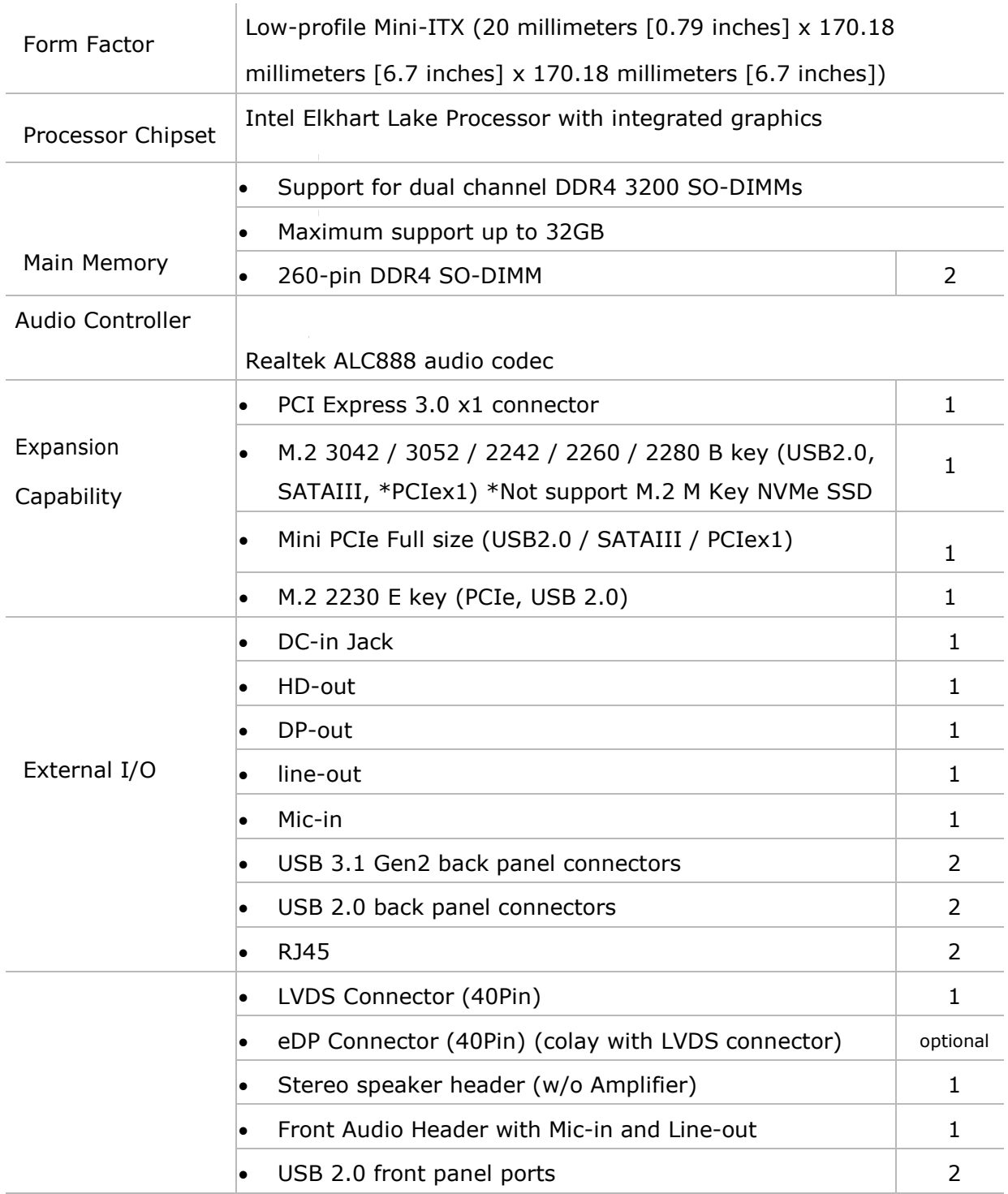

#### **TABLE: MITAC DESKTOP BOARD PD10EHI FEATURES**

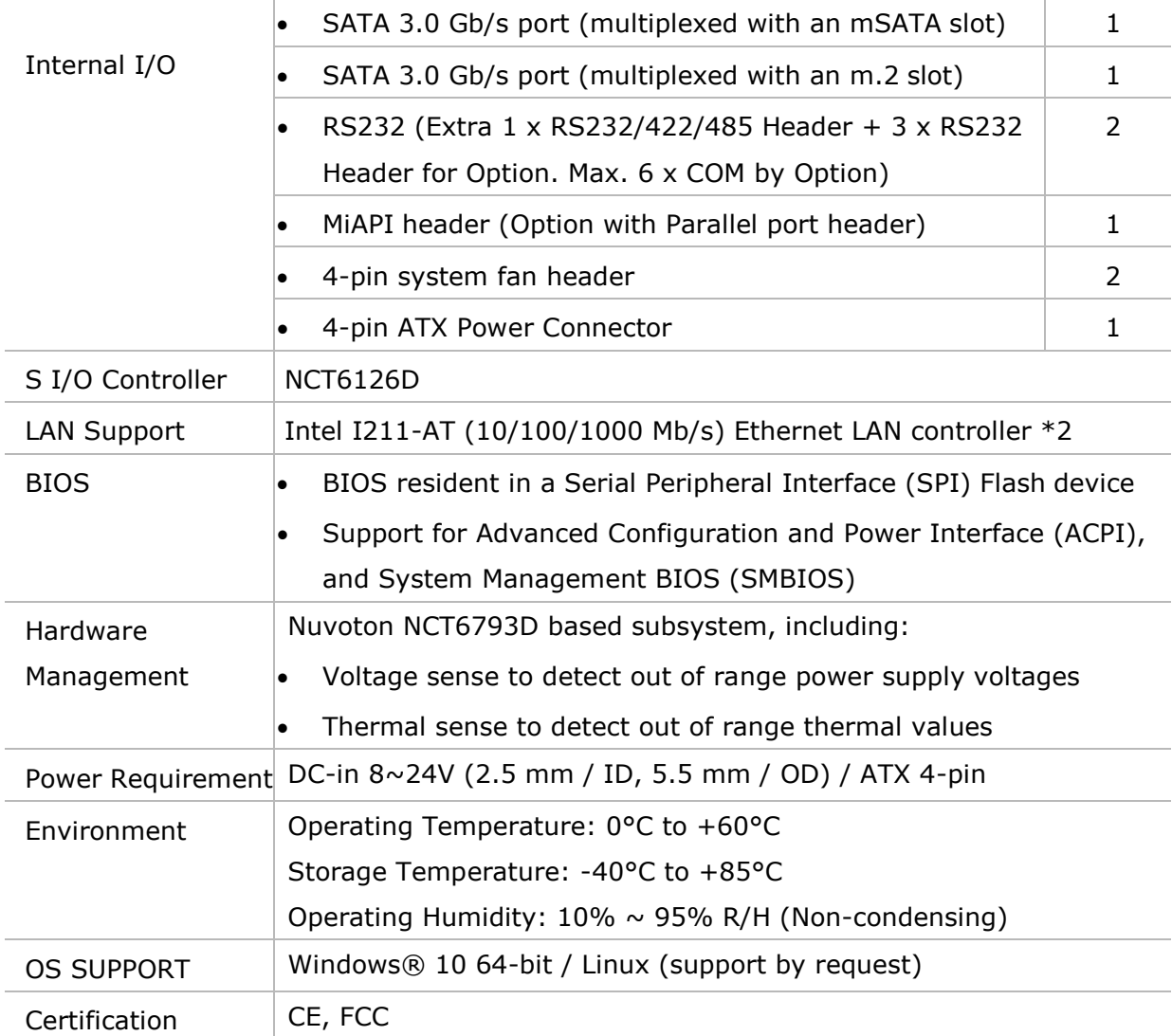

# 1. Hardware Specification

# 1.1 HW Design

# 1.1.1Block Diagram

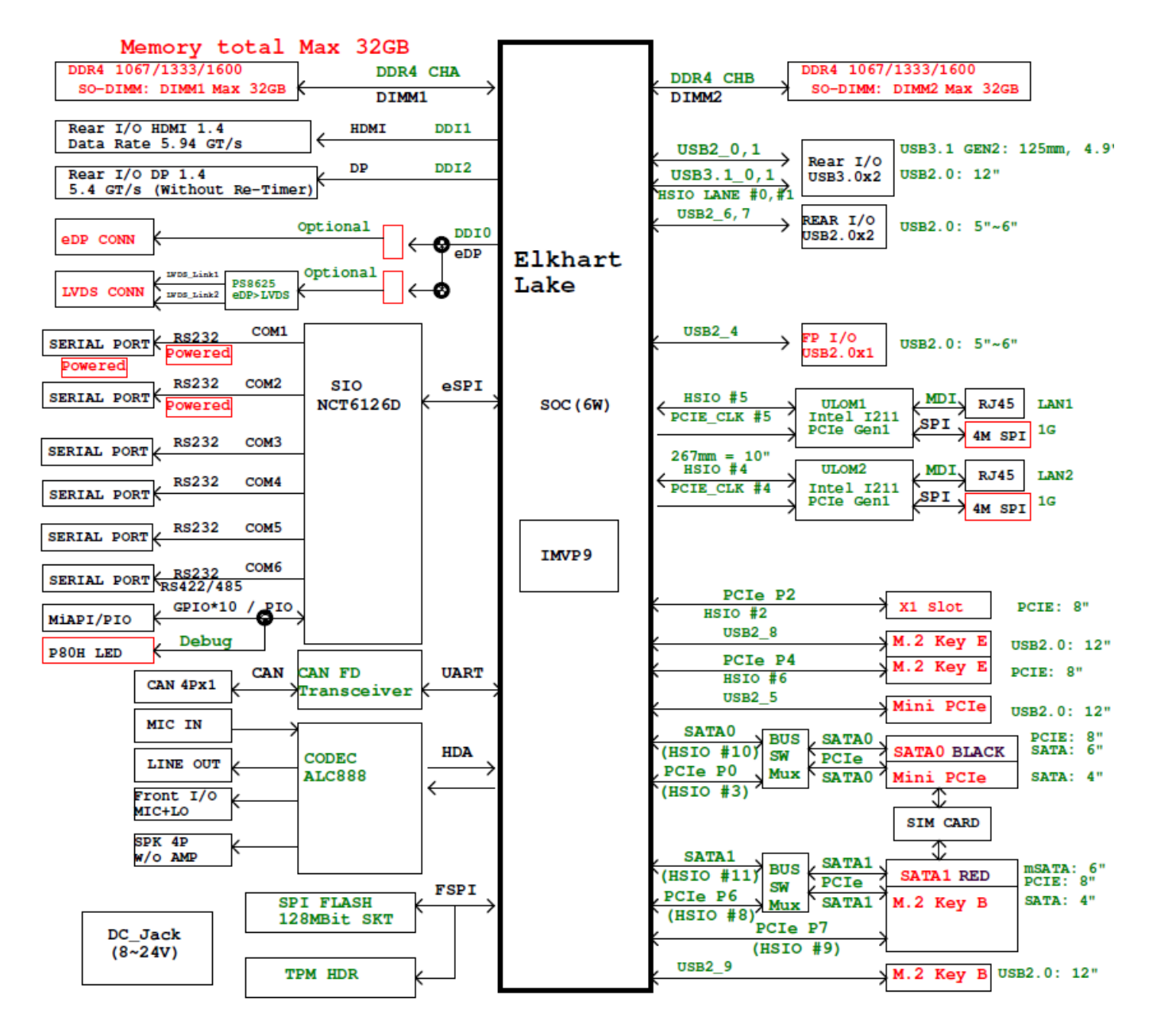

# 1.1.2 Placement - Top

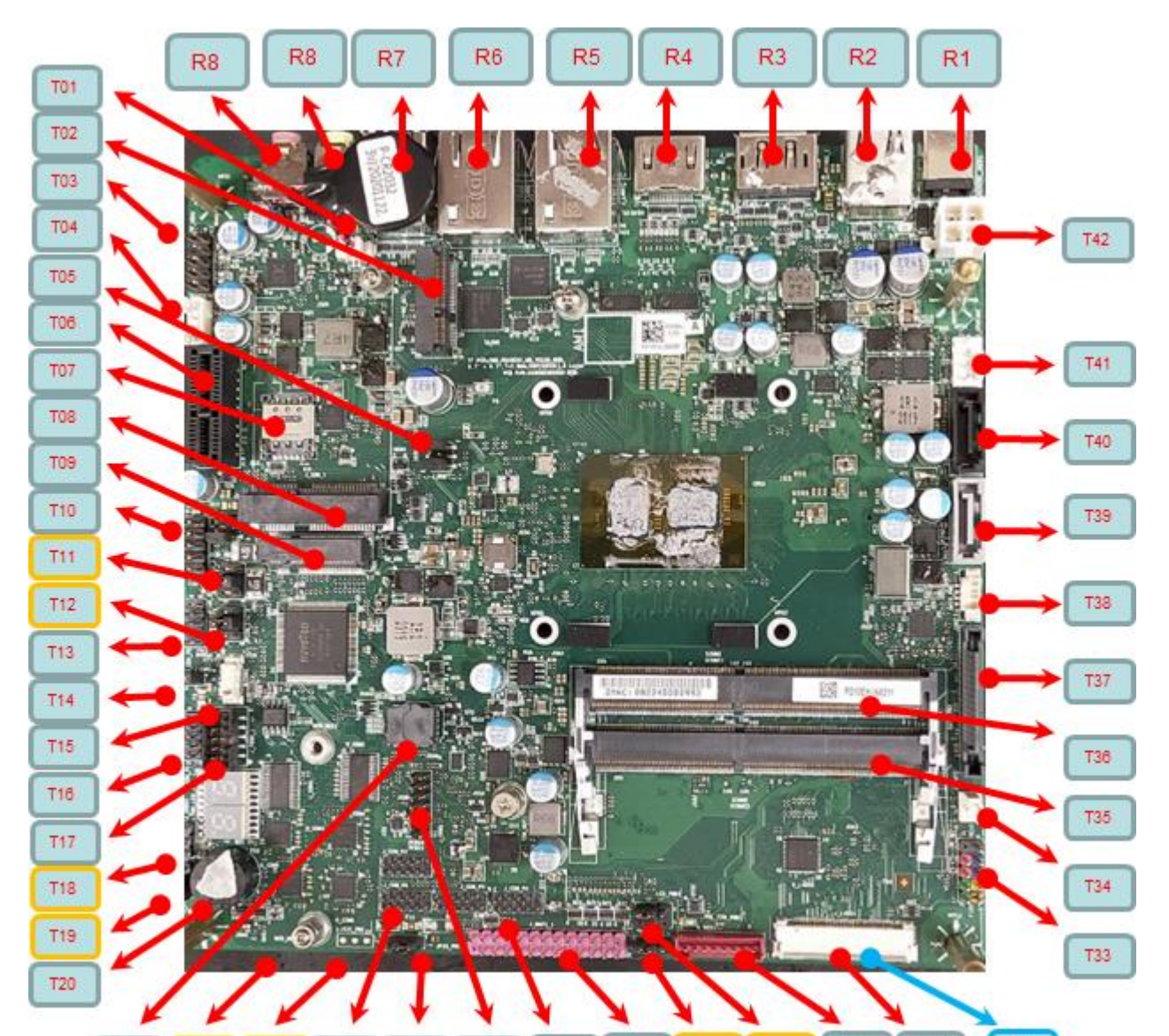

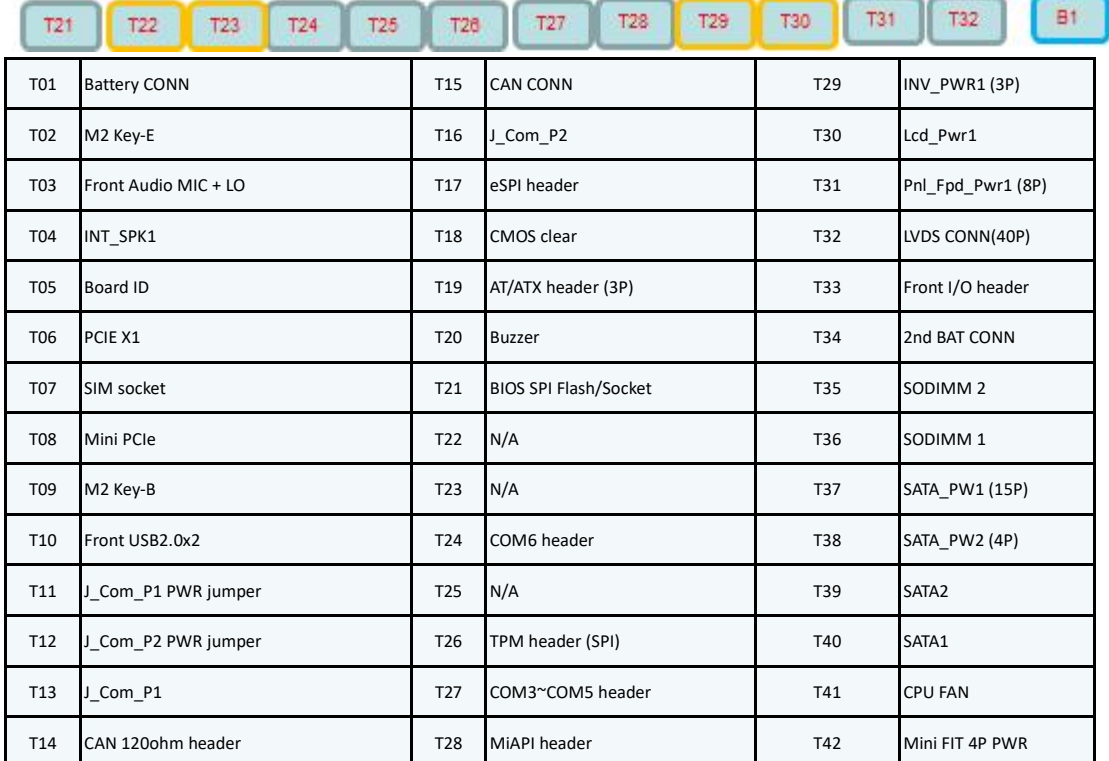

# 1.1.3 Placement - Bottom

*Only eDP cable connector*

*Location: JEDP1*

B1 eDP connector

# 1.1.4 Placement – Rear IO

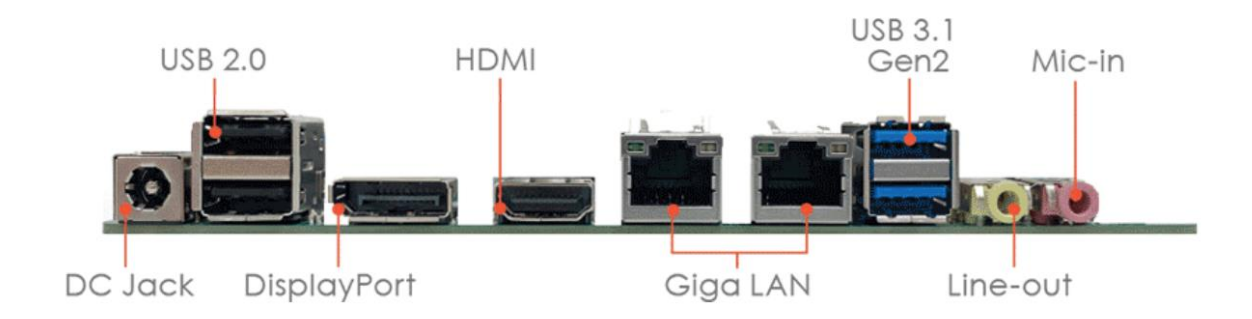

# 2.1 Display Features

- 1. HDMI 1.4: 4096 x 2160 @30 Hz; Data Rate 5.4 GT/s
- 2. Display port 1.4 : 4096 x 2160 @60 Hz; Data Rate 5.4 GT/s (Without Re- Timer)
- 3. eDP to LVDS (LVDS chipset PS8625): 1920x1200@60Hz
- 4. eDP 1.3: 4096 x 2160 @60 Hz

(Only Active Displays,resolution is limited to 4k when multiple displays are active)

# 2.2 Connector Pinout

# 2.2.1 LVDS Connector

40-pin LVDS connector must be right-angled, single-row shrouded colored white, as shown in Figure 1 (part number reference: ACES 88341-40xx). Connector must support four data-pairs of dual-channel LVDS traffic, clock and EDID signals, panel logic power as well as backlight power and control signals, as defined in Table 1. Connector must be located on the topside (and along the front edge) of the board.

ACES ELECTRONIC CO.,LTD 88341-4001

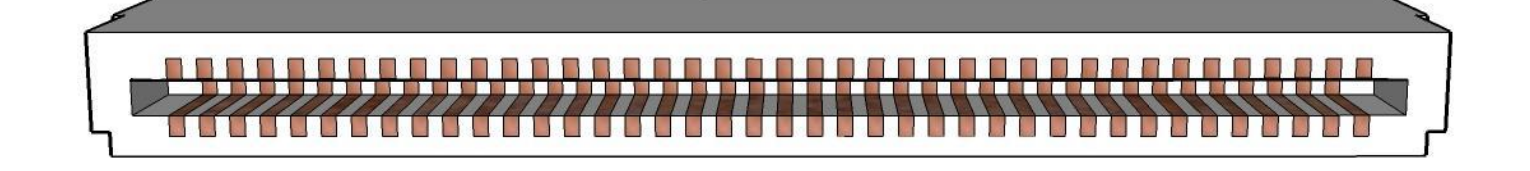

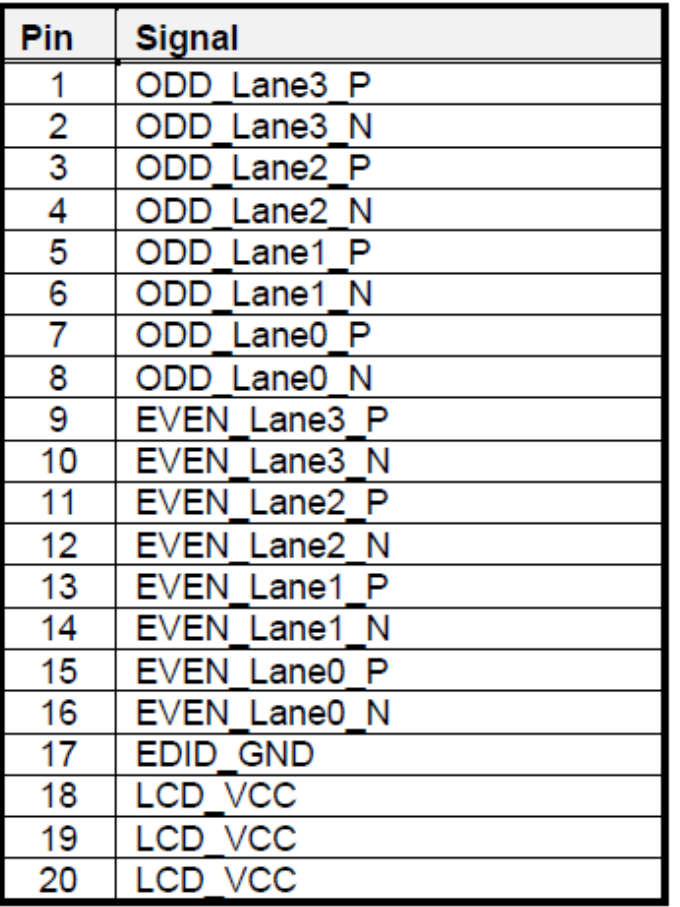

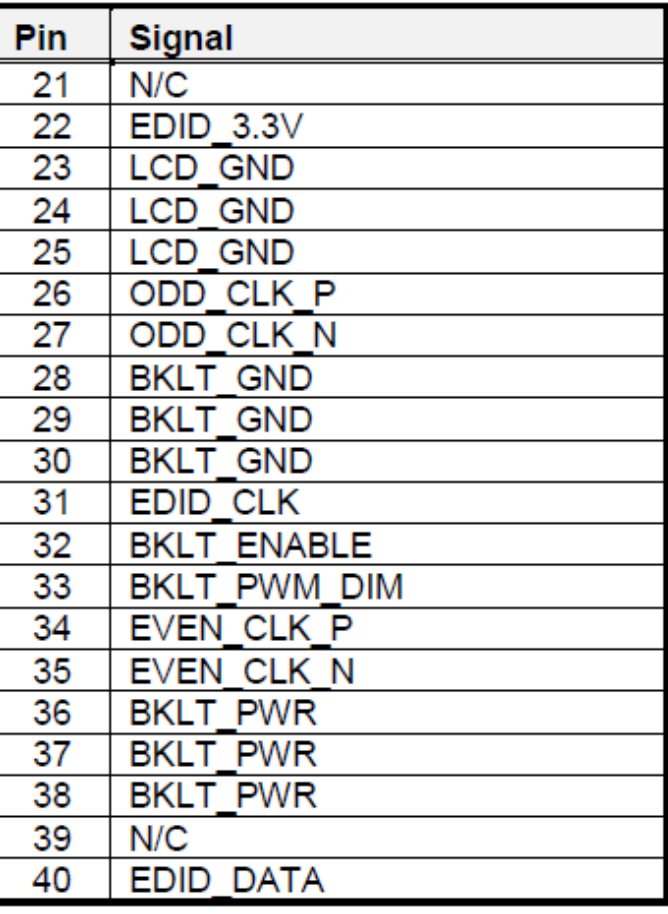

# 2.2.2 Embedded DisplayPort (eDP) (BOM Optional) at J\_EDP1

# connector on bottom side

The embedded DisplayPort (eDP) is an embedded version of the DisplayPort standard oriented towards applications such as notebook and All-In-One PCs. Like DisplayPort, embedded DisplayPort also consists of a Main Link, Auxiliary channel, and an optional Hot-Plug Detect signal.

- Support Backlight PWM control signal.
- Support VESA DSC (Data Stream Compression)
- Support SSC
- Panel Self Refresh 1 & 2
- Adaptive sync

40-pin eDP connector must be right-angled, single-row shrouded colored black, as shown in Figure 2 (part number reference: ACES 50203-04001-001). Connector must support four lanes of eDP traffic, AUX channel, panel logic power as well as backlight power and control signals, compliant with the VESA Embedded DisplayPortTM (eDPTM) Standard for 40-pin eDP pin assignment, Connector must be located on the backside of the board, preferably under the LVDS connector.

ACES ELECTRONIC CO., LTD 88341-4001

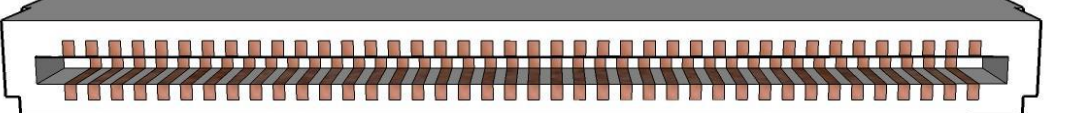

**Figure 2:** Panel 40-pin LVDS connector

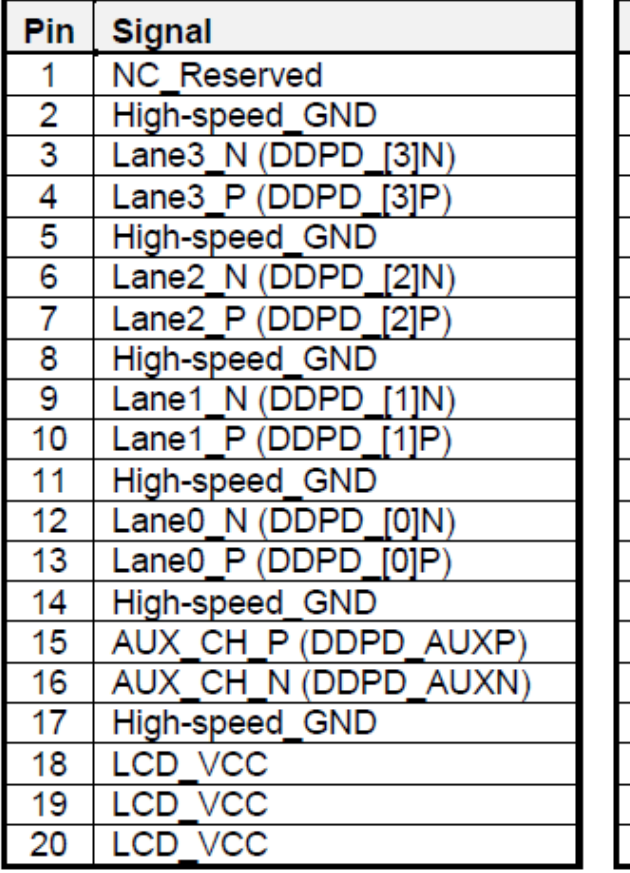

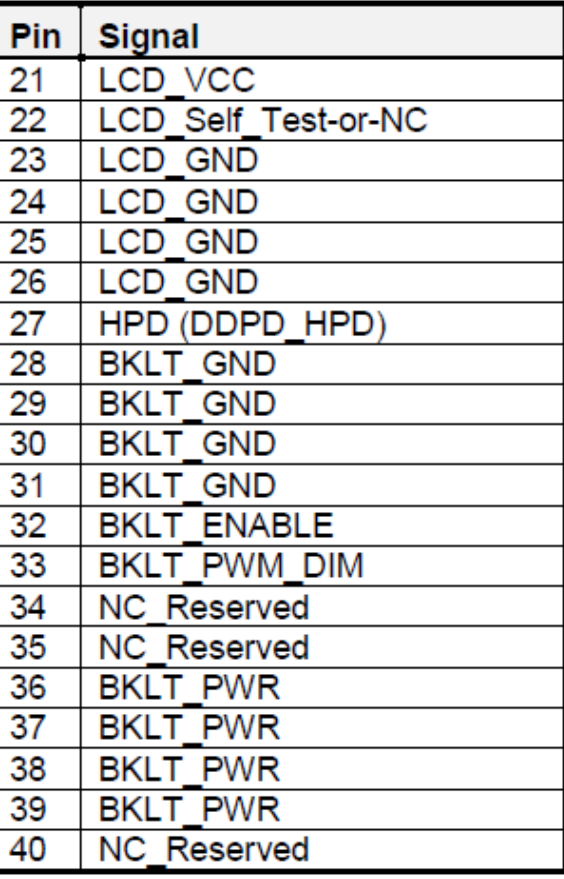

**Table 2: 40-pin eDP connector pin-out**

# 2.2.3 Front Panel header

The front panel main header must be shrouded 2x5, 2.54mm pitch, multi-colored, keyed at pin 10 and with silkscreen text as defined in below list. Polarity markings on pins 1 & 2 and color-coding on all pins are required.

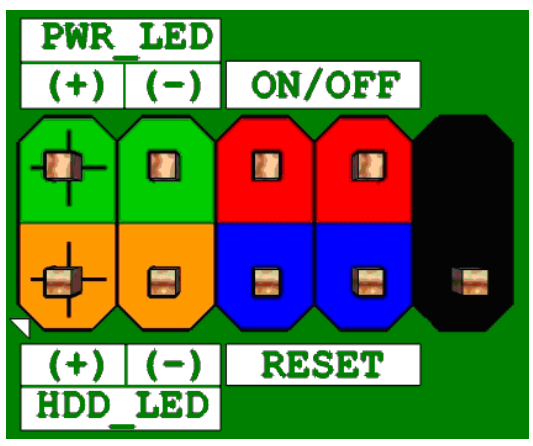

**Figure 10: Front panel main header pin-out**

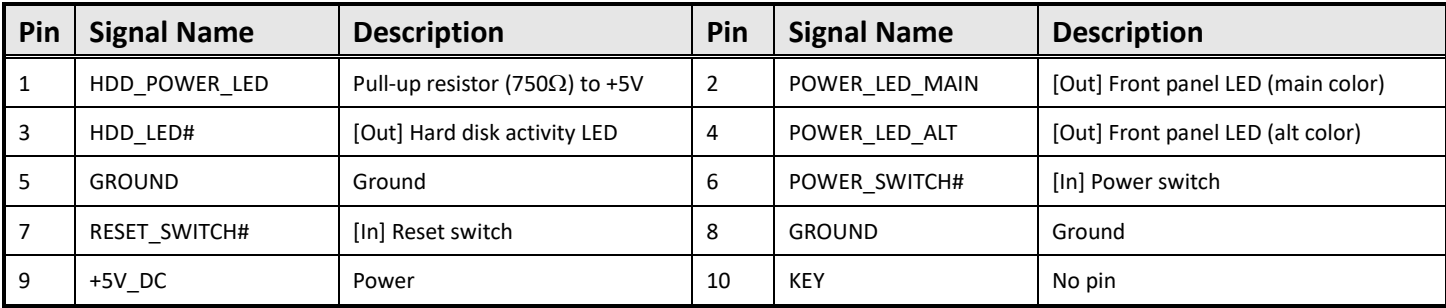

**Table 12: Front panel main header signals**

# 2.2.4USB2.0 Interface

2 total USB2.0 Ports (2 internal)

Front panel USB2.0 headers must be 2x5, 2.54mm pitch, colored black and keyed at pin 9. Follow the Intel Front Panel I/O Connectivity Design Guide for front panel USB solutions.

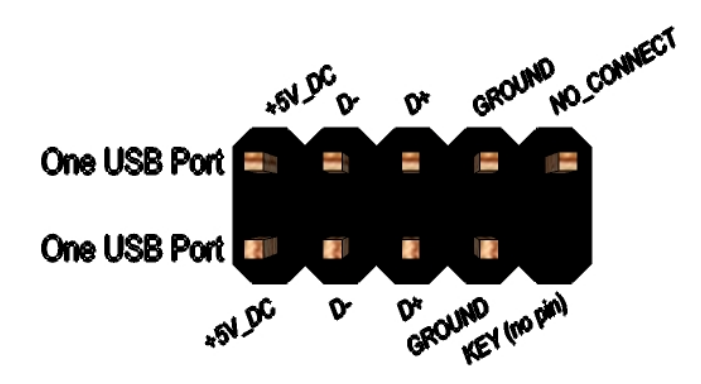

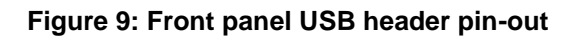

| Pin | <b>Signal</b>   | Pin | <b>Signal</b>   |
|-----|-----------------|-----|-----------------|
|     | +5V DC          | 2   | +5V DC          |
| 3   | Data (negative) | 4   | Data (negative) |
| 5   | Data (positive) | 6   | Data (positive) |
|     | Ground          | 8   | Ground          |
| 9   | Key (no pin)    | 10  | No Connect      |

**Table 11: Front panel USB header signals**

## 2.2.5 LAN Interface:

## 2ea I211 LOM

Board must implement Intel® I211 - Base GbE LAN, supporting 10/100/1000 Mb/s.

Board must implement a LAN solution supporting 10/100/1000 Mb/s with the following features:

Onboard RJ45 connectors must have integrated magnetics and support dual status LEDs per port, as shown in below list.

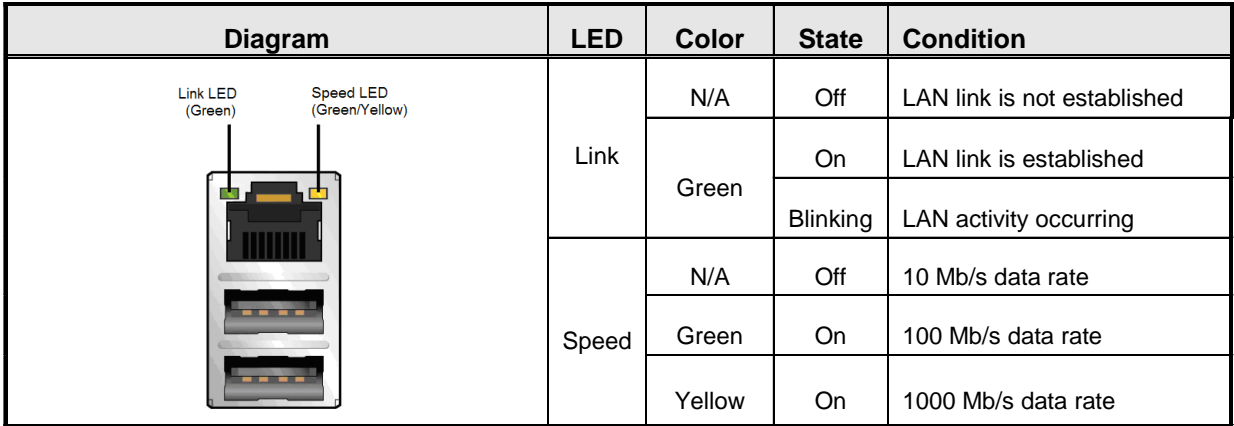

#### **Table 10: RJ45 LED behavior**

Note: LAN subsystem must be tested for IEEE802.3 conformance on each port.

## 2.2.6**Controller Area Network (CAN) Bus Controller at CAN1 location**

The CANBUS controller performs communication according to ISO 11898-1 (identical to Bosch CAN protocol specification 2.0 part A,B) and according to ISO 11898-4 (Timetriggered communication on CAN).

## **Key Features**

- 1ea CAN nodes
- CAN FD supported (up to 64B message size for FD-long)
- Time Triggered CAN
- CAN instances has a full sized message RAM
- Parity protection for the message RAMs, with error injection functionality
- CAN disable inputs to prevent access to all CSRs and message RAM
- Per CAN instances interrupt output
- CAN Error Logging
- AUTOSAR optimized
- SAE J1939 optimized
- Improved acceptance filtering
- Programmable loop-back test mode

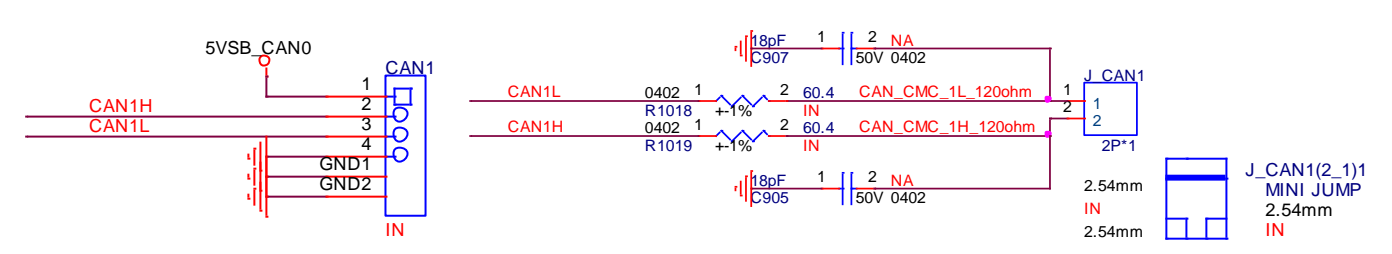

POP 2P jumper header to support 120ohm by default jumper setting at J\_CAN1 2pin header J\_CAN1(2\_1)1

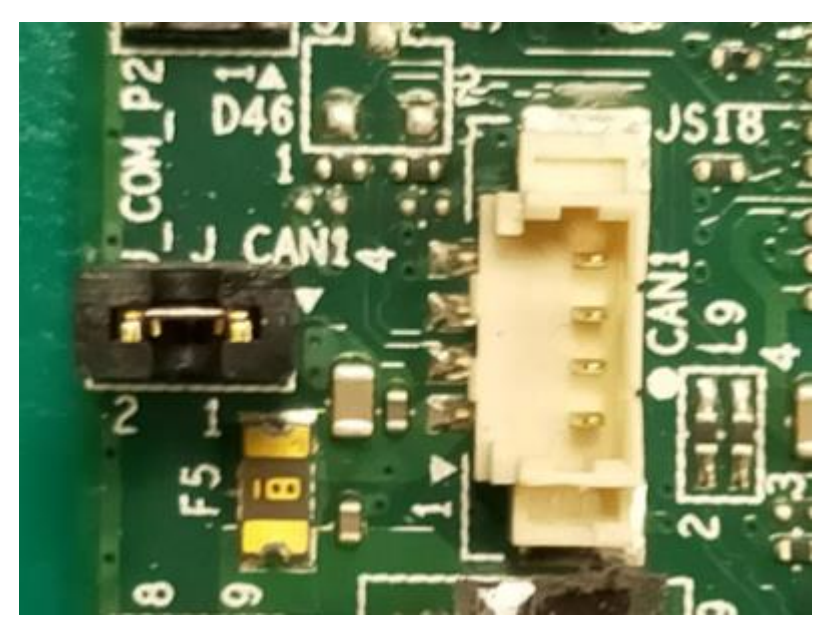

TF-CON;HDR,SBU,4Pin,3 Walls,MA,1.25mm,BEIGE,ST,Gold Flash,PA6T(Nylon 6T),SMT

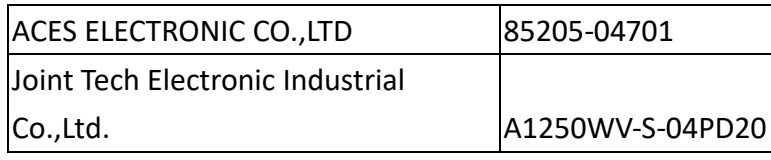

# **2.2.7 MiAPI interface pinout at J\_Mapi\_1 location**

Support 10ea GPIO (3.3V) feature Support 1ea UART (3.3V) Support I2C (3.3V) bus

Support power button feature

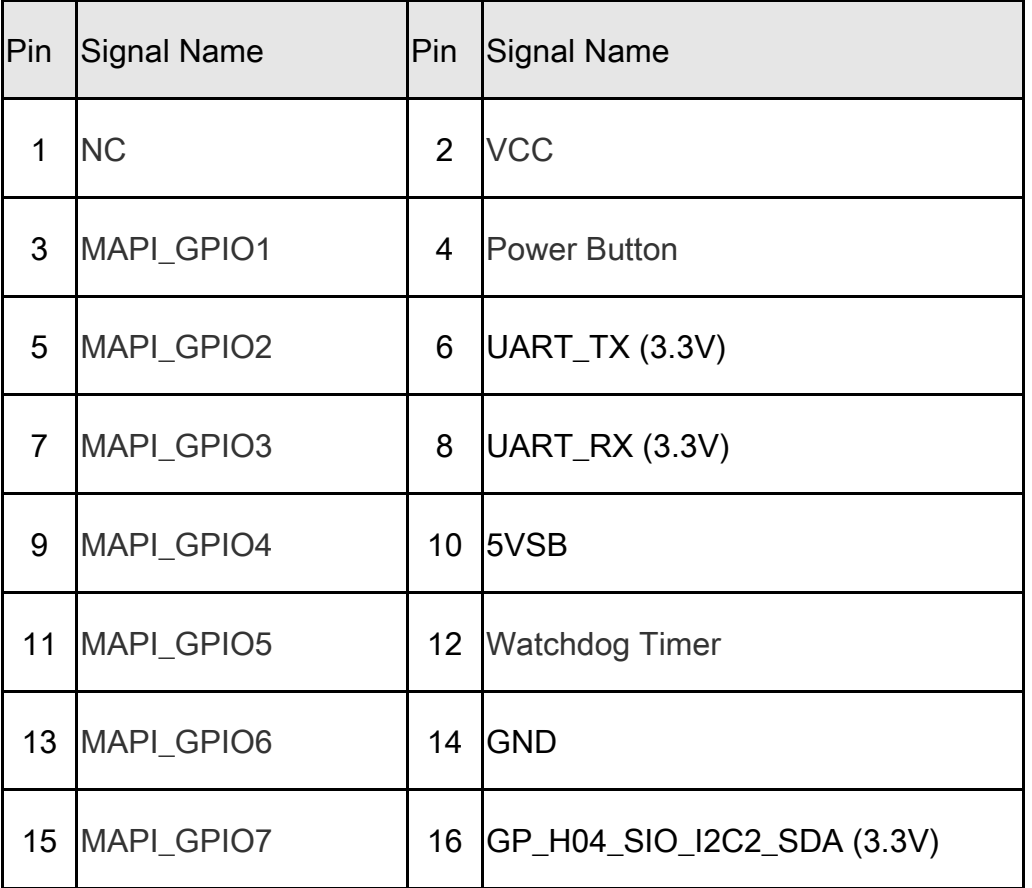

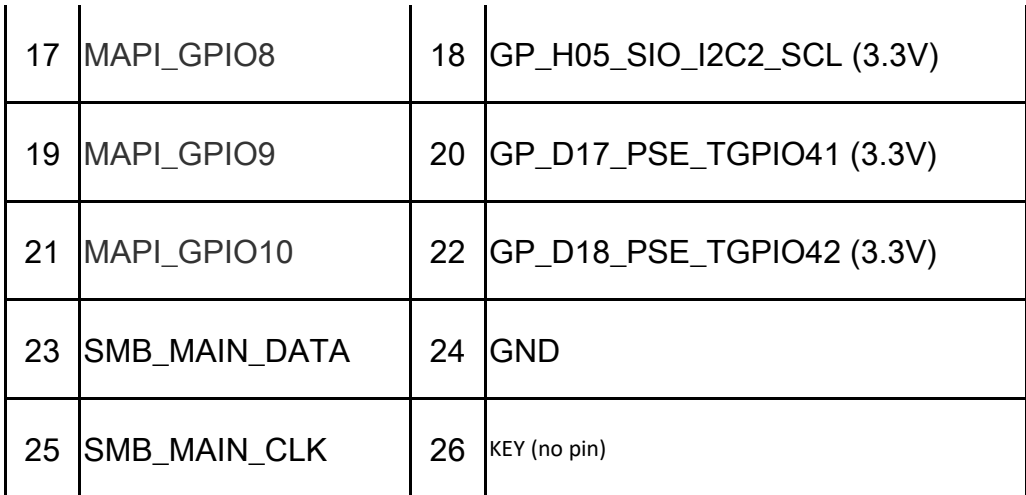

## 2.2.8Audio Interface

High Definition audio using (at a minimum) 2+2 channel codec, supporting:

2 ports for analog input and line-out on backpanel

front panel HD Audio header 5Px2 2.54mm header

internal speaker header without AMP feature by 4px1 2.0mm header

jack detection and manual port re-tasking

Board must support 2-channel (i.e. stereo) "Front Speakers" audio stream via a rear line-out port with jack detection as well as through an internal stereo speakers header. "Front Speakers" audio stream must be shared between the aforementioned audio outputs. Audio routing and jack detection must be implemented as indicated in Table 6.

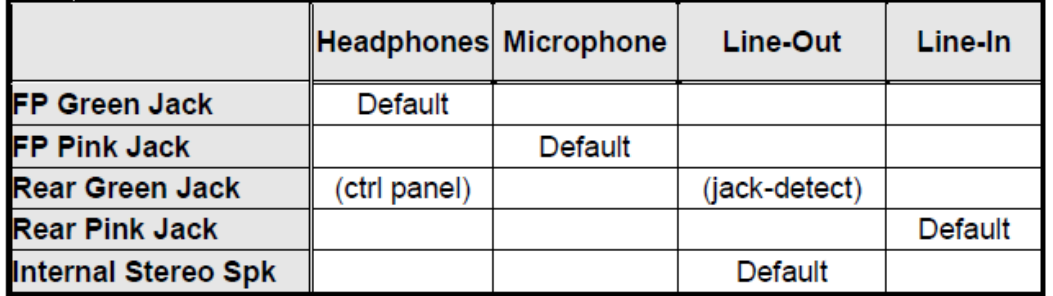

### **: headphone/mic front panel audio port assignments**

Front panel audio header must be 2x5, 2.54mm pitch, colored **BLACK** and keyed at pin 8. It must be designed and validated to support HD Audio only

TF-CON;HDR,SBU,5Pin\*2,-P8,MA,2.54mm,BLACK,ST,Gold Flash,PA6T(Nylon 6T)

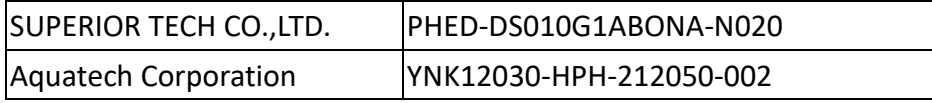

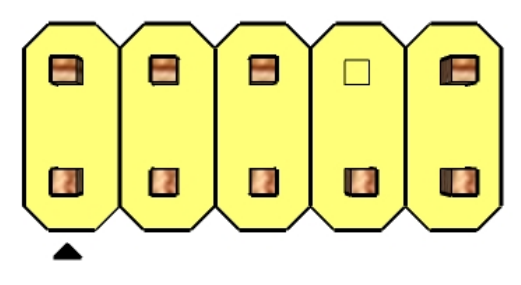

# **High Definition Audio**

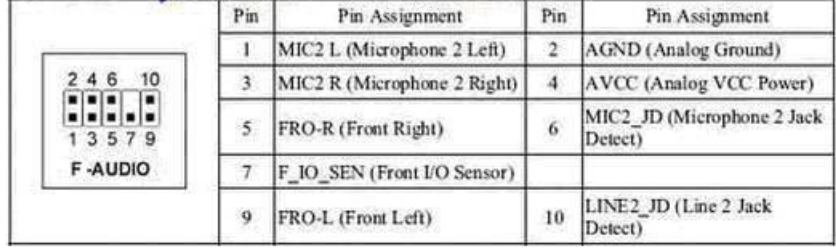

## **Table 6: HD headphone/mic front panel audio port pin assignments**

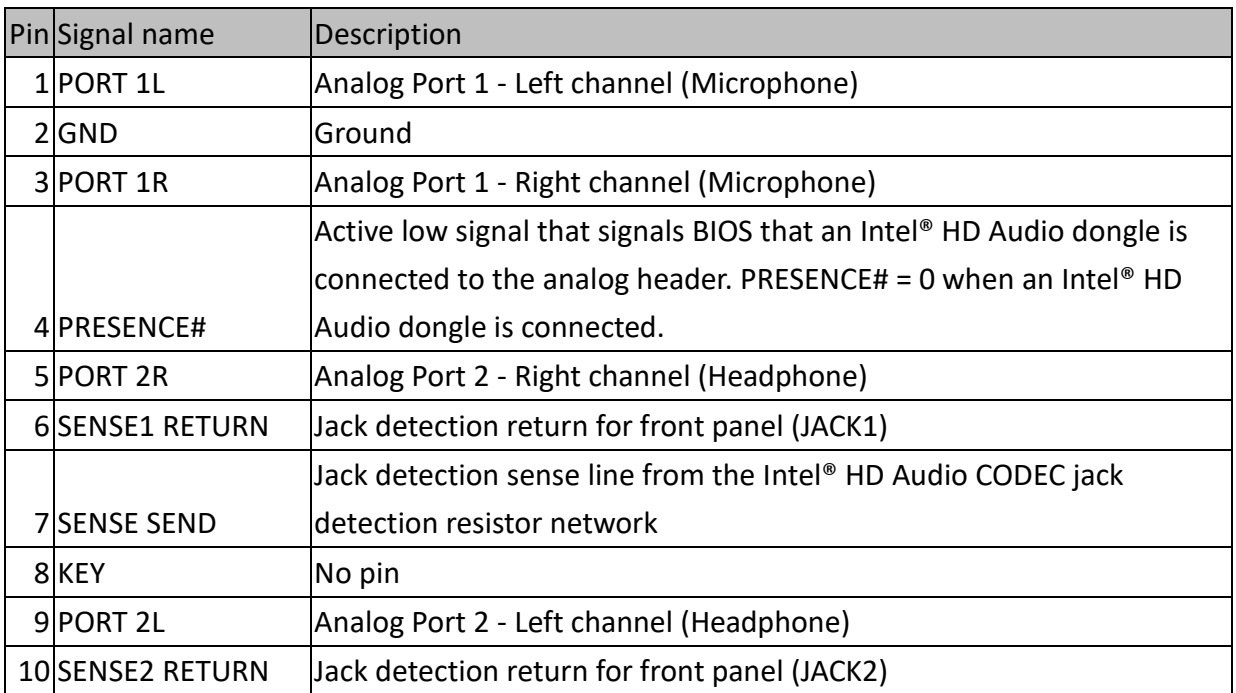

HD Audio front panel audio header pinout - FP\_HDA1

TF-CON;HDR,SBU,4Pin,4 Walls,MA,2.0mm,NATURAL,ST,TIN,PA46(Nylon 46),DIP

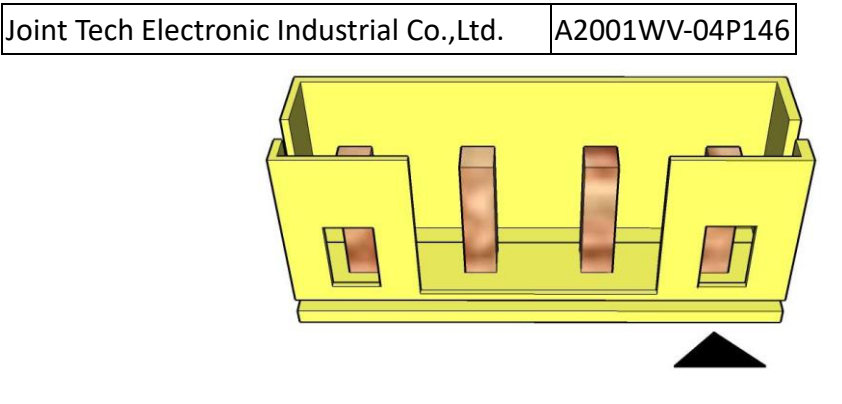

## Internal 4pin speakers without AMP feature

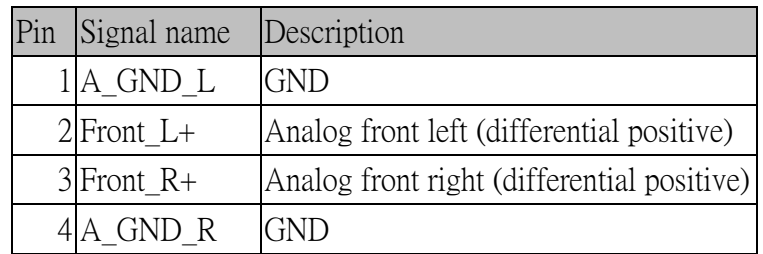

Internal stereo speakers header pinout

## 2.2.9Serial Port –RS232 Interface: 2ea COM1 and COM2 default, 3ea COM3~COM5

## are BOM optional

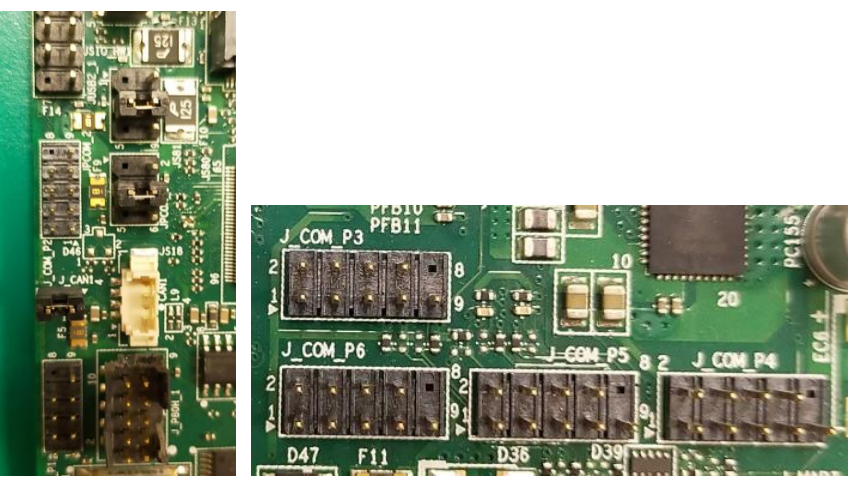

TF-CON;HDR,SBU,5Pin\*2,-P10,MA,2.0mm,BLACK,ST,Gold Flash,PA6T(Nylon 6T)

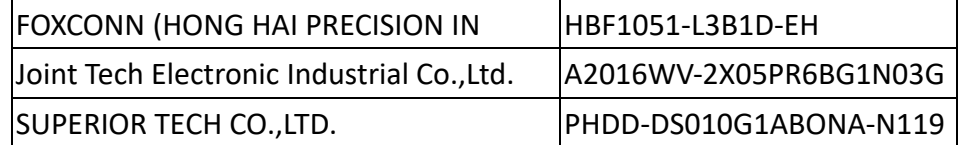

Serial Port RS232 pin defintion at COM1~COM5 port

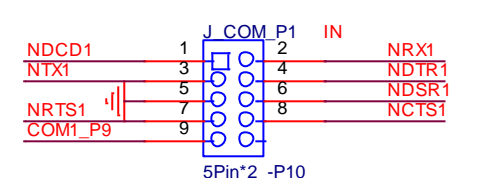

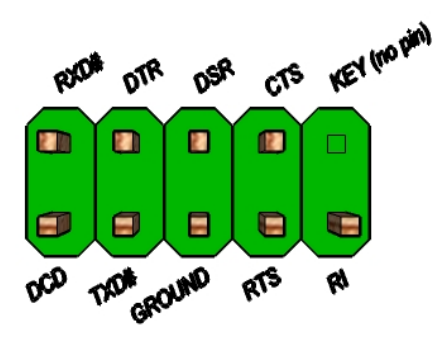

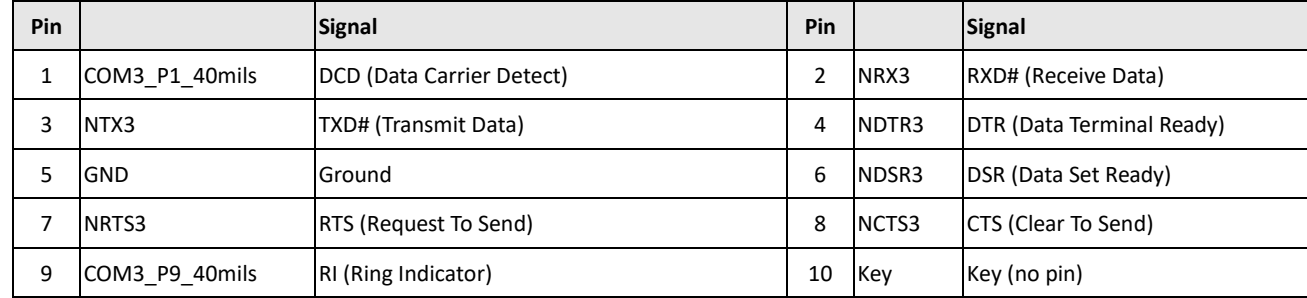

**RS232 Serial port header signals**

# 2.2.10 Power RS232 voltage jumper setting

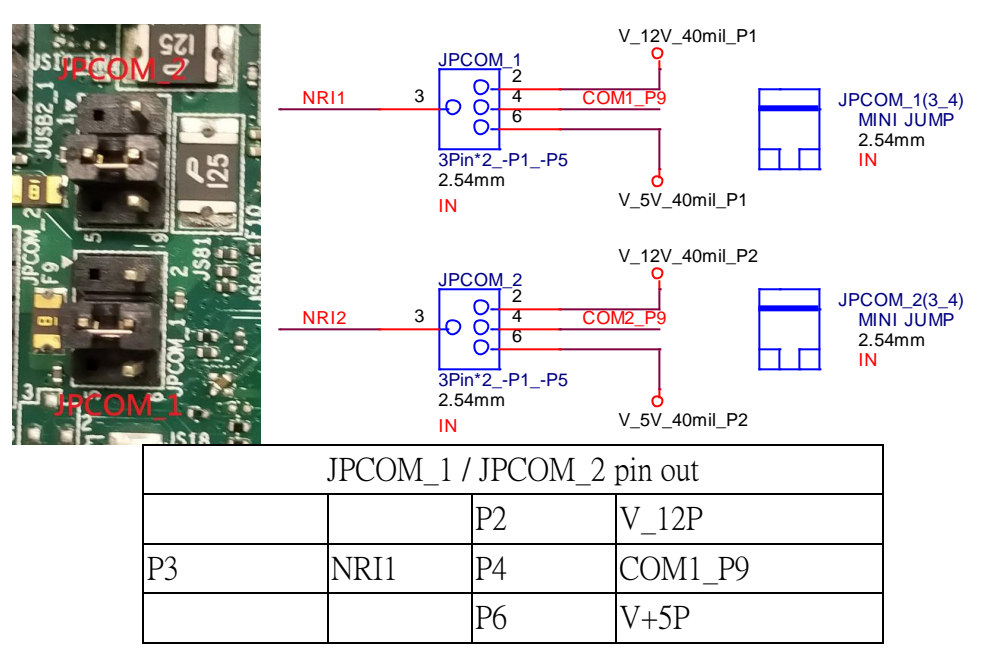

**power RS232 Serial port header signals**

## 2.2.11 Serial Port –RS232/RS422/RS485 Interface –COM6 port (BOM optional)

BUS seeting at BIOS setup menu to support below feature

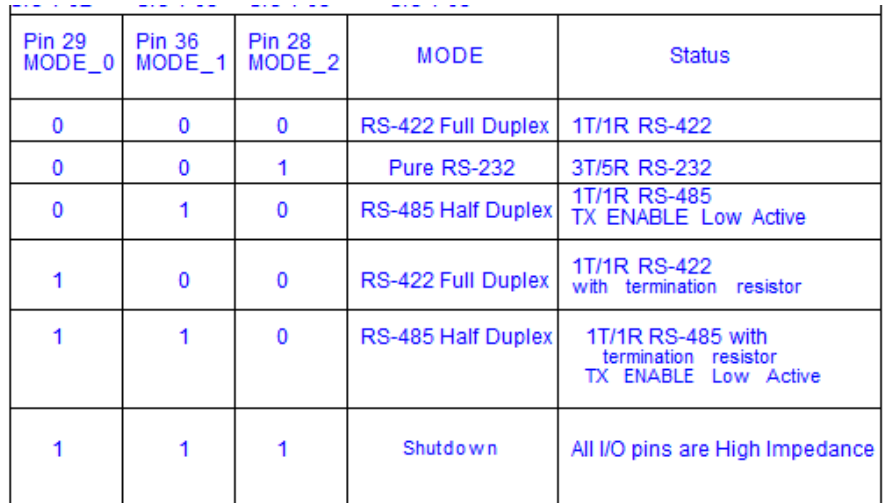

TF-CON;HDR,SBU,5Pin\*2,-P10,MA,2.0mm,BLACK,ST,Gold Flash,PA6T(Nylon 6T)

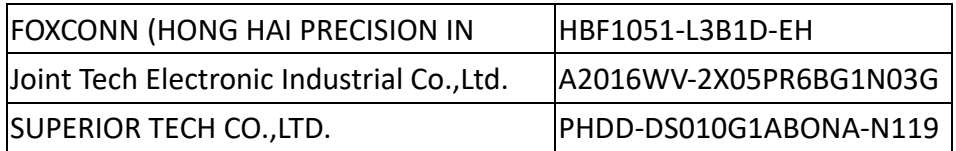

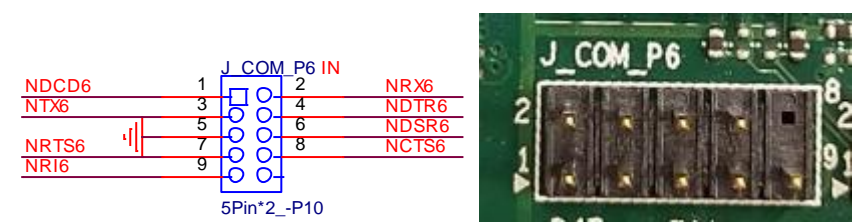

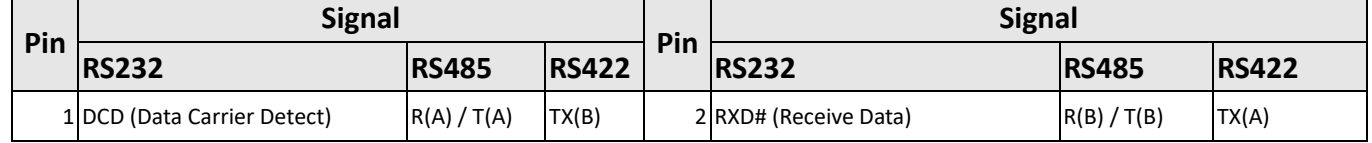

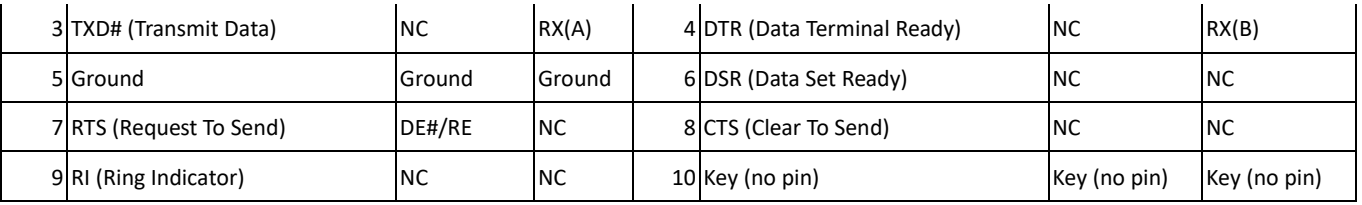

## **RS485/RS422/RS232 Serial port header signals**

## 2.2.12 SPI TPM module daughter board Interface at J\_TPM1 location (TPM module is optional)

TF-CON;HDR,SBU,7Pin\*2,-P4,MA,2.0mm,BLACK,ST,Gold Flash,PA6T(Nylon 6T)

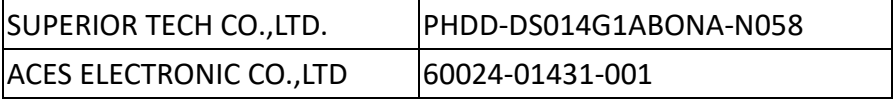

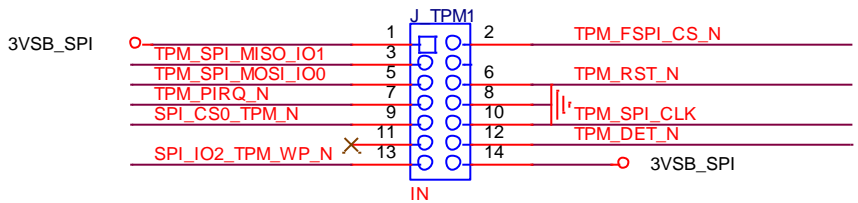

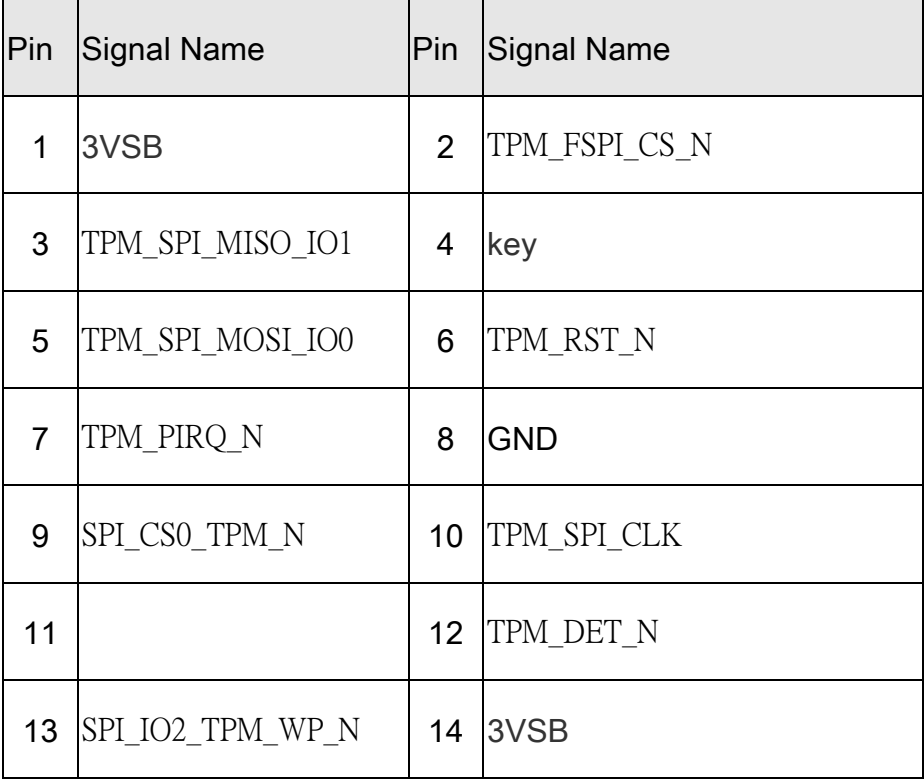

# 2.2.13 DC input power (2X2P) connector

- $\bullet$  Pin1 = GND
- $\bullet$  Pin2 = GND
- $\bullet$  Pin3 = Input power
- $\bullet$  Pin4 = Input power
- $\bullet$

VIN\_9V\_24V

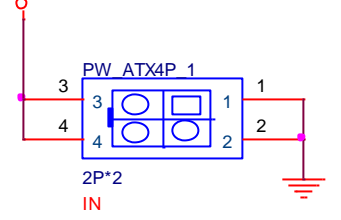

## TF-CON;POWER,SBU,ATX,12V,DC,2P\*2,FM,4.2mm,ST,PA46(Nylon 46),IVORY,TIN

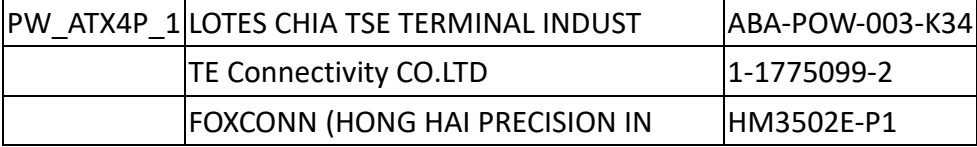

# 2.3 Other Interface

# 2.3.1BIOS / CMOS Clear Jumper

The BIOS security (CMOS Clear) header must be 1x3, 2.54mm pitch and colored black, with an extended grip jumper colored yellow. Board must power up to one of three states per setting of the jumper, as shown in below table.

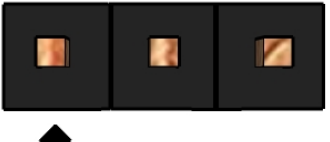

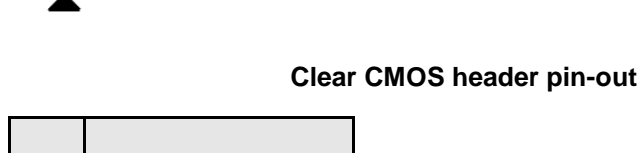

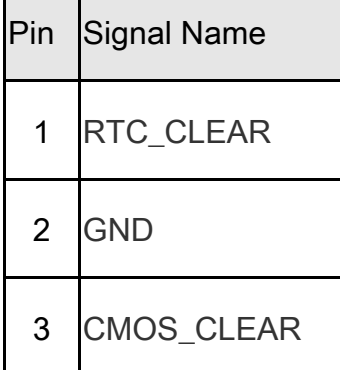

## **CMOS header signals**

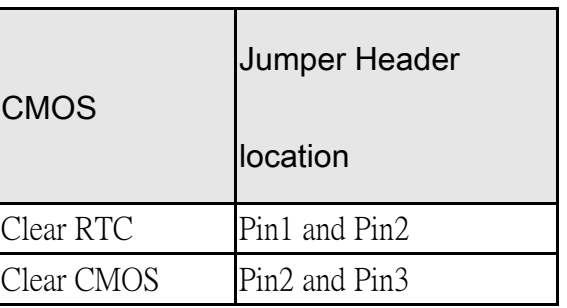

# 2.3.2AT/ATX Mode Jumper

The BIOS security (CMOS Clear) header must be 1x3, 2.54mm pitch and colored black, with an extended grip jumper colored yellow. Board must power up to one of three states per setting of the jumper, as shown in below table.

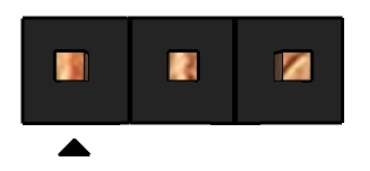

**AT/ATX mode header pin-out**

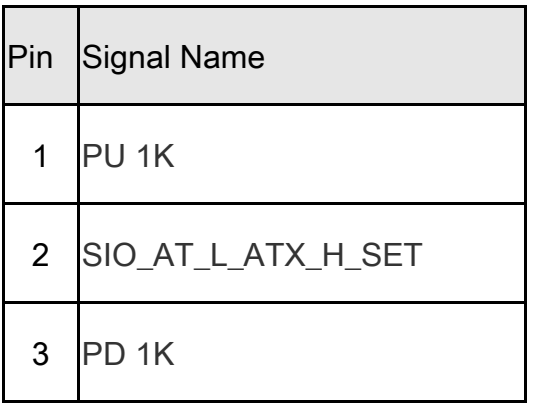

## **AT/ATX mode header signals**

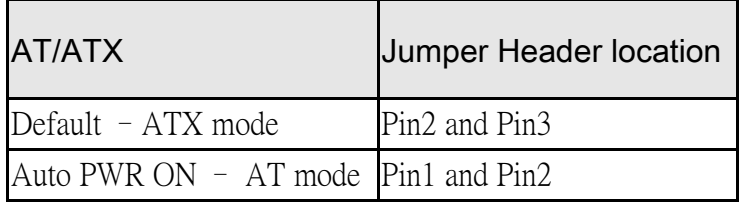

# 2.3.3eDP/LVDS Backlight Voltage Power Jumper Setting at INV\_PWR1

# location

eDP/LVDS panel connector must be validated to support maximum current rating for backlight inverter power at 5V and 12V.

- Output voltage for panel power jumper header 3x1 pins header between 5V and 12V (default) by a 3x1,
- 2.54mm pitch header capable of 3A per pin and colored red with black jumper,

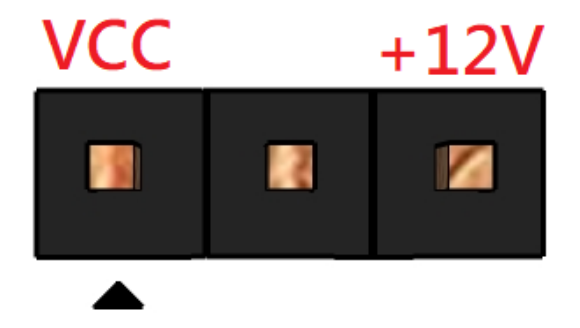

Panel back Light voltage power selection header

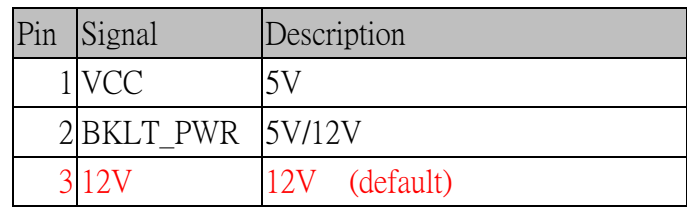

# eDP/LVDS panel VDD voltage power jumper setting at LCD\_PWR1 location

eDP/LVDS panel connector must be validated to support maximum current rating for LCD panel power at 3.3V, 5V and 12V

Output voltage for LCD panel at eDP connector pins 18-21 must be selectable between 3.3V (eDP default), 5V (LVDS default) and 12V by a 3x2 NP1\_NP5, 2.54mm pitch header capable of 3A per pin and colored red with black jumper

Panel LCD voltage power selection header pin-out

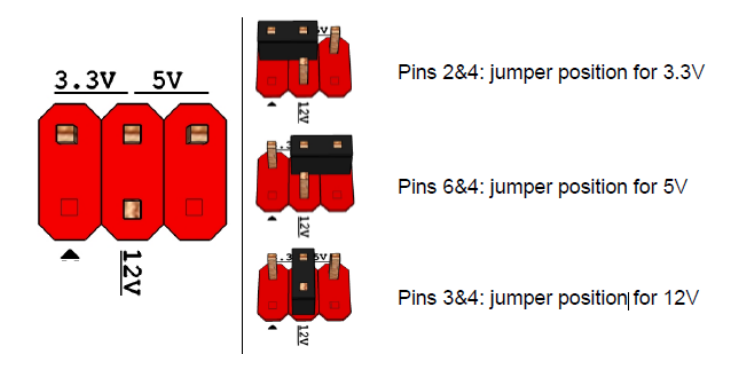

Panel LCD VDD voltage power selection header

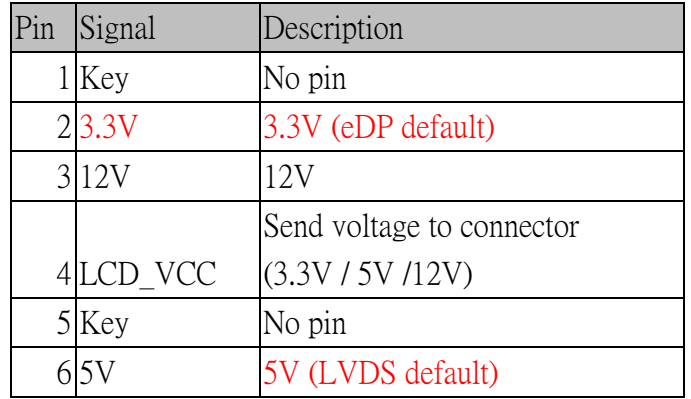

**Panel LCD voltage power selection header pin-out**

# 2.3.4eDP/LVDS FPD 8pin connector at PNL\_FPD\_PWR1 location

Board must provide separate backlight inverter connectivity via an "FPD Brightness" connector. 8-pin FPD brightness connector must be 1x8 shrouded, 2.00mm pitch with 2A rating per pin and colored red, as shown in Figure 5 (part number reference: Foxconn HF5508). Connector must provide backlight inverter control signals (same as routed to LVDS and eDP connectors, for customer convenience) as well as panel brightness control signals.

TF-CON;HDR,SBU,Oregon,8Pin,4 Walls,MA,2.0mm,RED,ST,TIN 100u",PA66(Nylon 66),For Marshall Town only

GRAND-TEK TECHNOLOGY CO., LTD. HWA-411087-R00

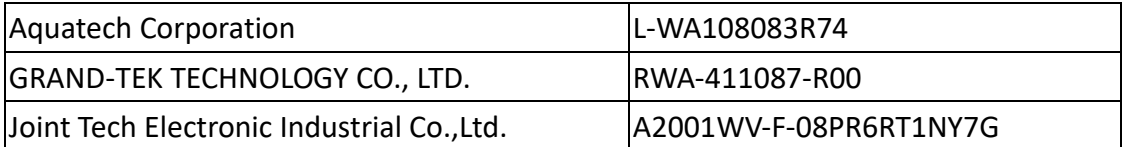

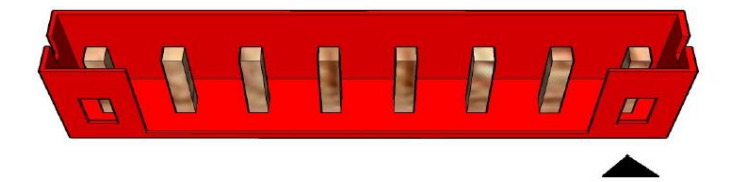

## 8-pin FPD power connector

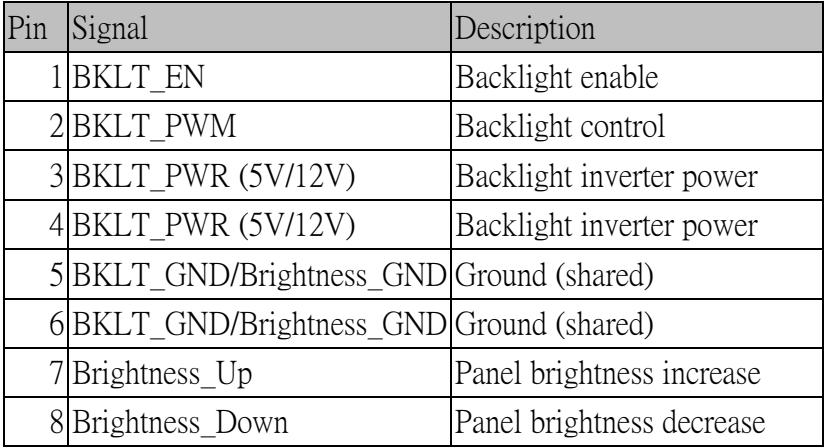

8-pin FPD power connector pin-out

# 2.3.5CPU Fan Header

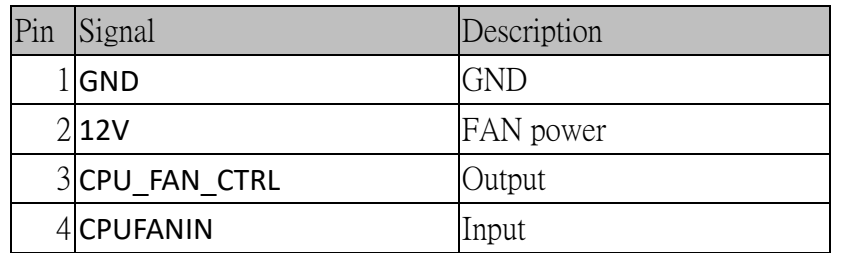

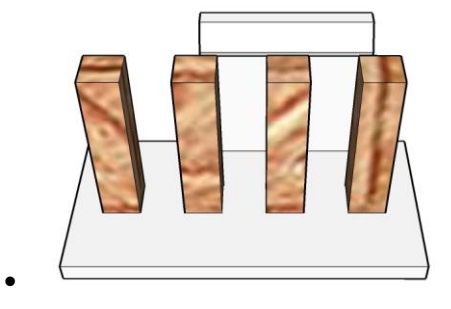

4Pin FAN connector pin-out

# 2.3.6eSPI debug header for eSPI P80\_LED function at J\_P80H\_1 location

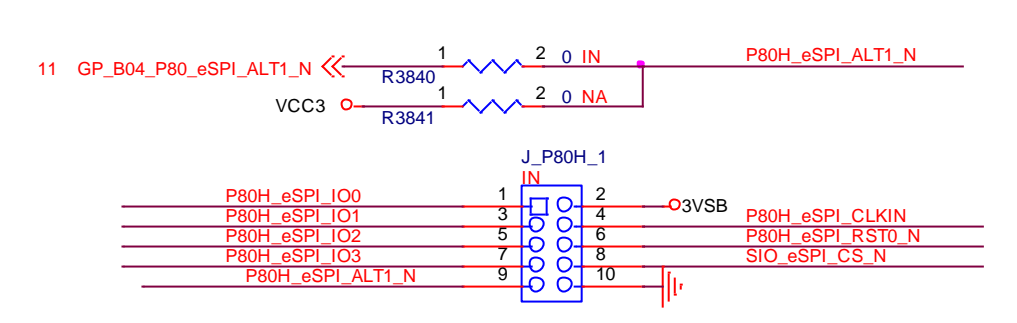

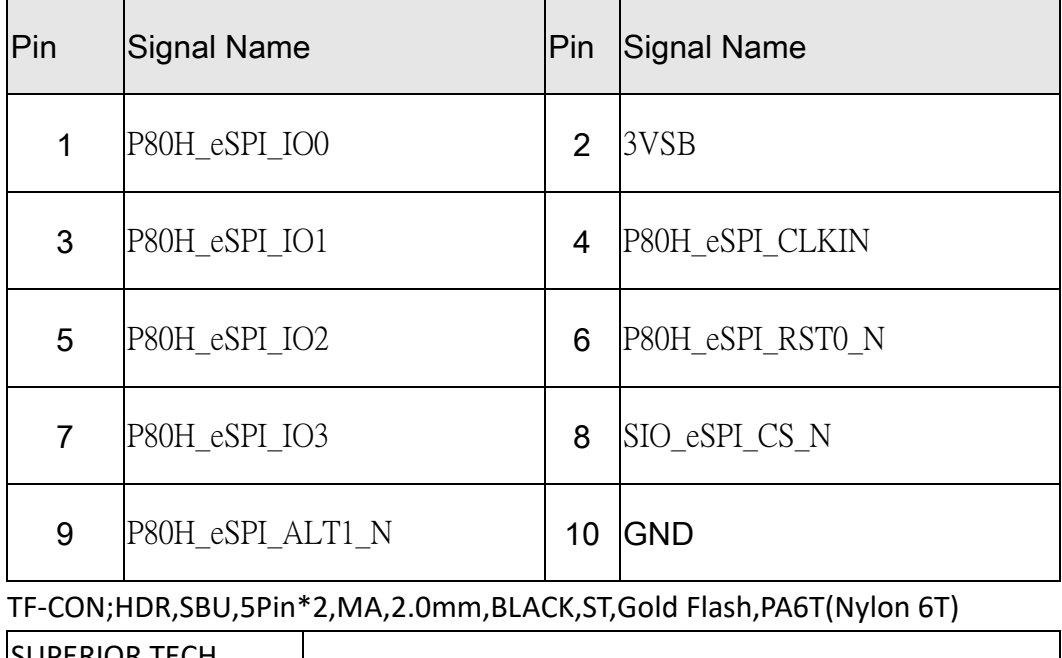

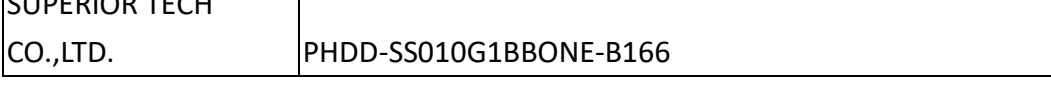

# 2.4 Power Management

2.4.1Wake Events

Board must support the wake-up events listed as below.

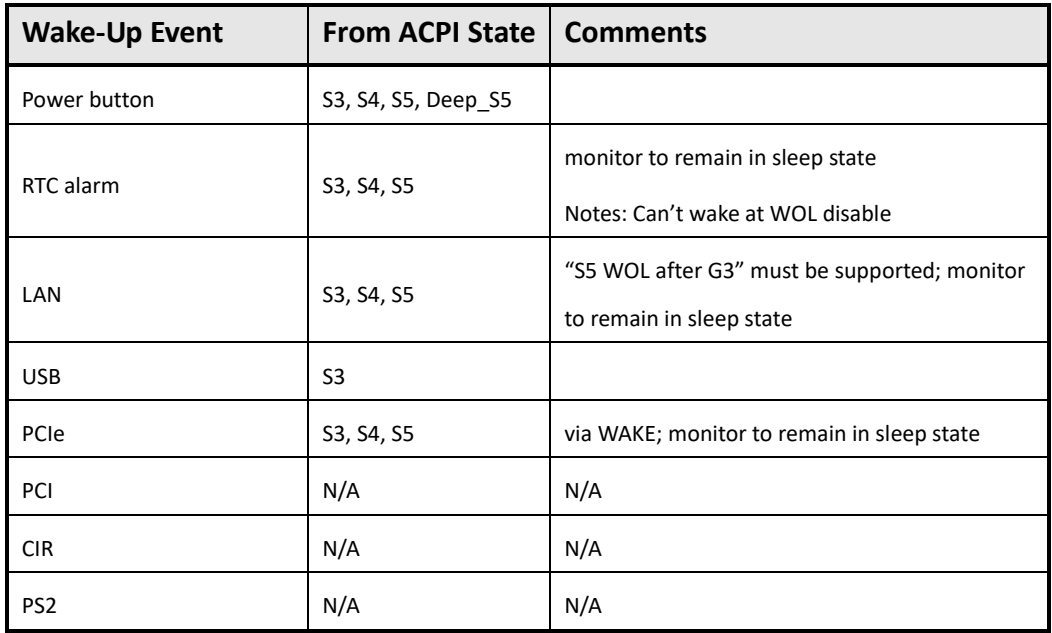

## **Wake-up events reference table**

Notes: S4 implies OS support only

# **PD10EHI**

# **BIOS SETUP SPEC**

# 1 Main Page

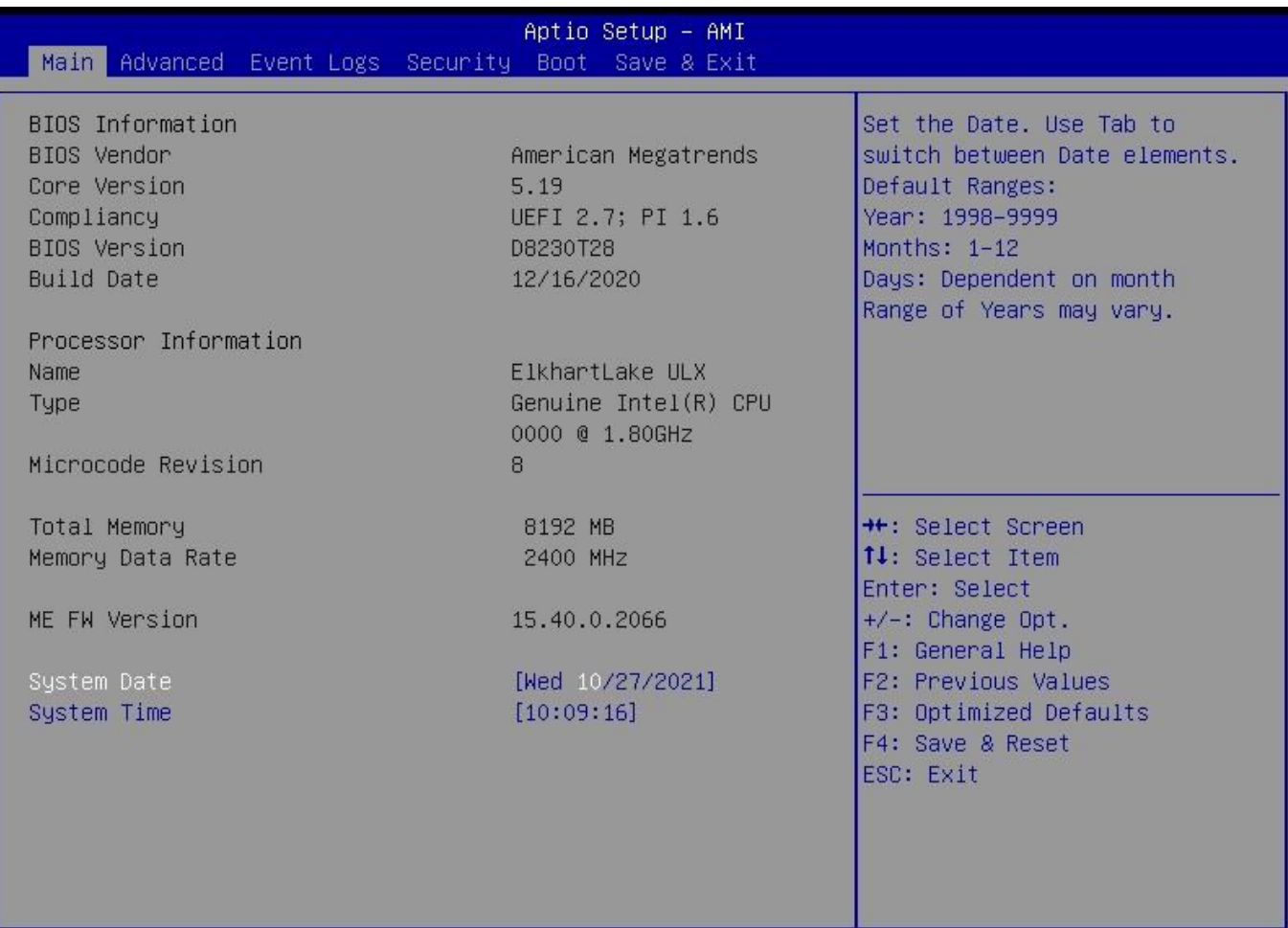

# Version 2.21.1278 Copyright (C) 2020 AMI

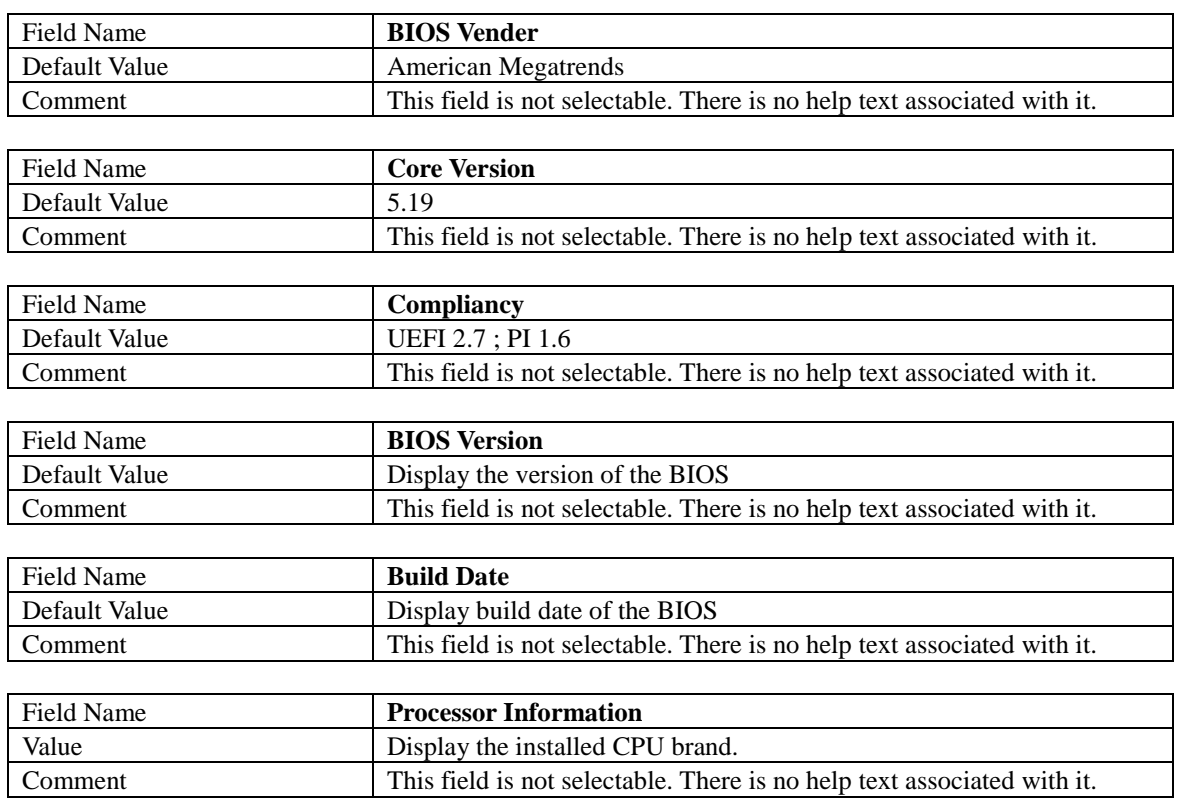

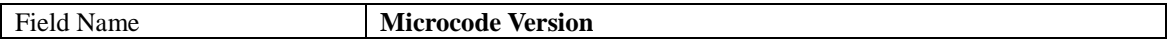

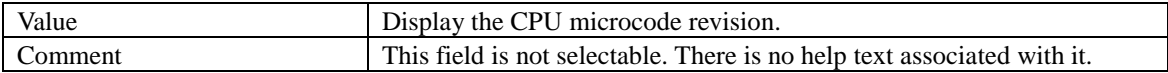

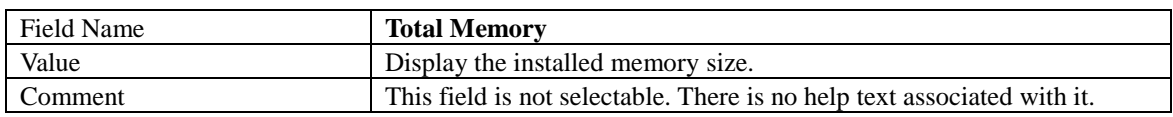

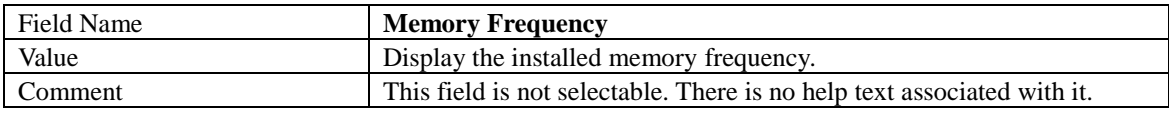

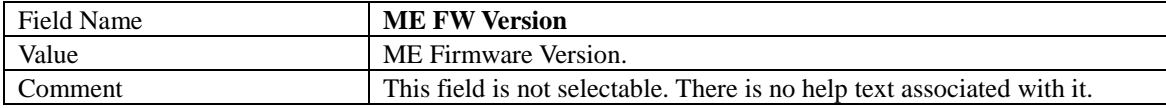

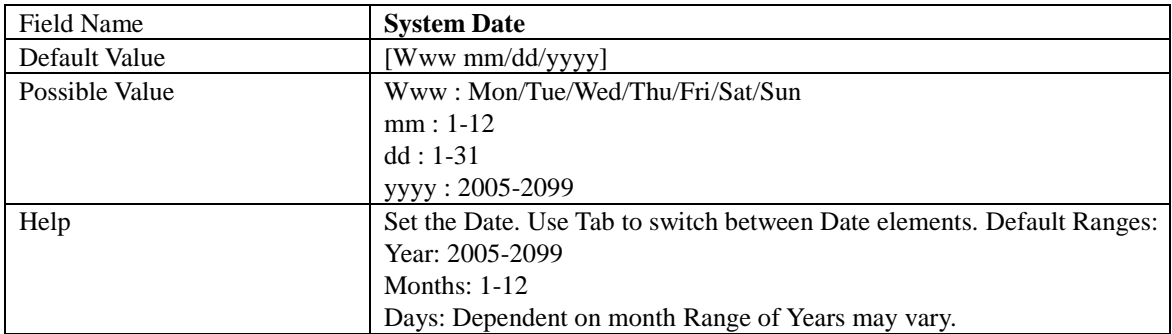

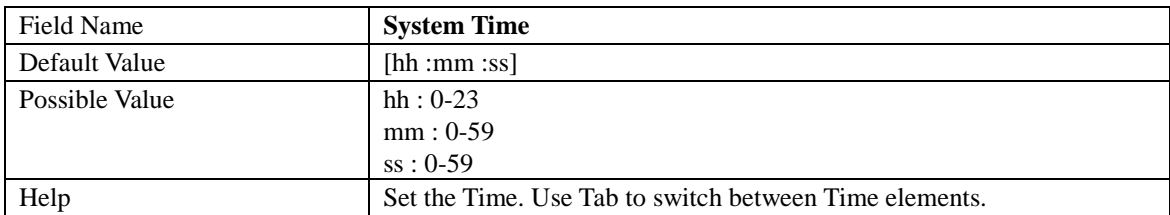

# 2 Advanced Page

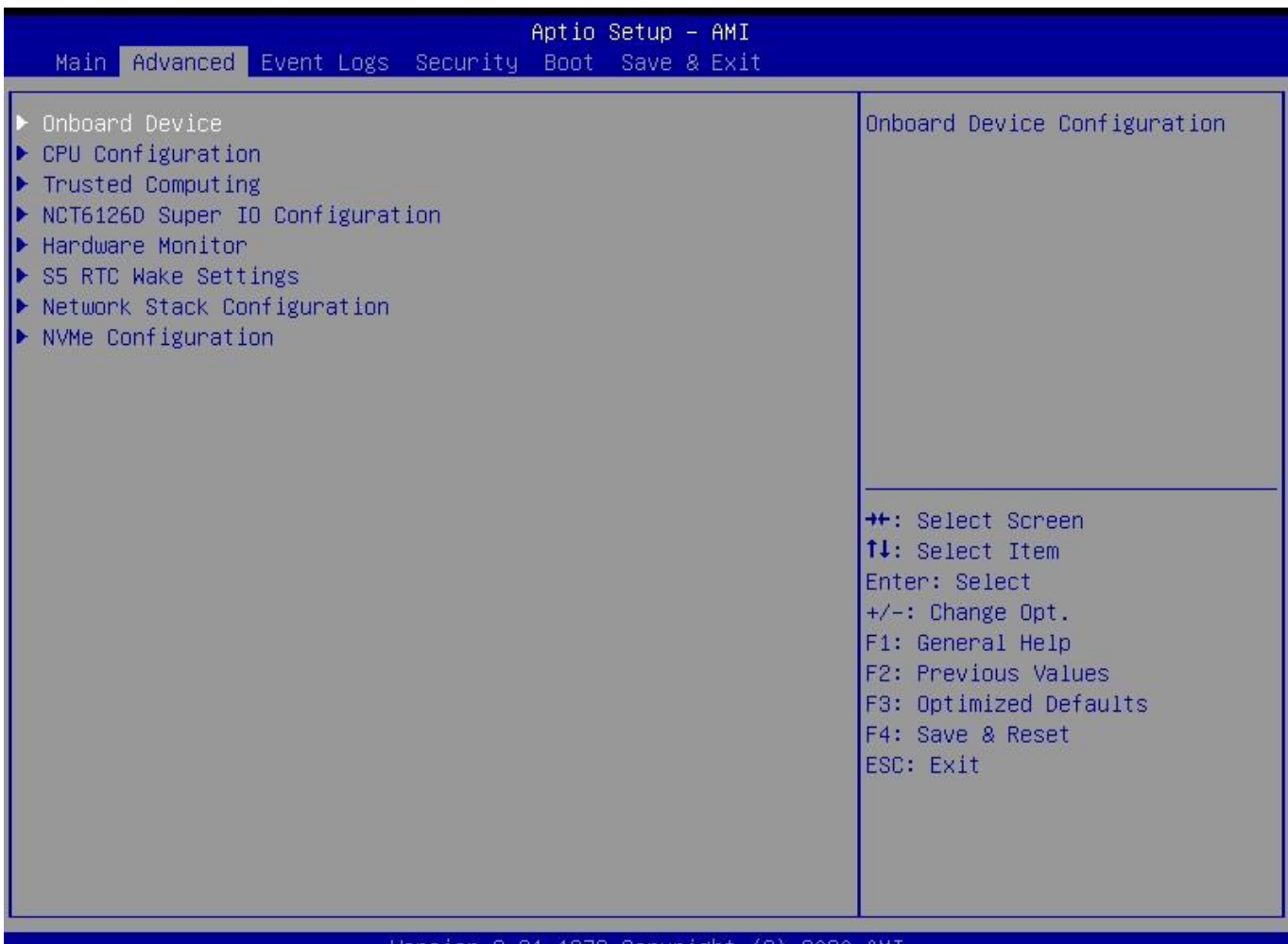

# Field Name **Onboard Device**

<u>Copyrig</u>n

zuzt

AM.

or

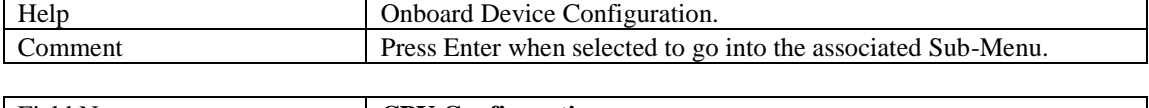

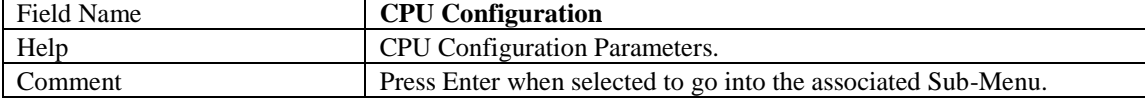

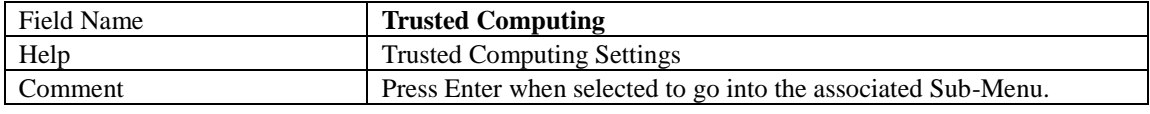

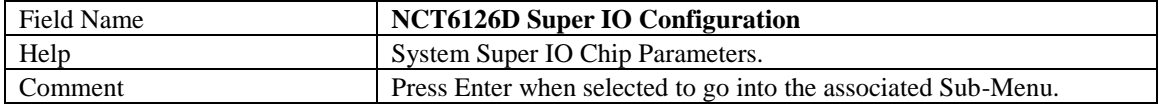

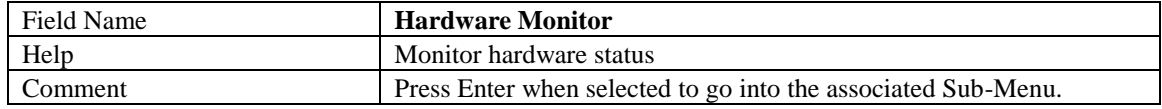

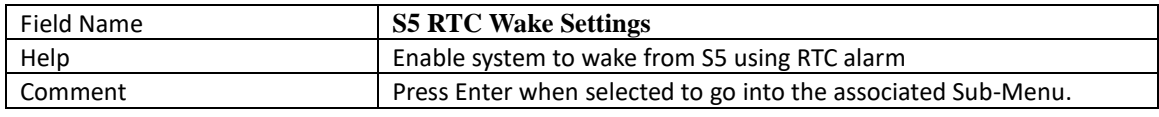

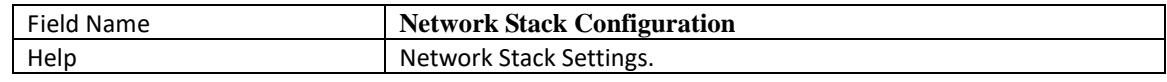

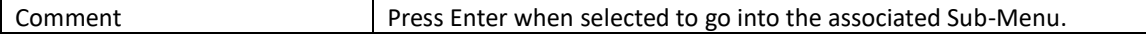

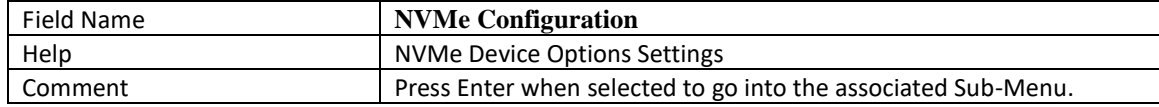

# 2.1 Onboard Device

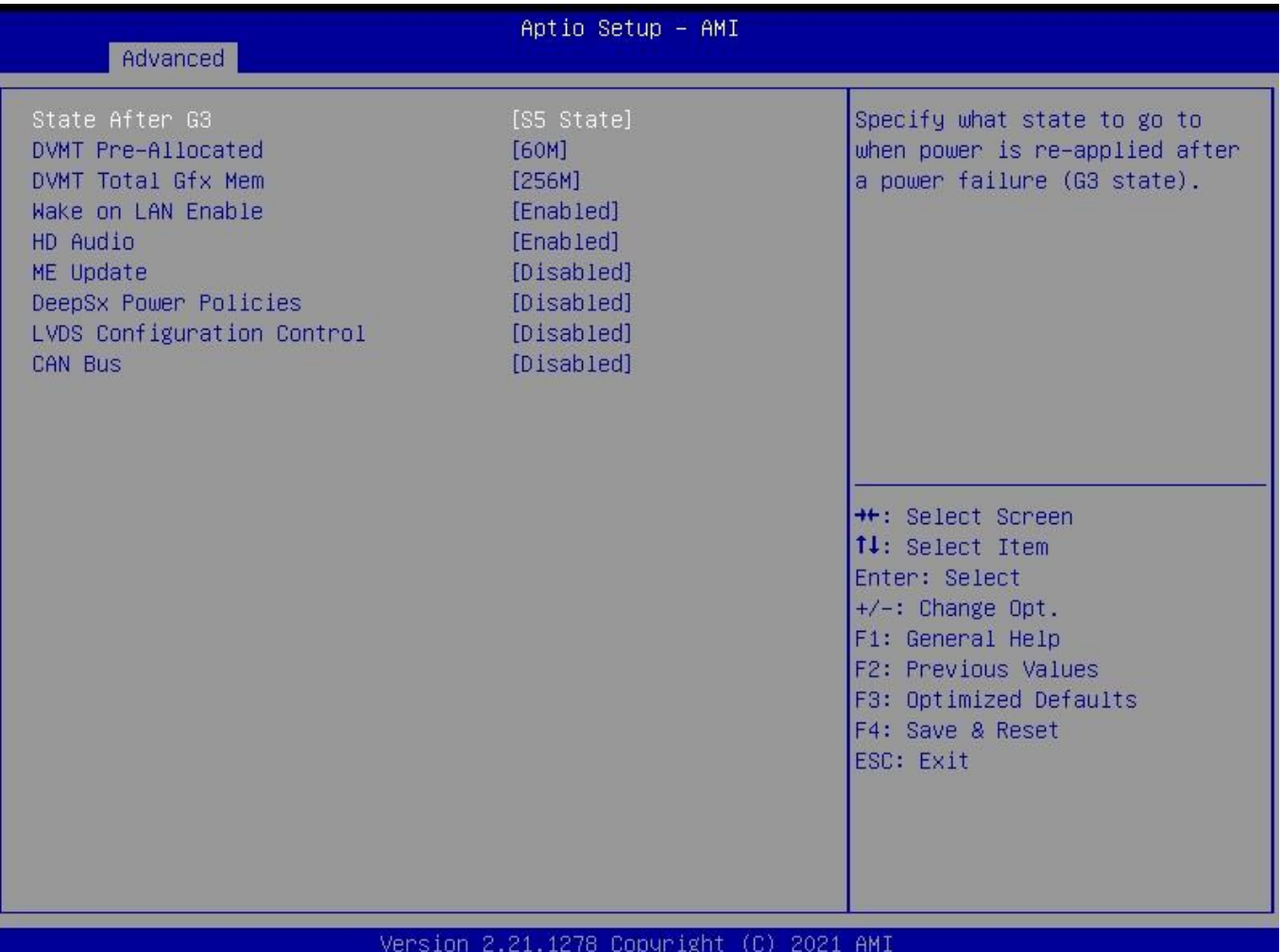

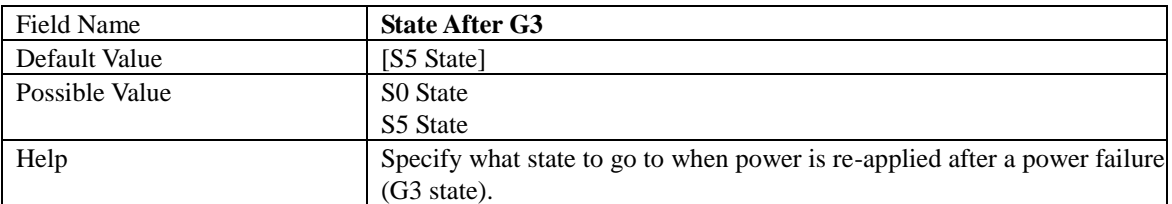

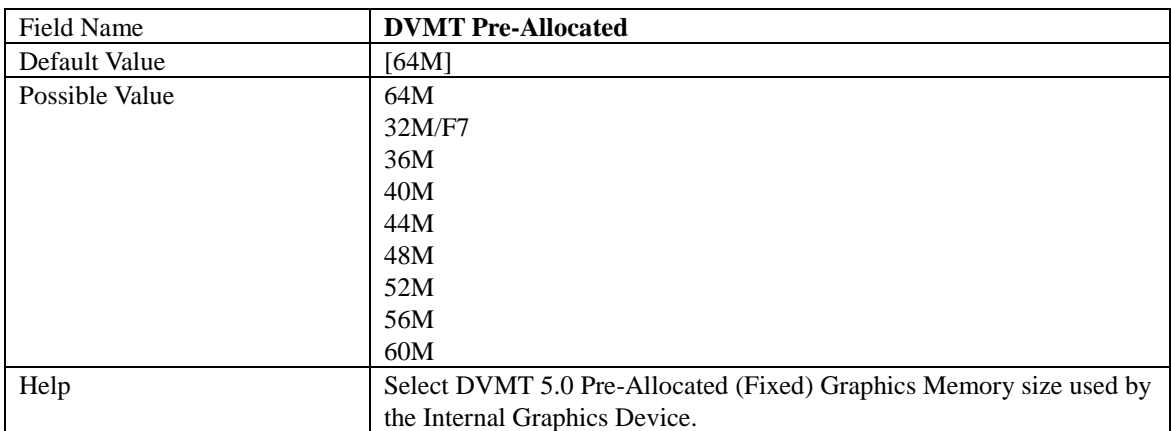

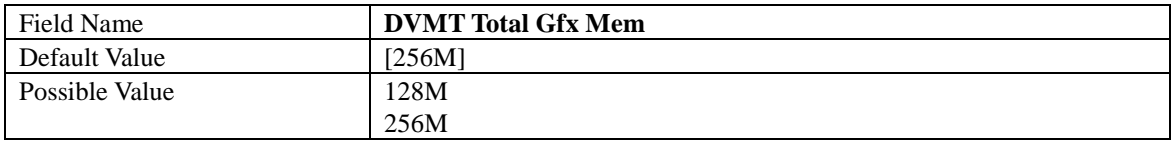

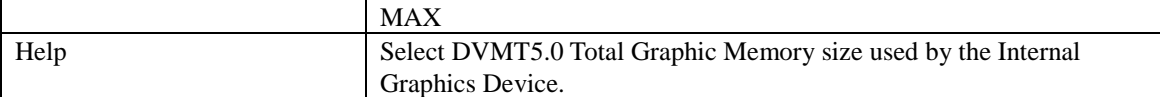

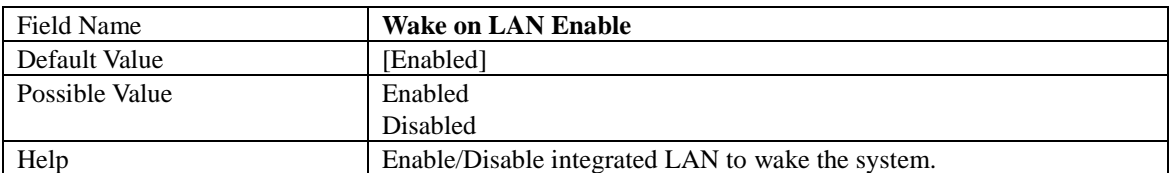

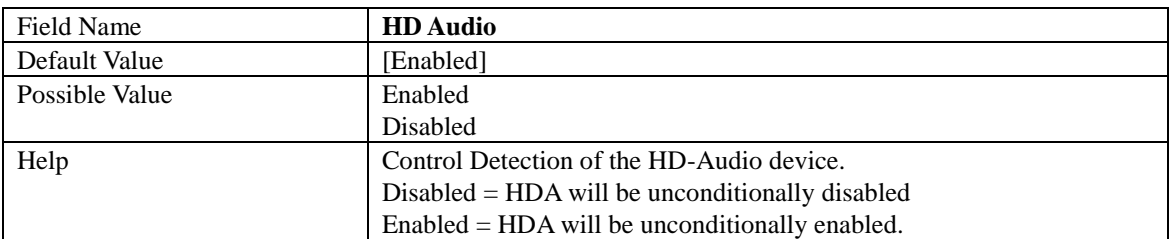

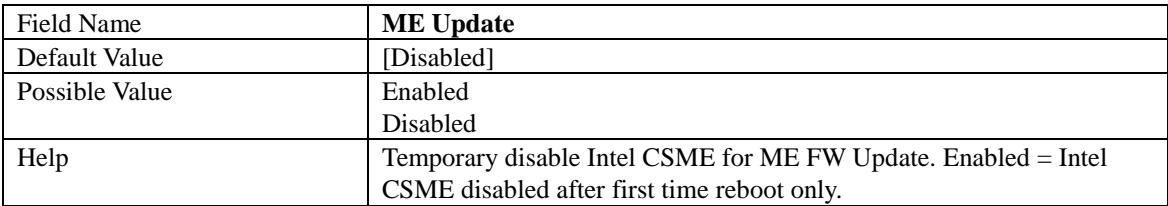

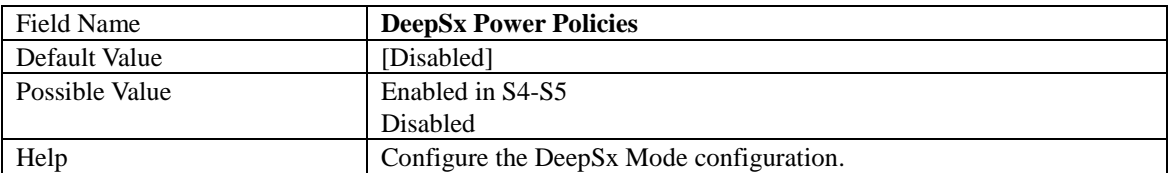

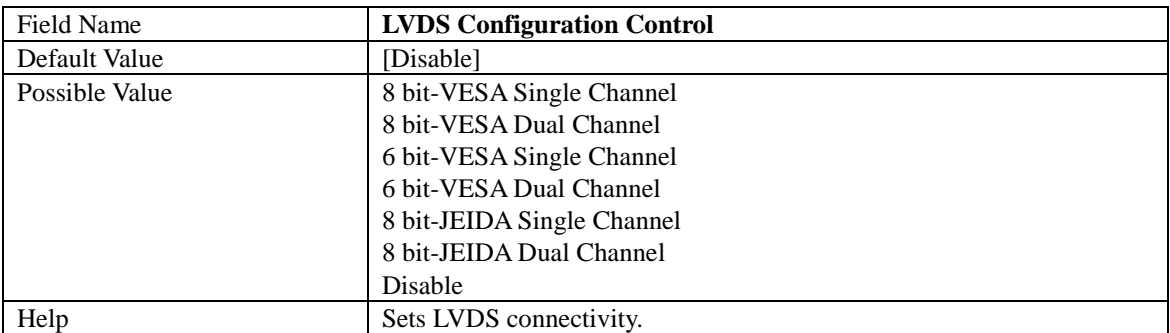

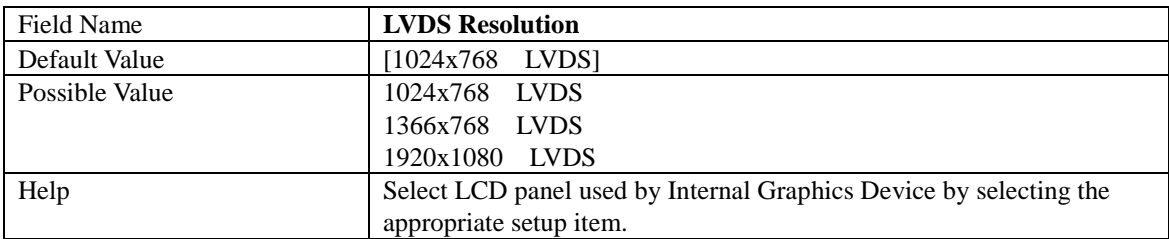

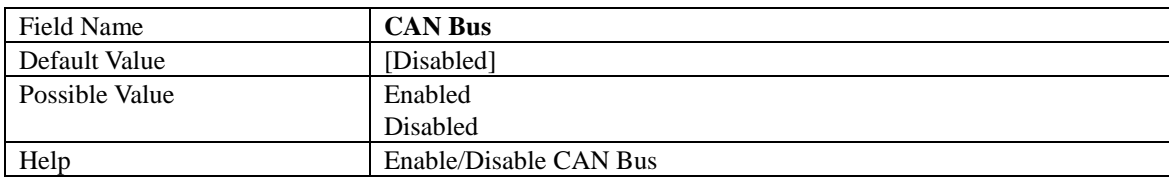

# 2.2 CPU Configuration

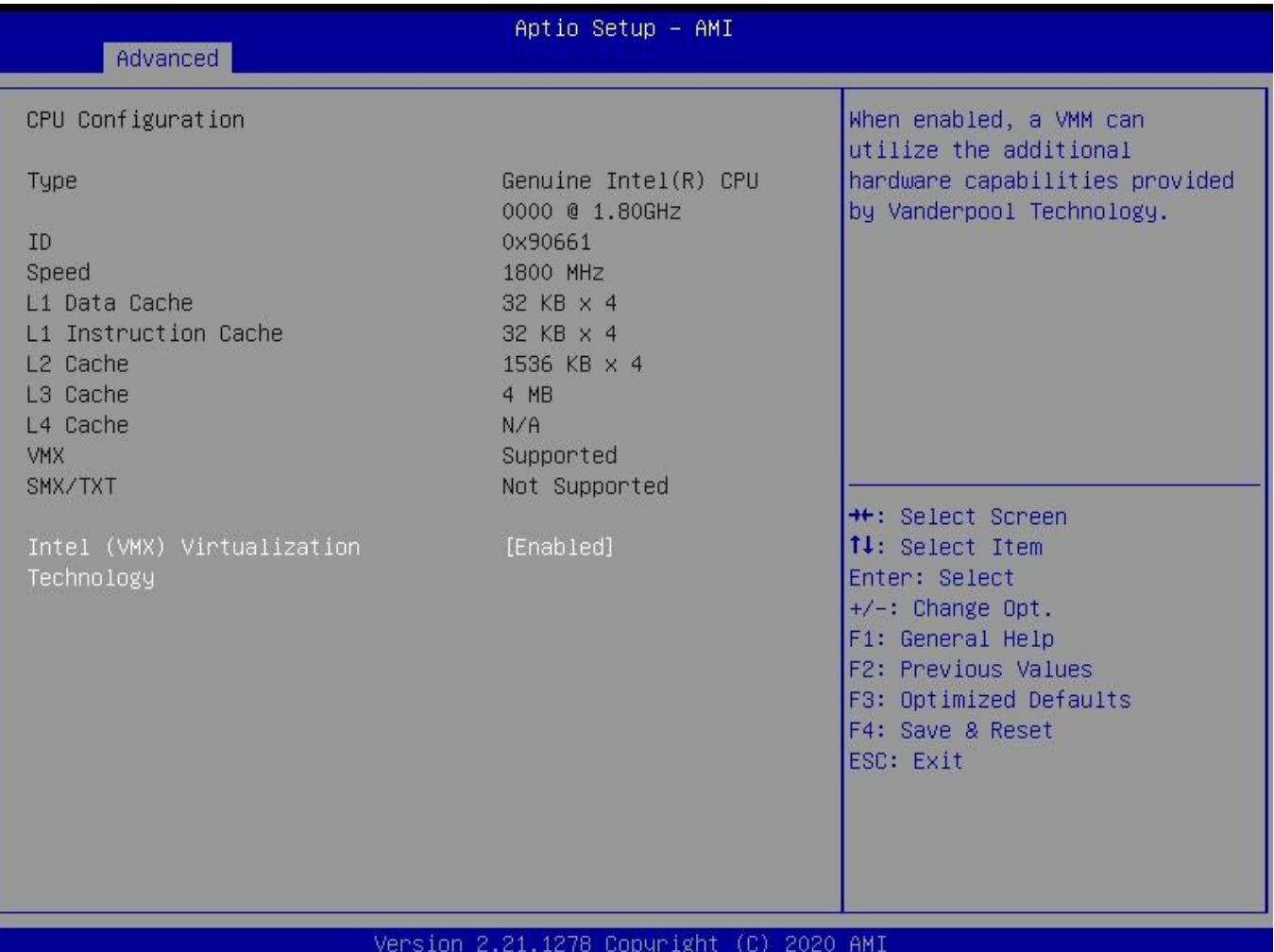

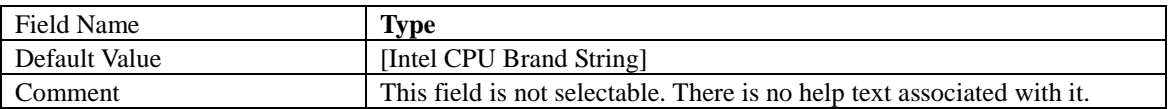

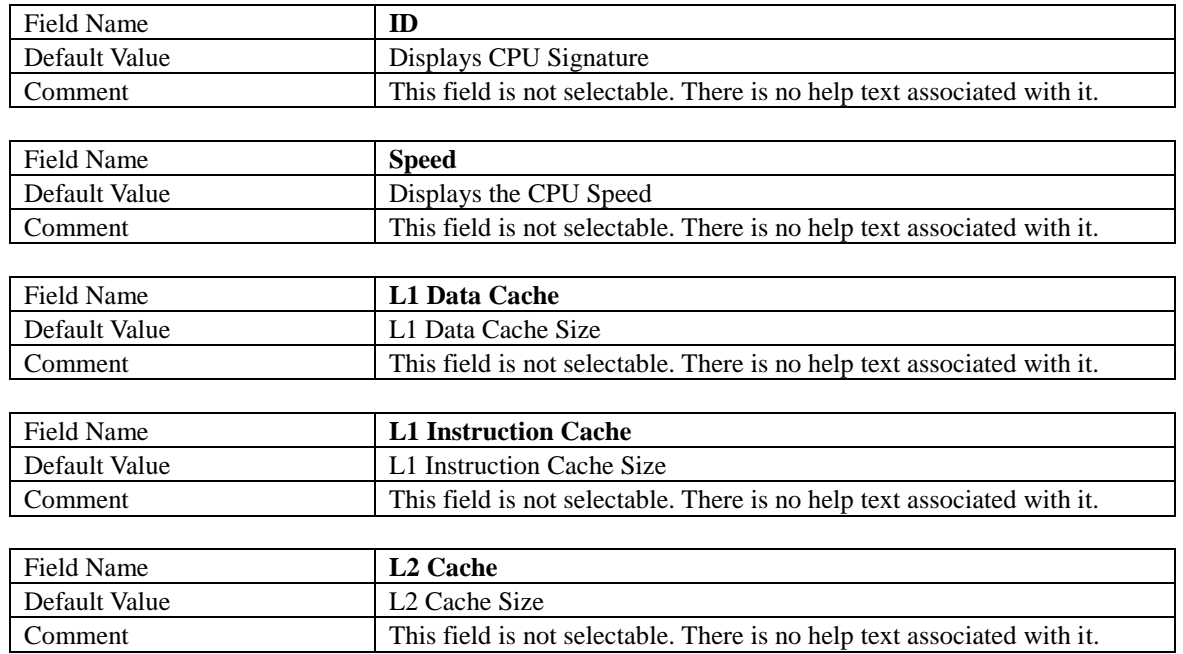

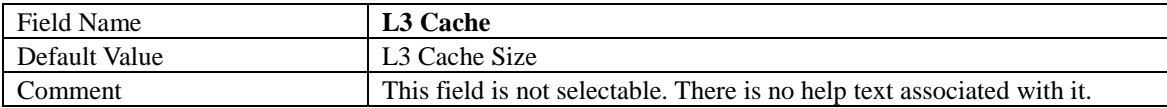

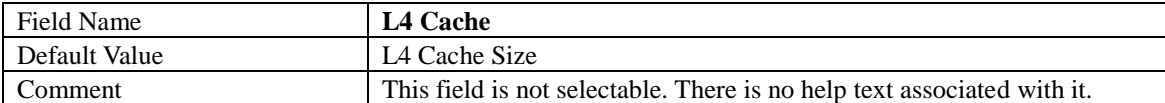

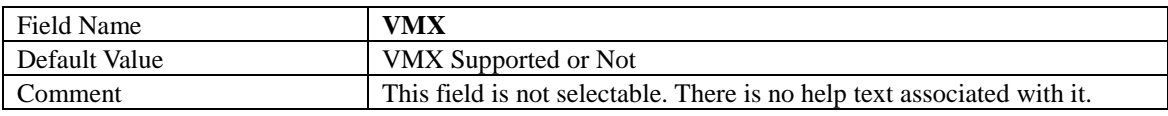

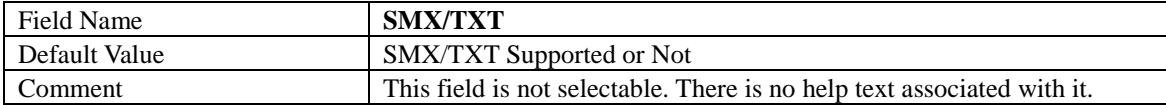

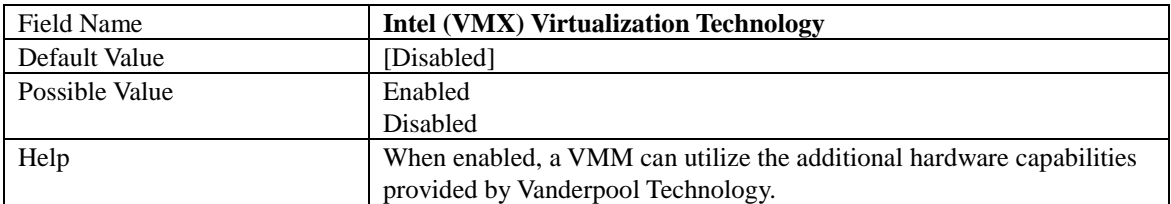

# 2.3 Trusted Computing

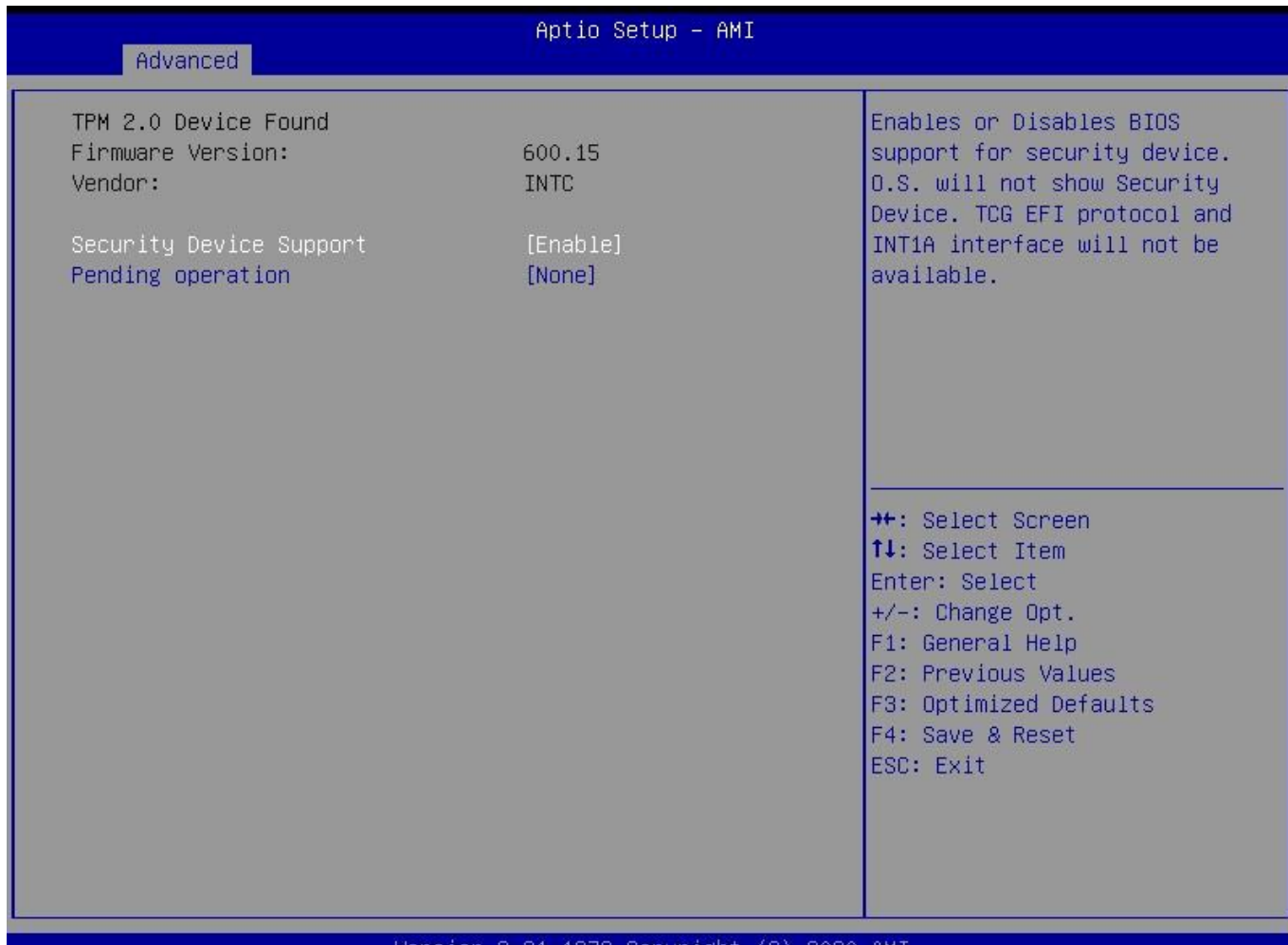

#### Version 2.21.1278 Copyright (C) 2020 AMI

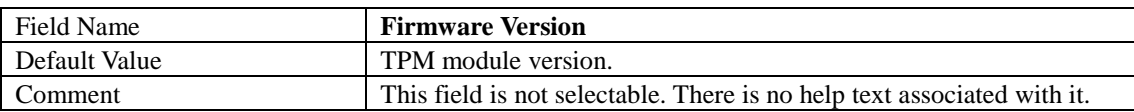

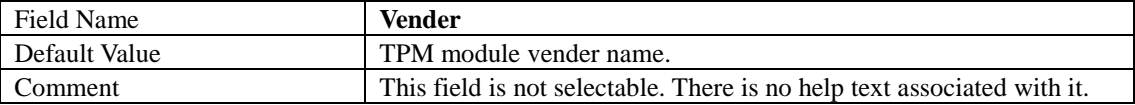

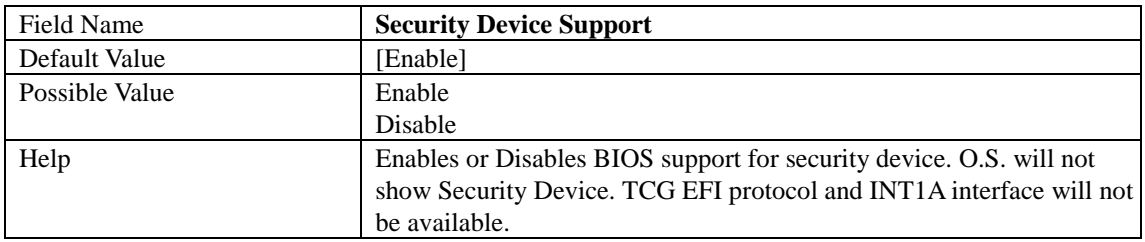

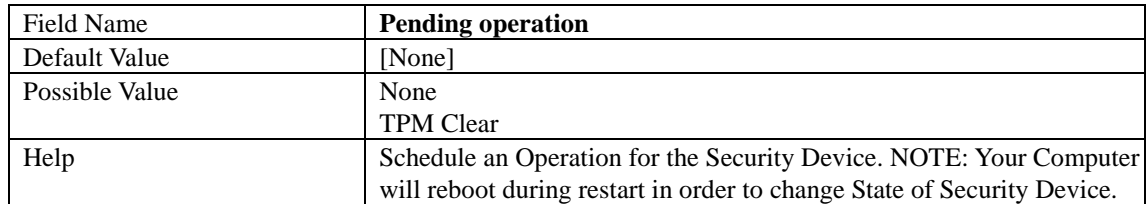

# 2.4 NCT6126D Super IO Configuration

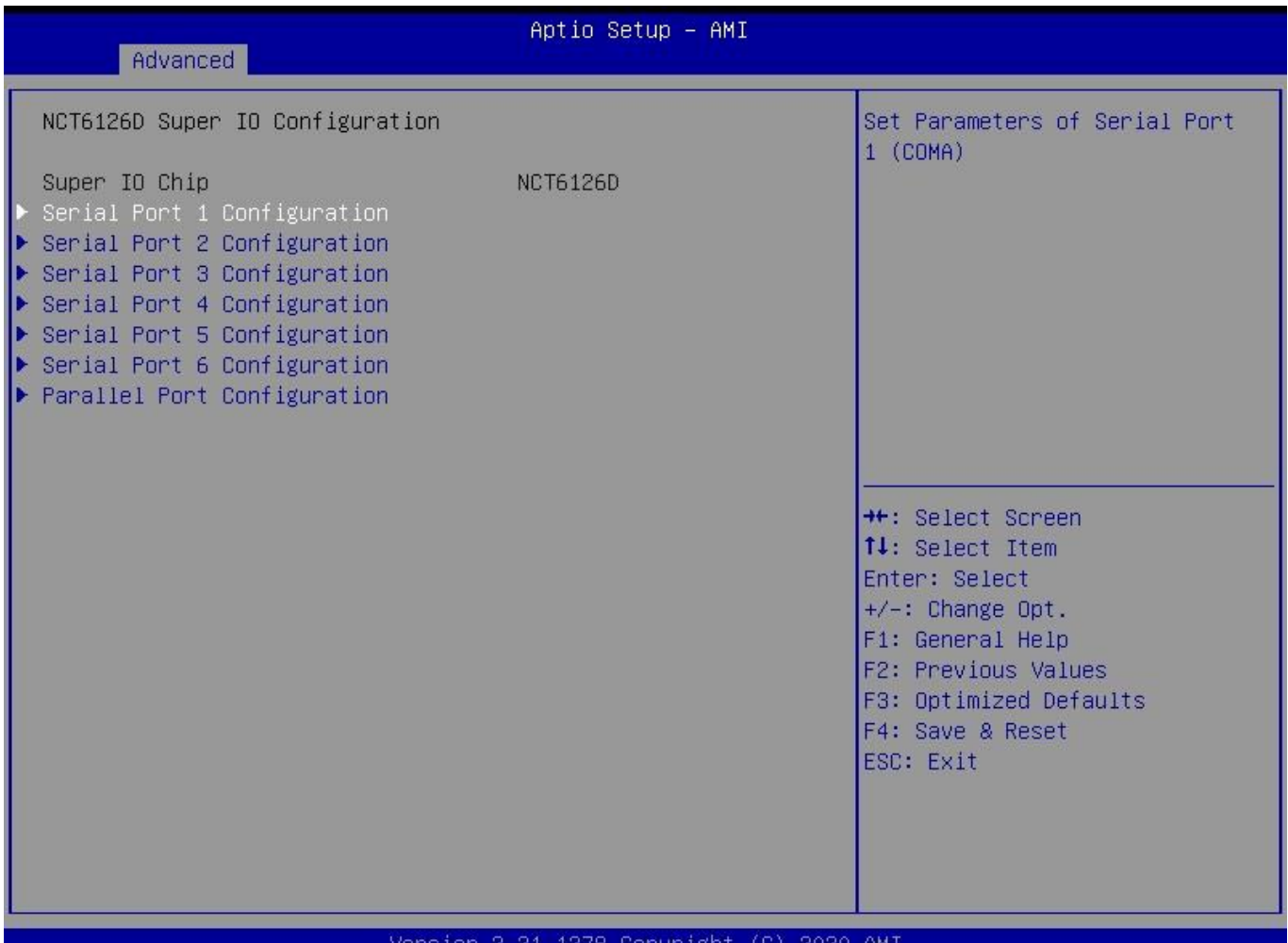

#### sion opyr; 'ignt セラ -2020 -AM I

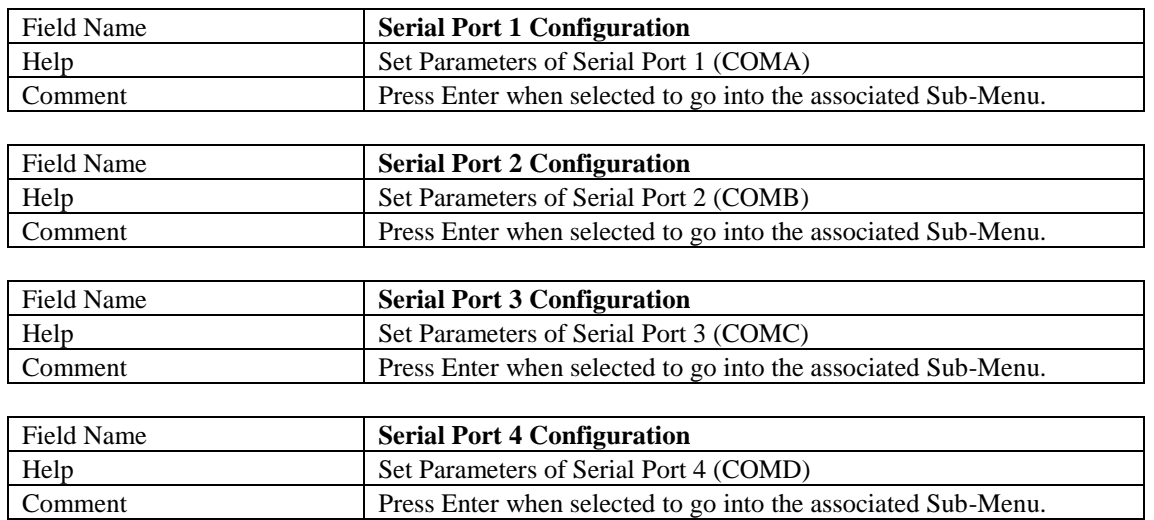

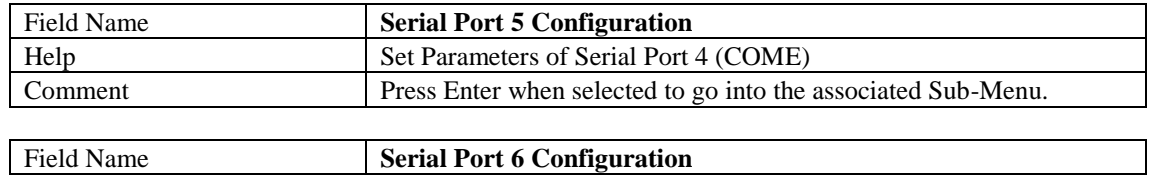

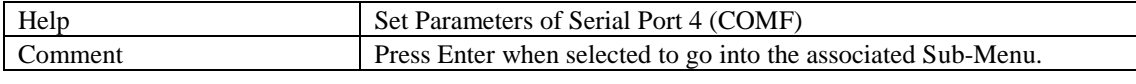

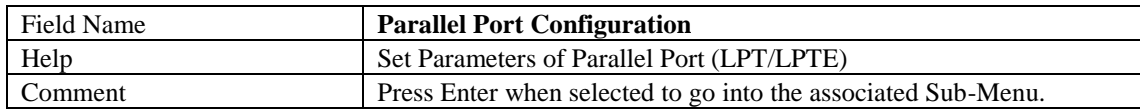

# 2.4.1 Serial Port 1 Configuration

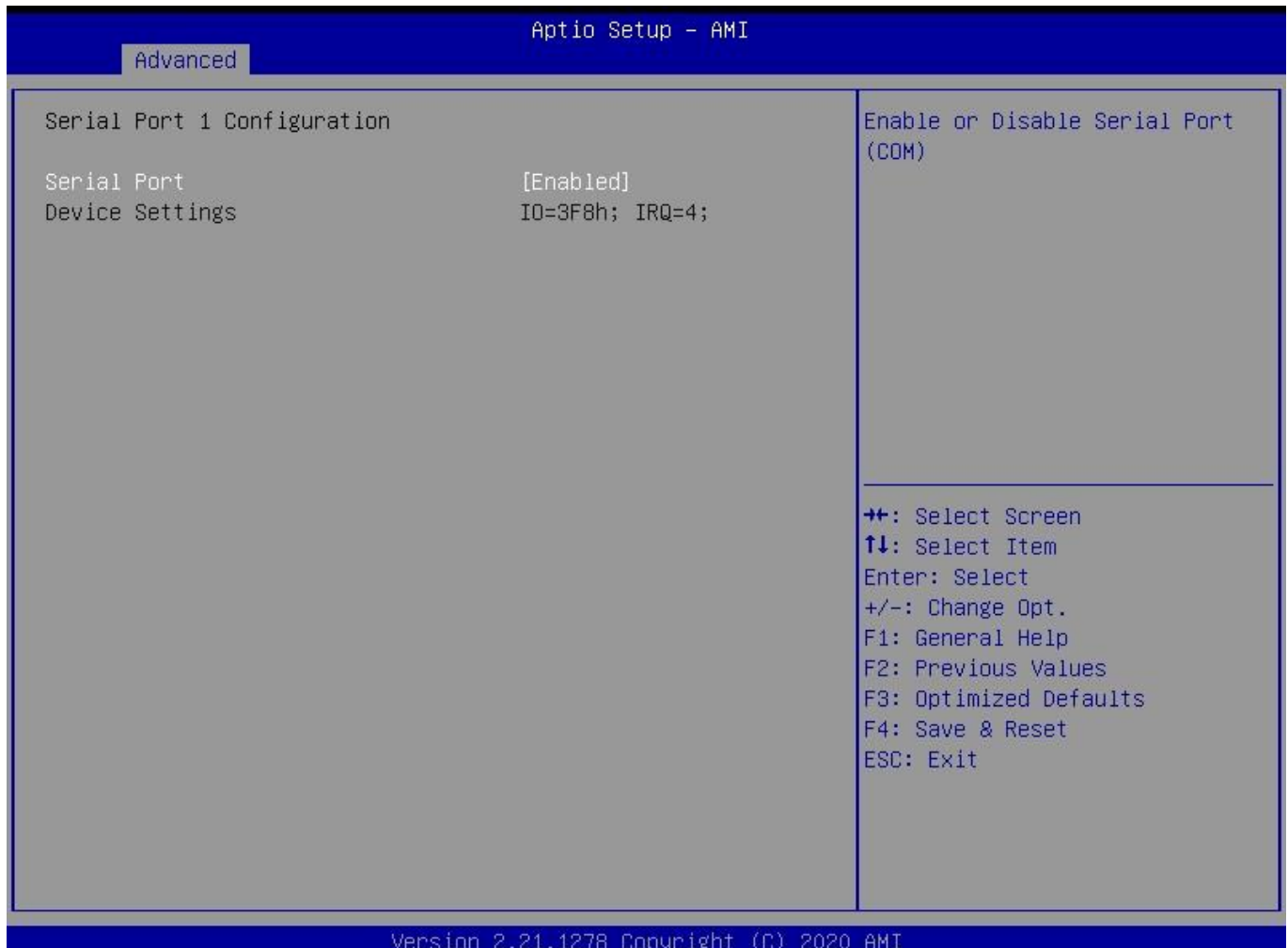

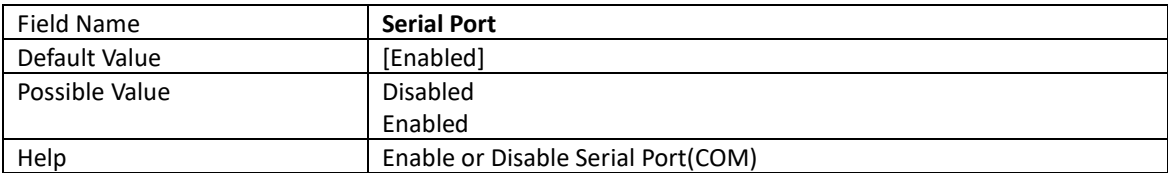

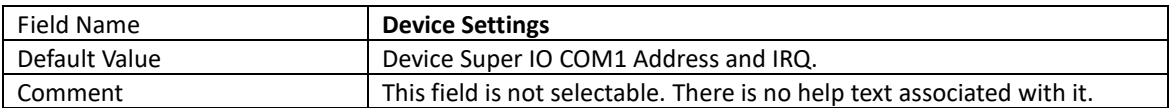

# 2.4.2 Serial Port 2 Configuration

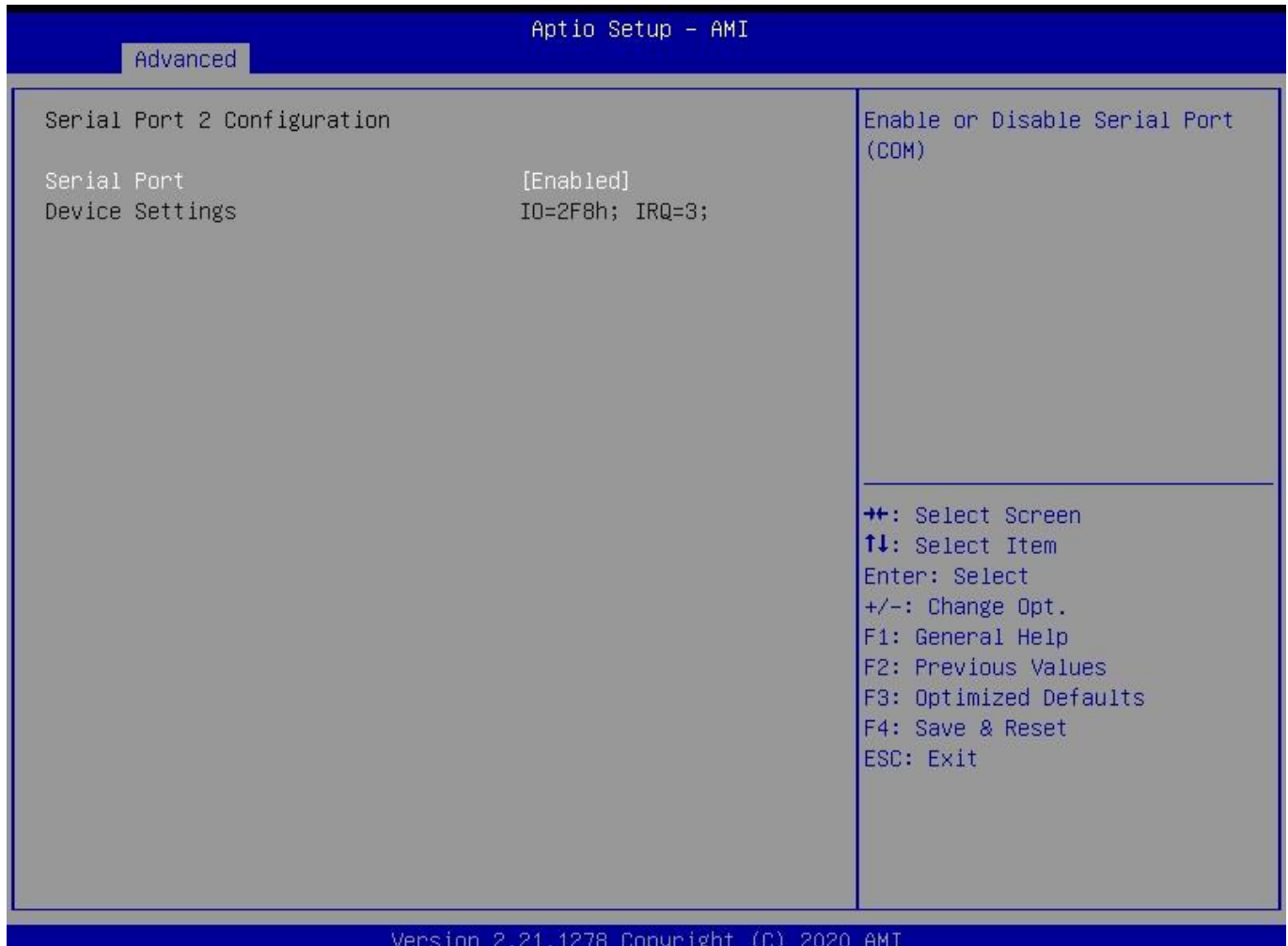

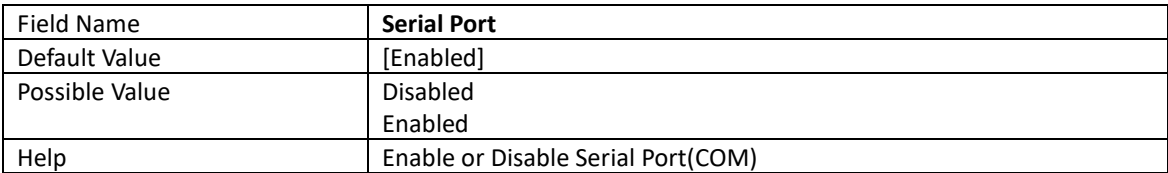

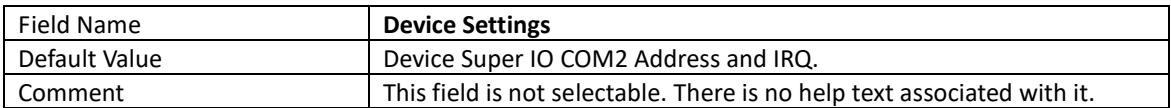

# 2.4.3 Serial Port 3 Configuration

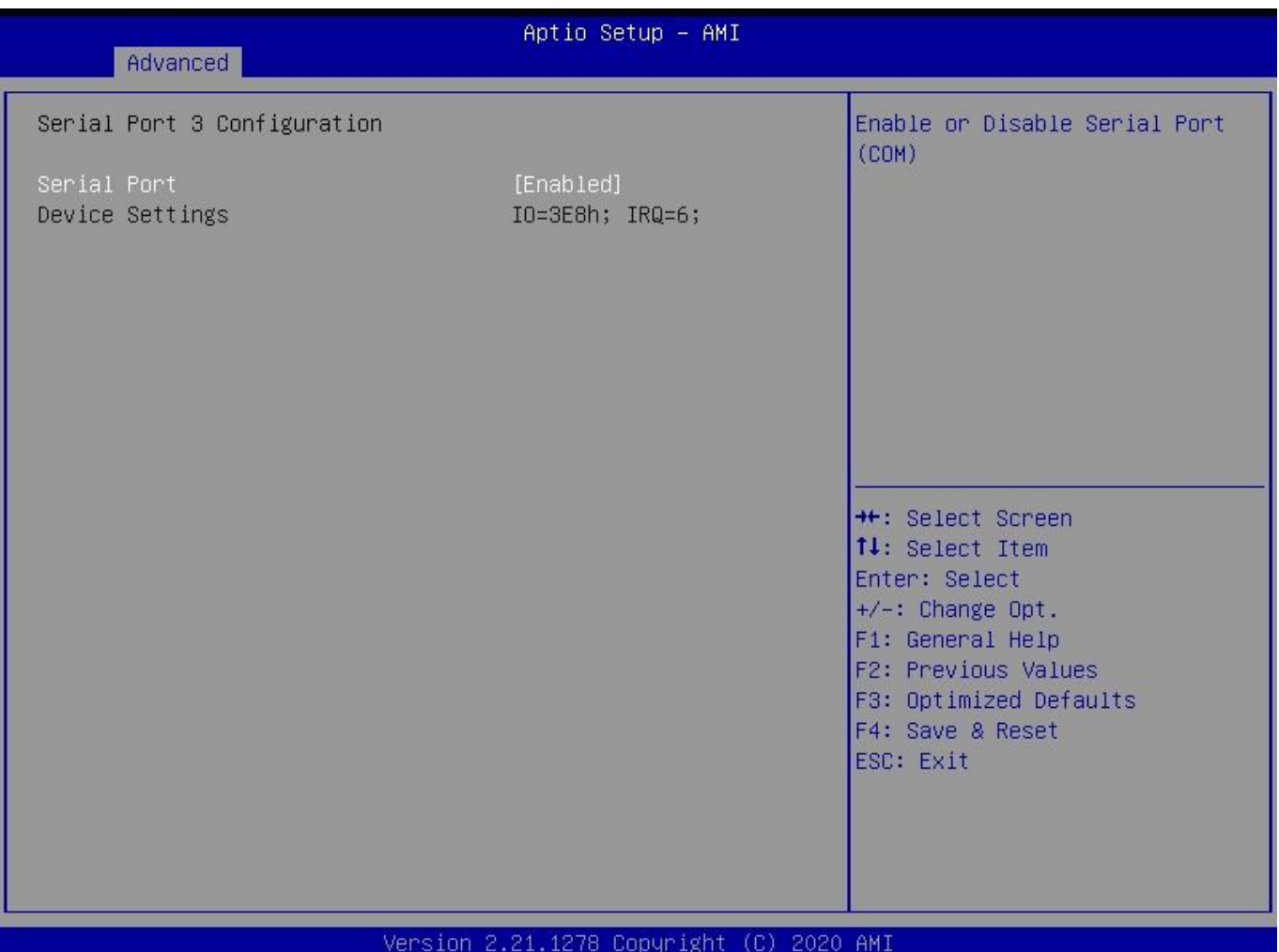

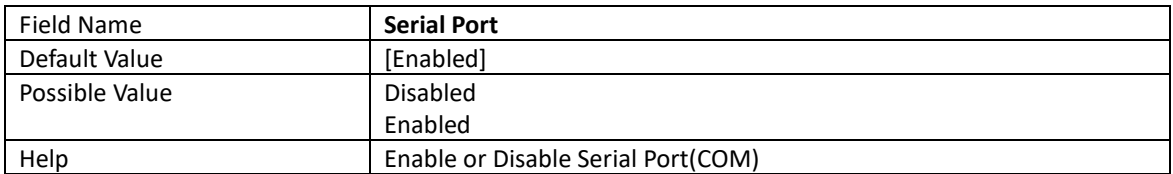

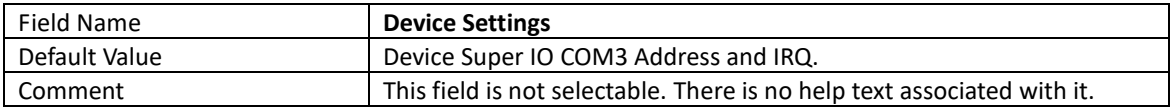

# 2.4.4 Serial Port 4 Configuration

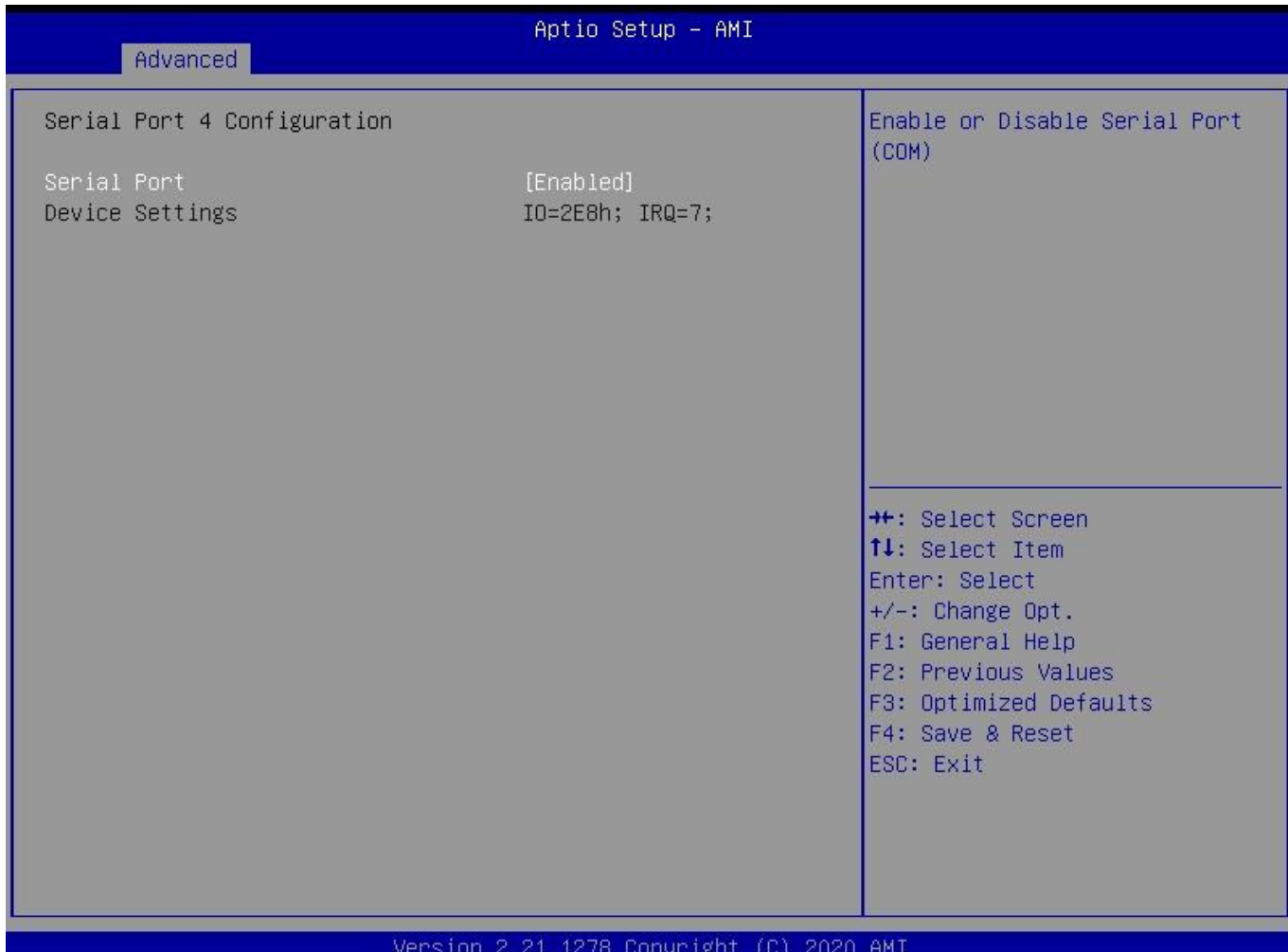

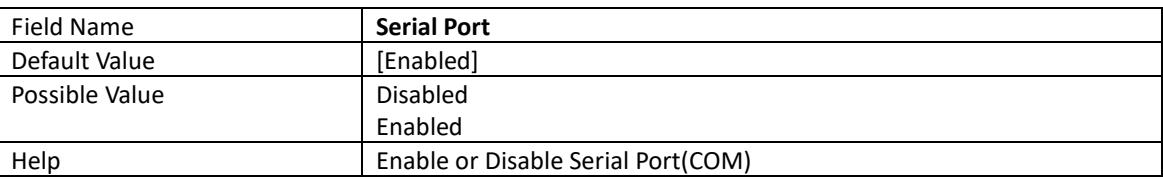

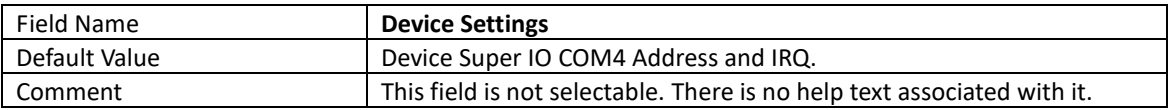

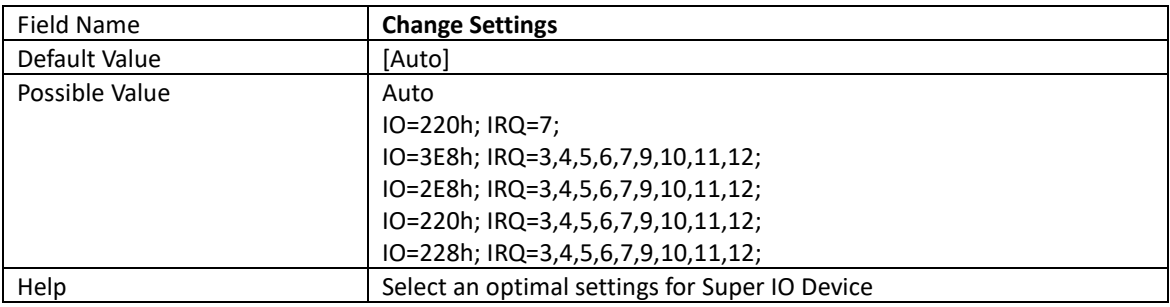

# 2.4.5 Serial Port 5 Configuration

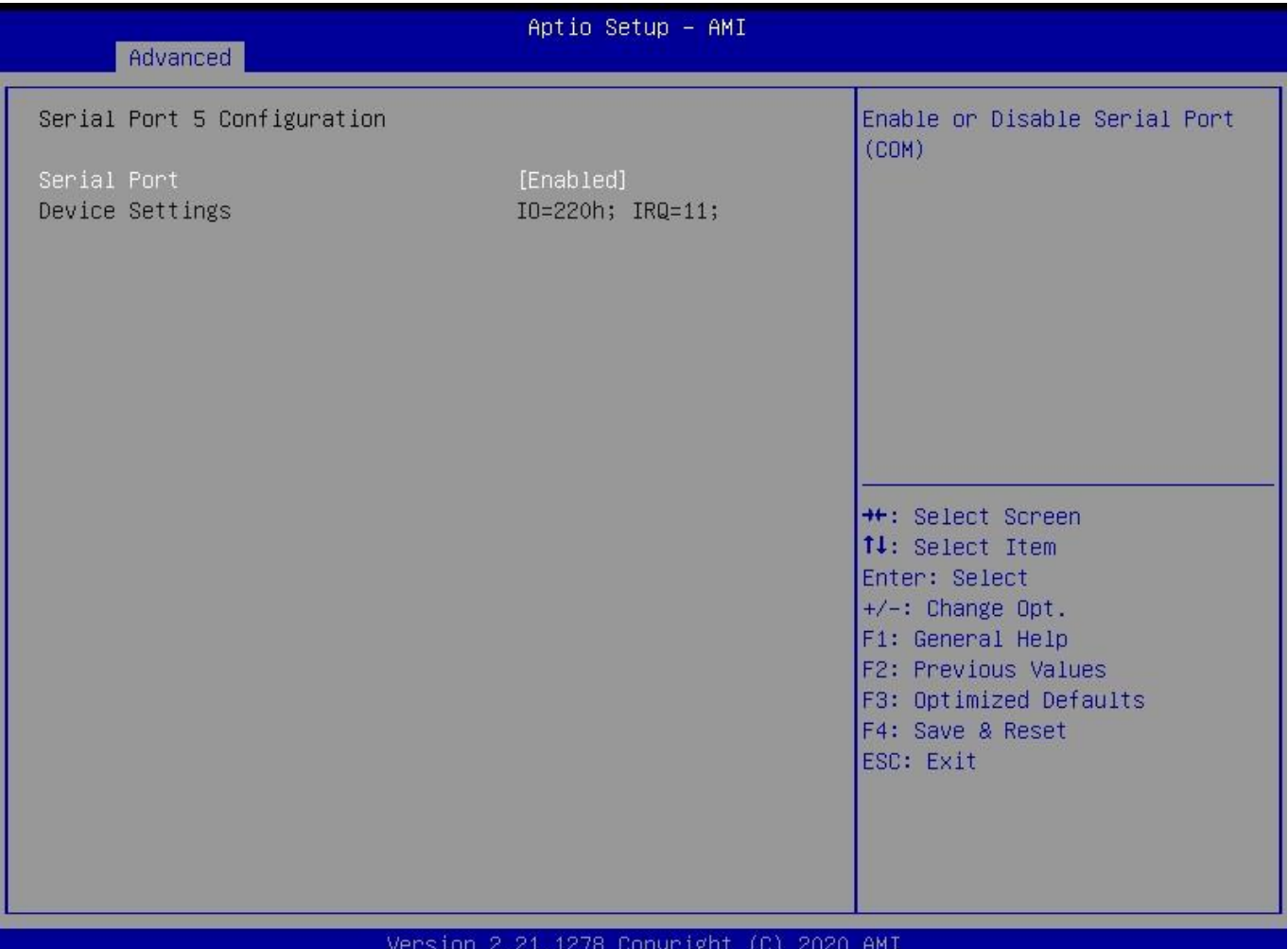

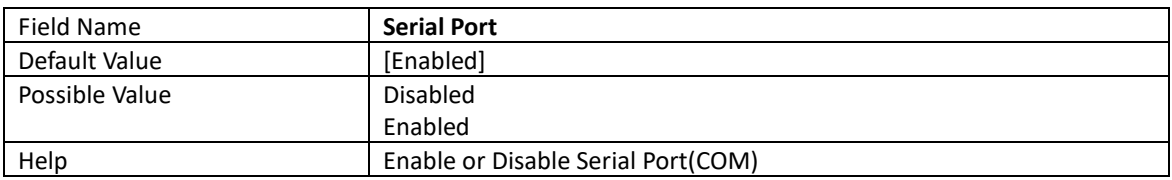

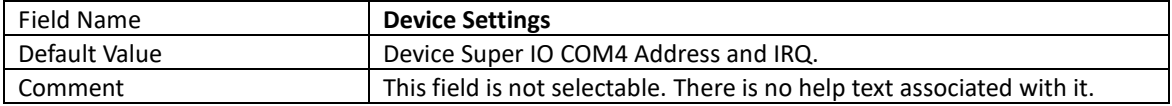

# 2.4.6 Serial Port 6 Configuration

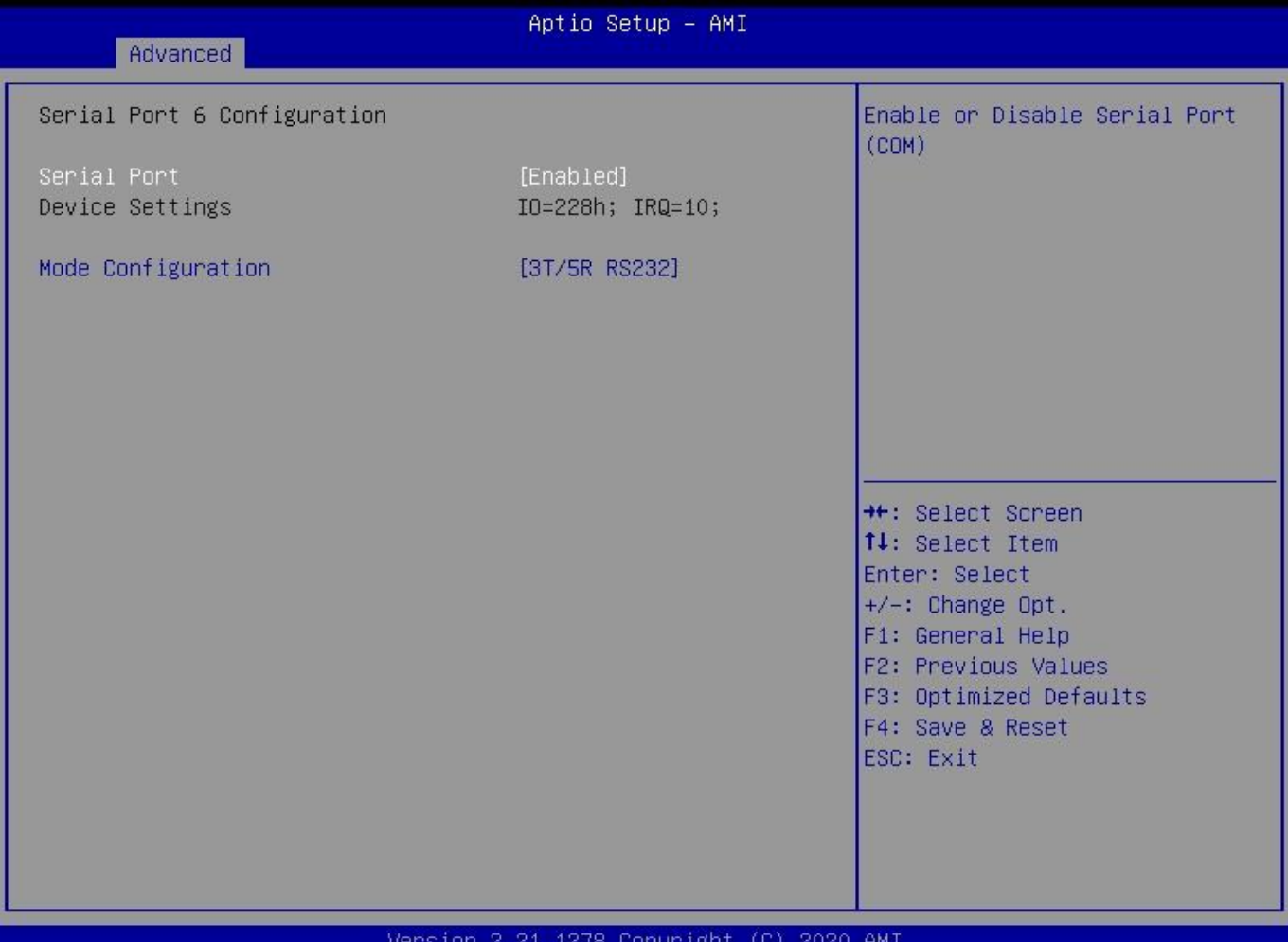

#### Version 2.21.1278 Copyright (C) 2020 AMI

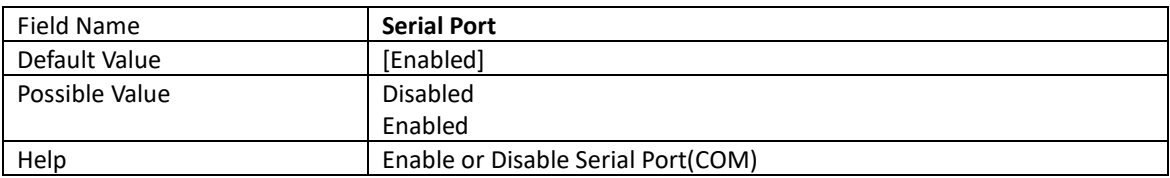

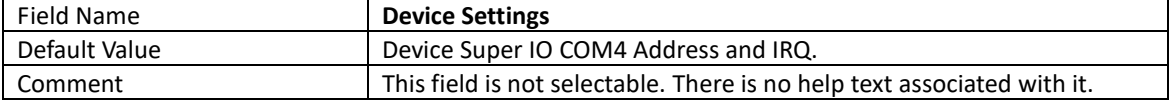

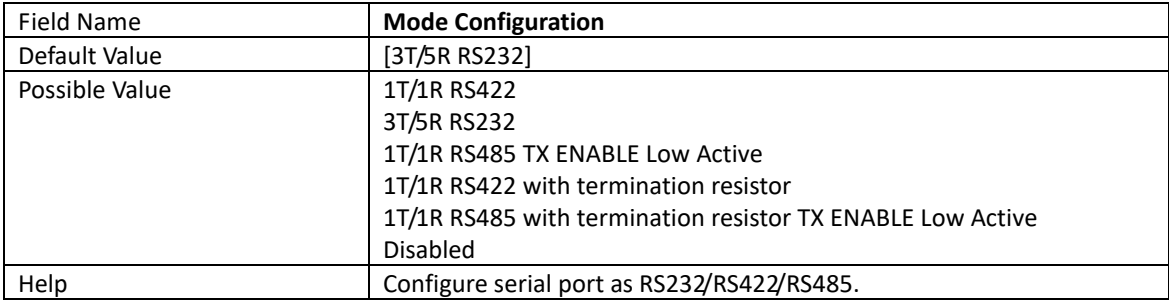

# 2.4.7 Parallel Port Configuration

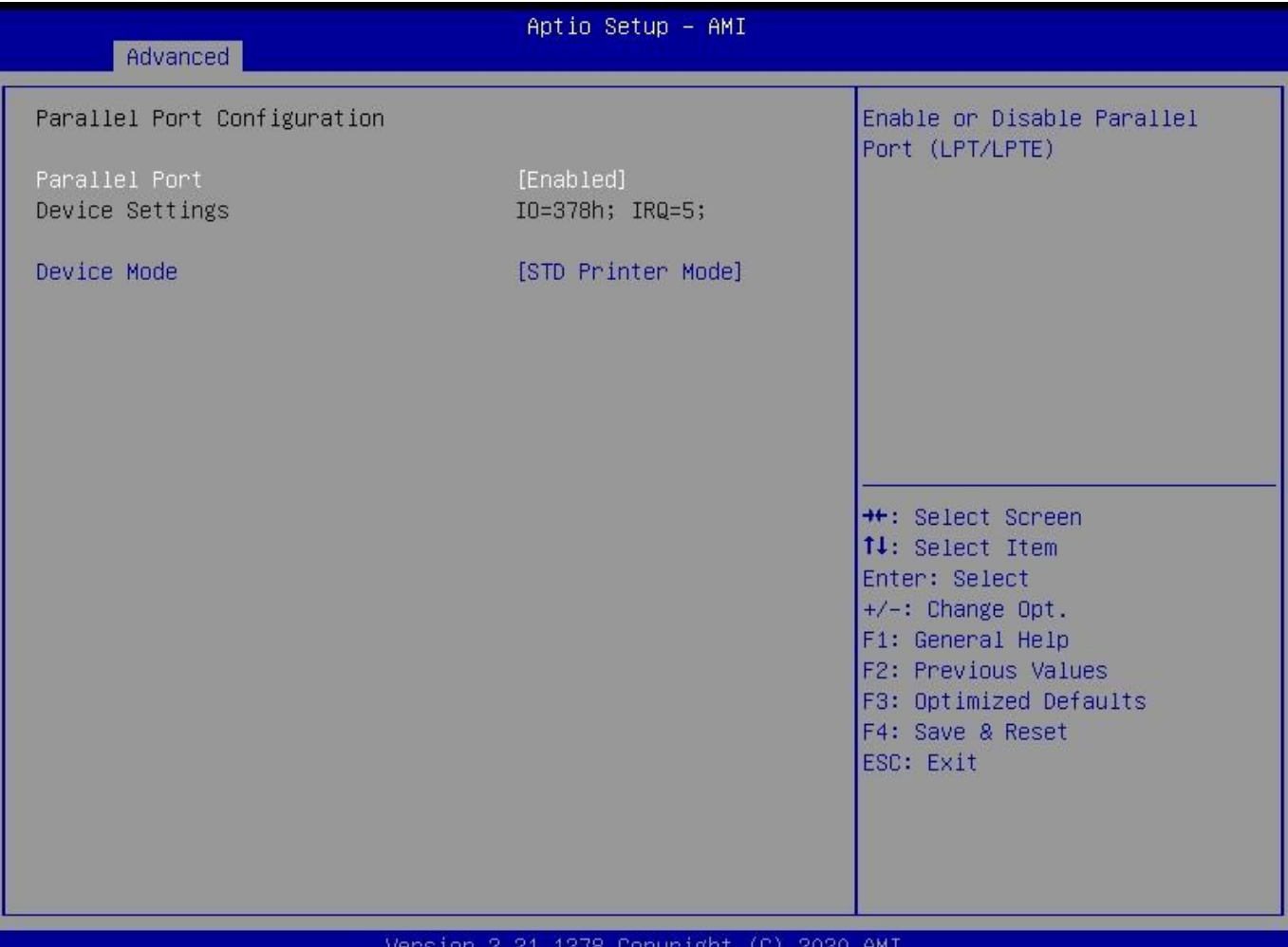

#### /ersion topyr ıgnt الزنان SASA HWI

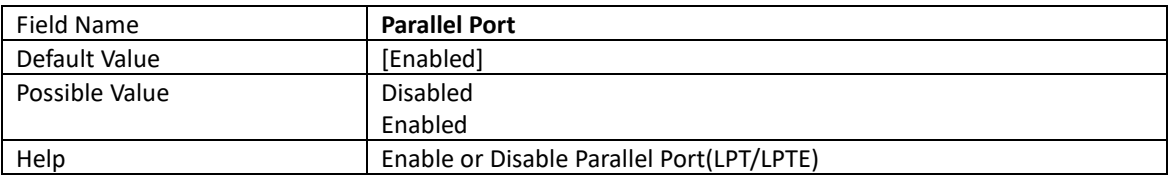

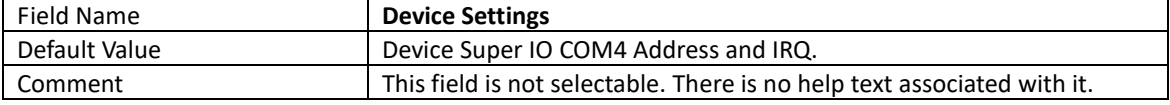

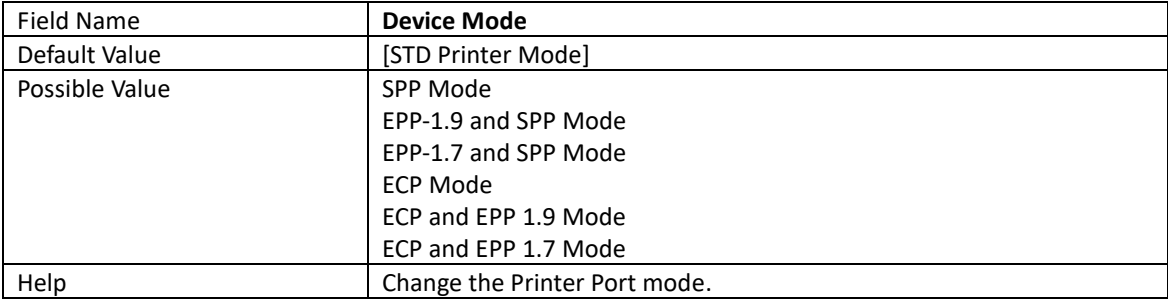

# 2.5 Hardware Monitor

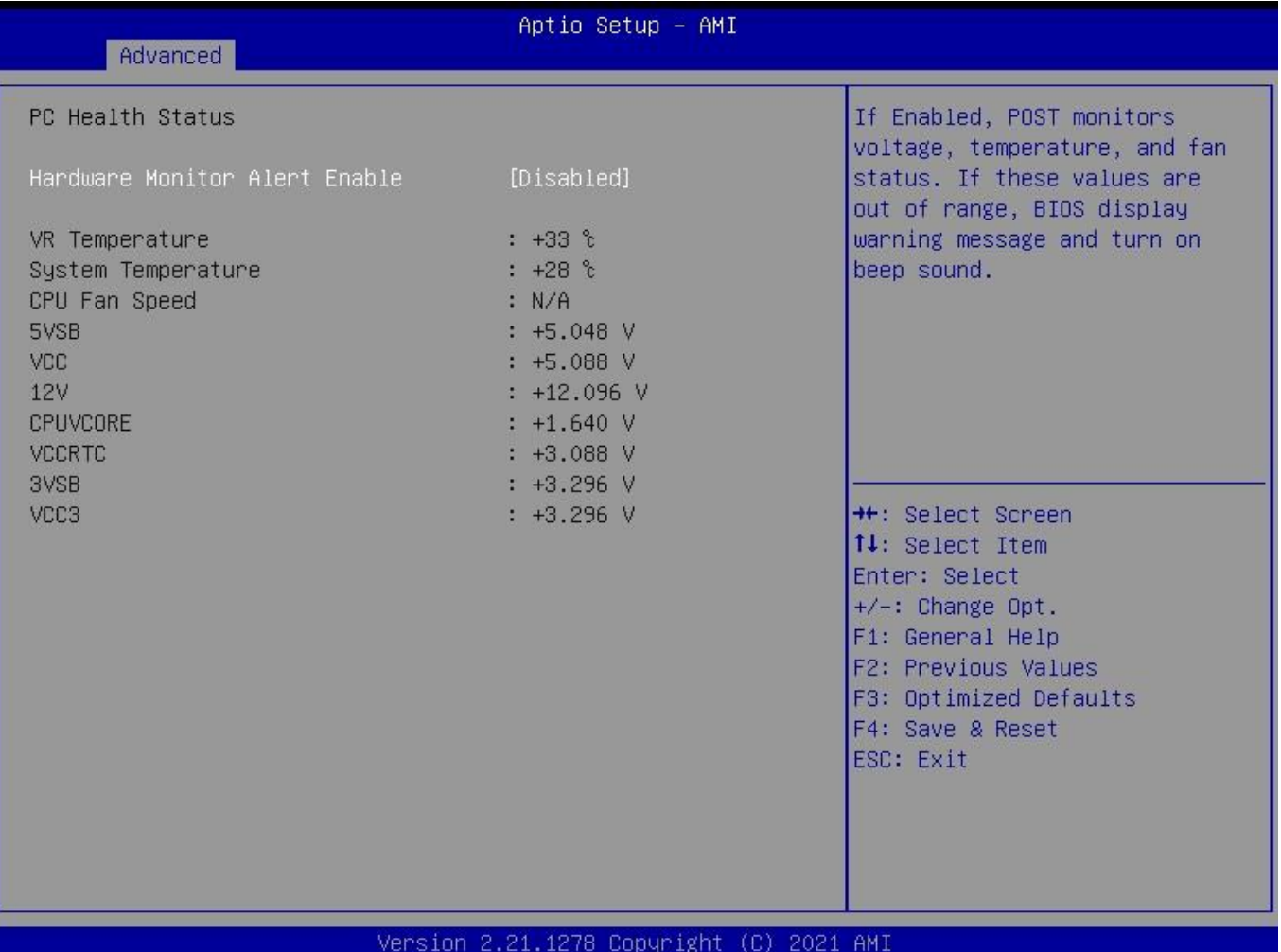

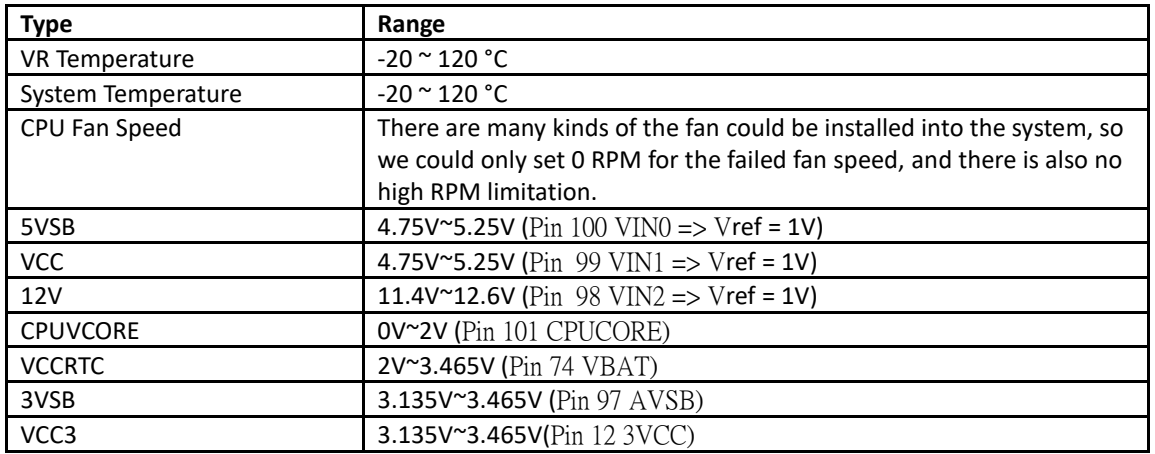

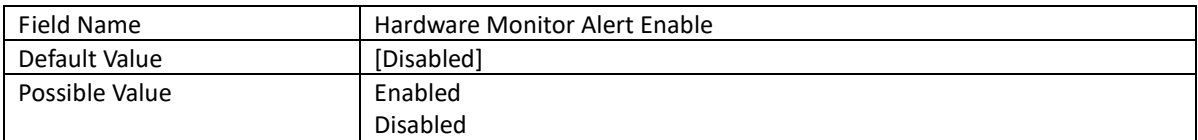

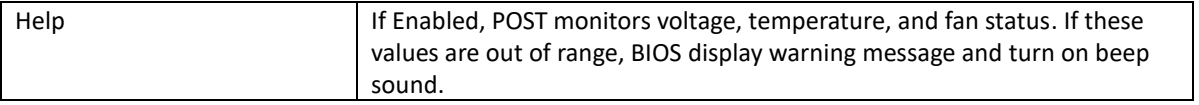

# 2.6 S5 RTC Wake Settings

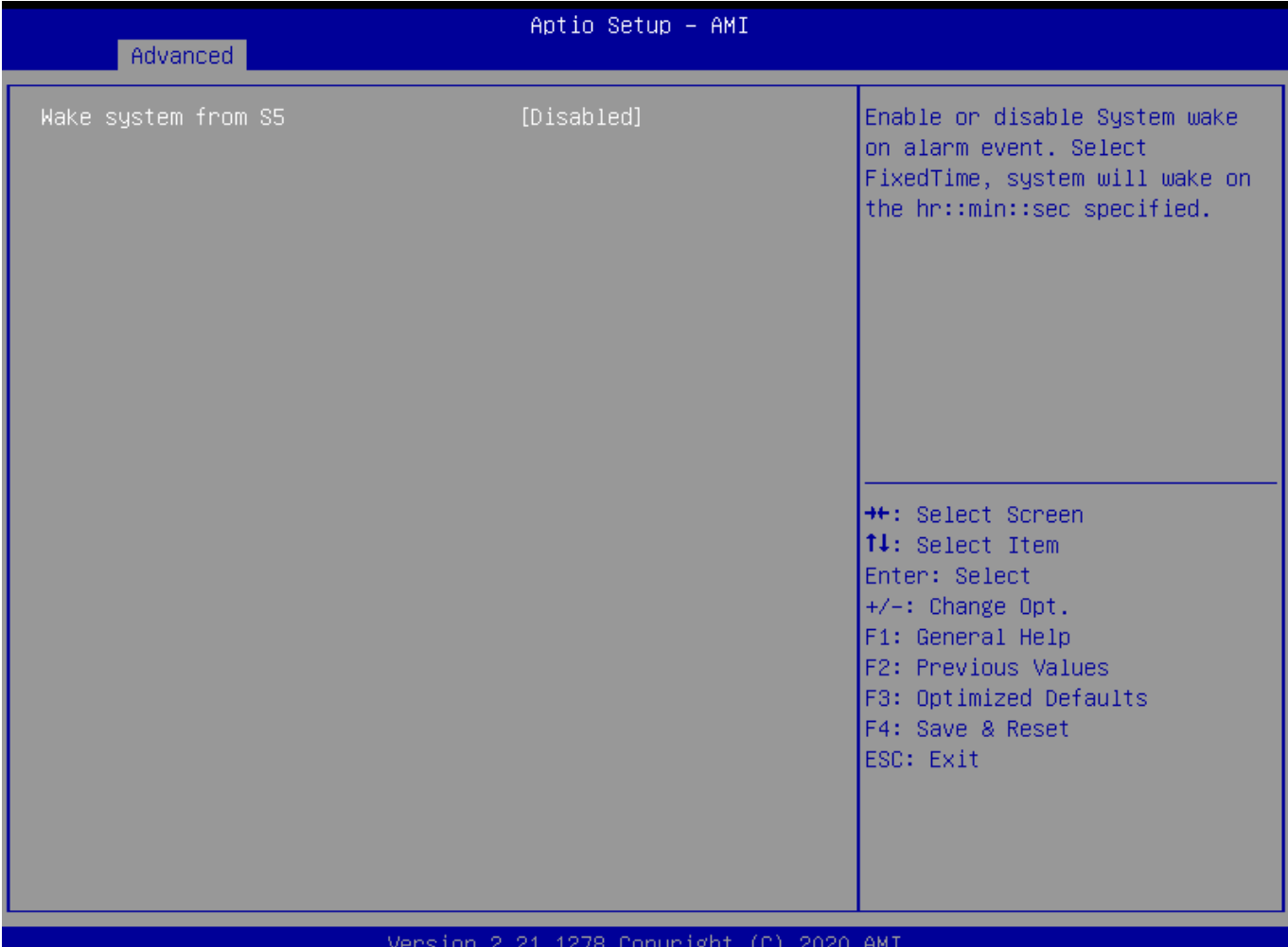

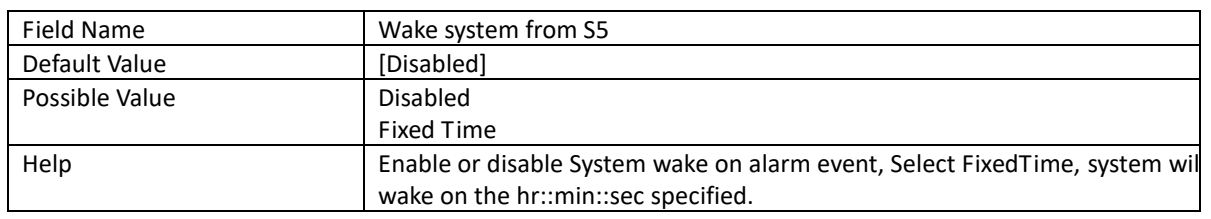

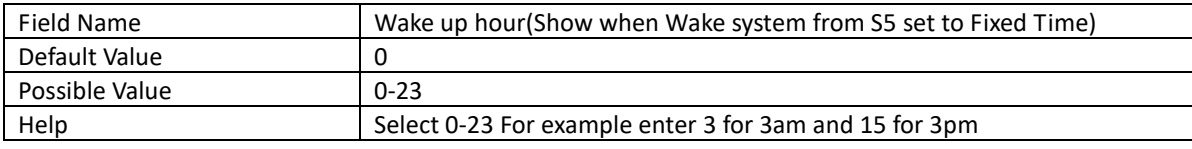

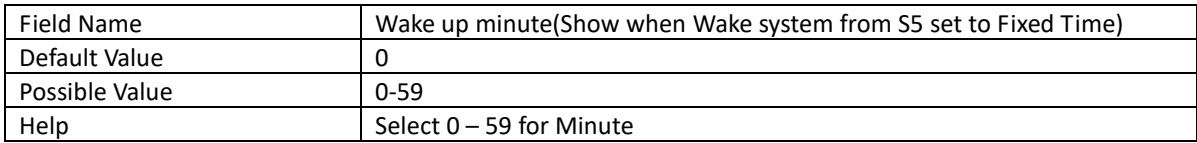

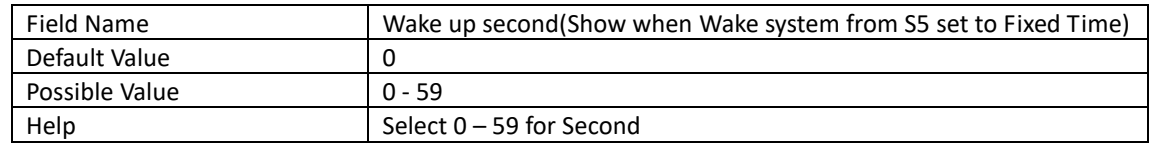

# 2.7 Network Stack Configuration

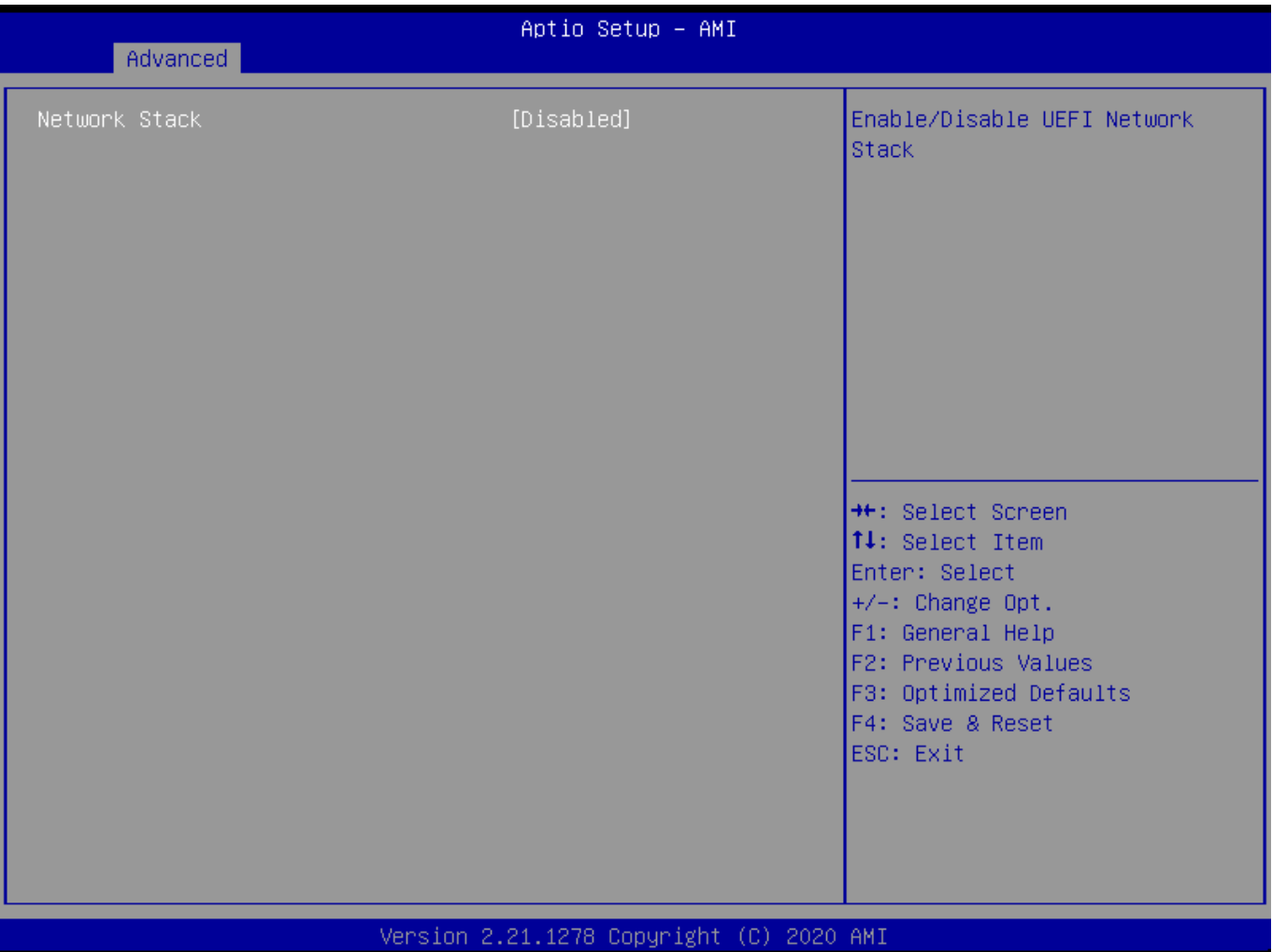

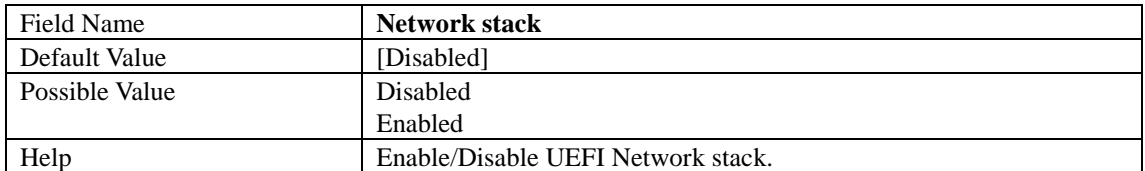

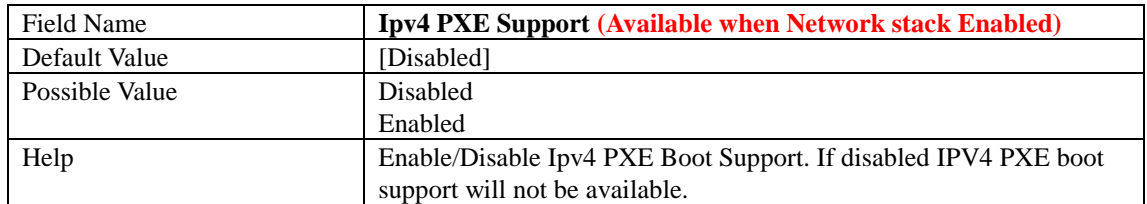

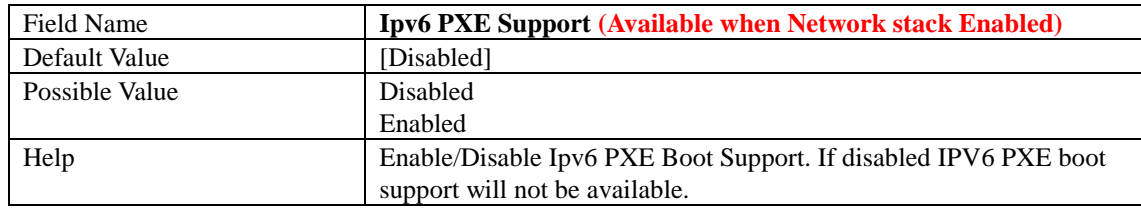

# 2.8 NVMe Configuration

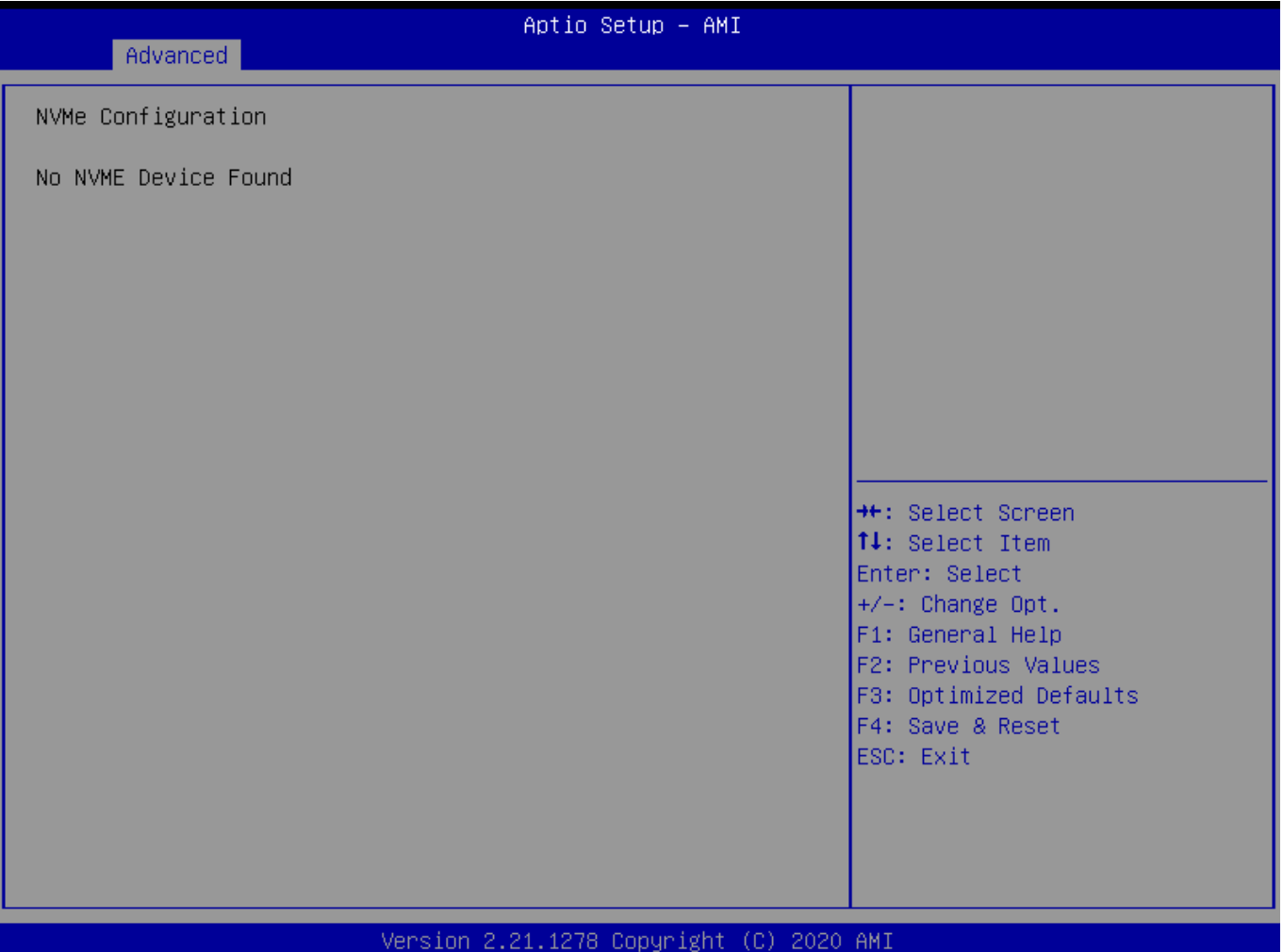

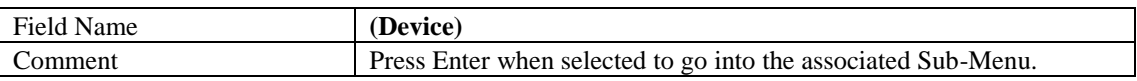

# 3 Event Logs

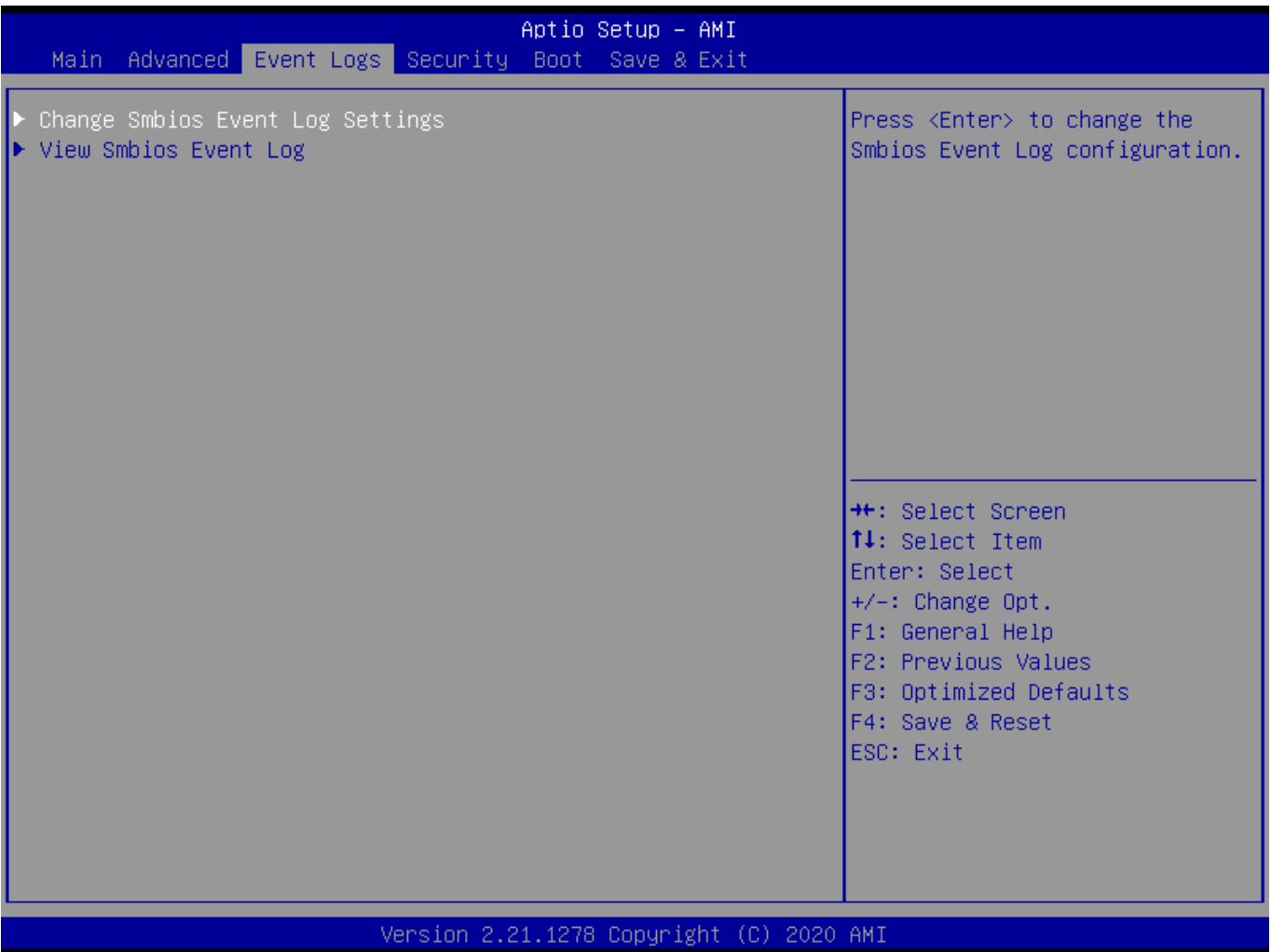

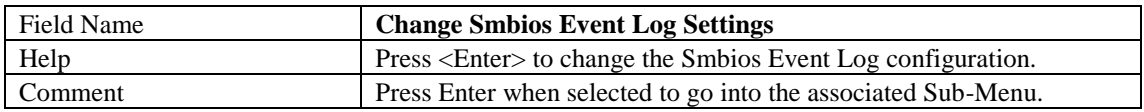

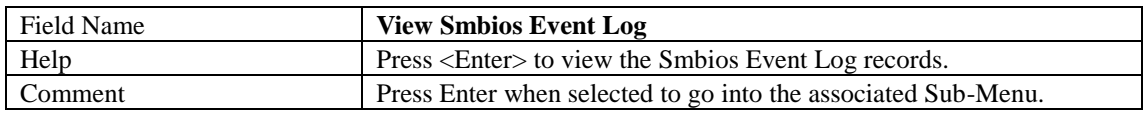

# 3.1 Change Smbios Event Log Settings

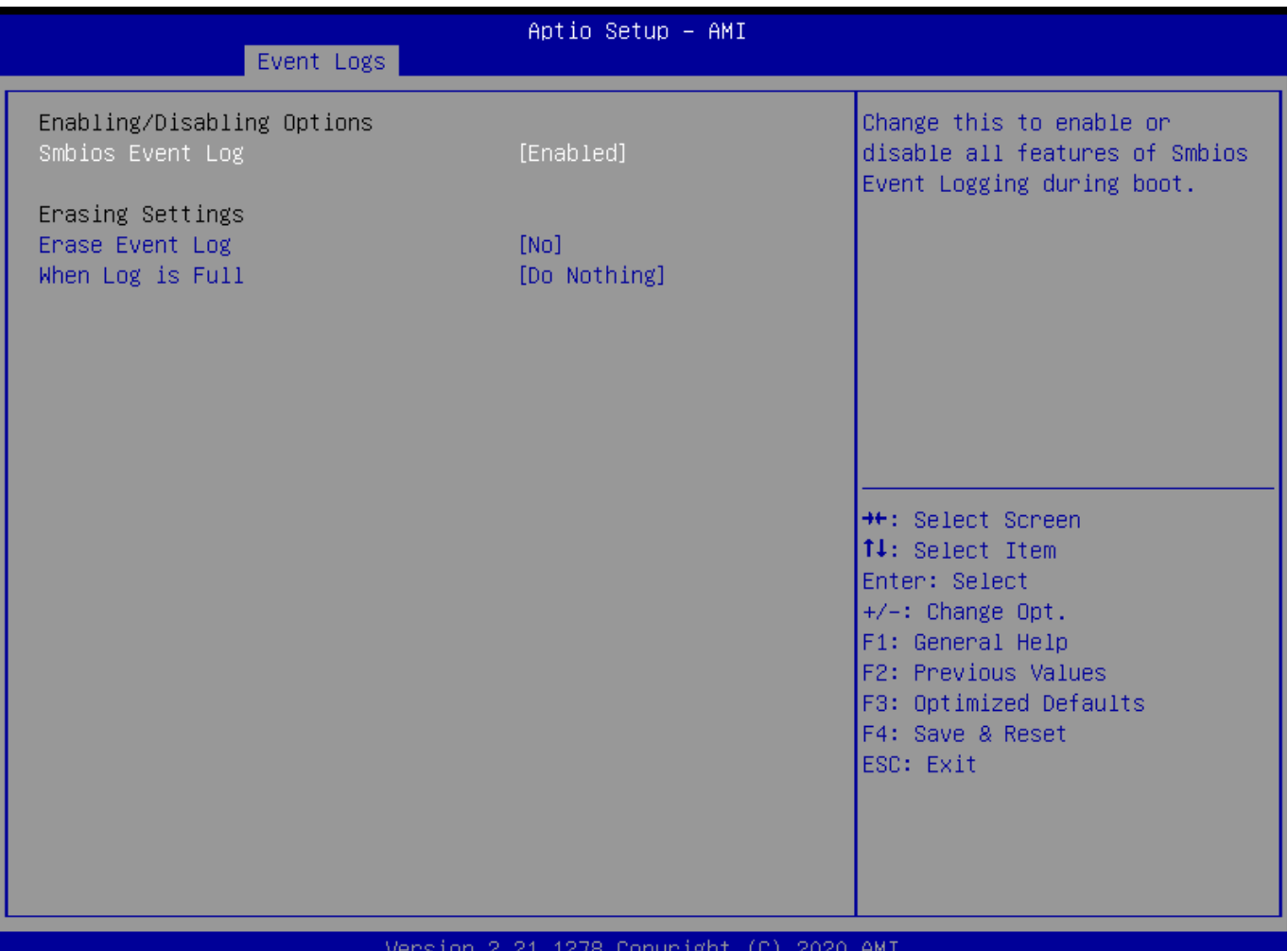

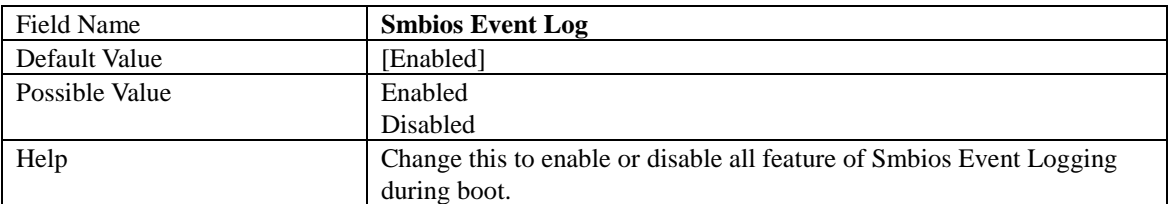

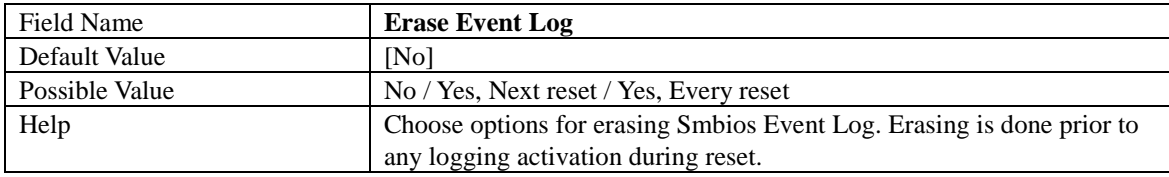

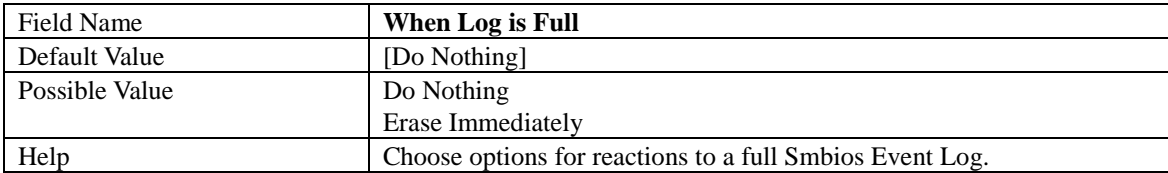

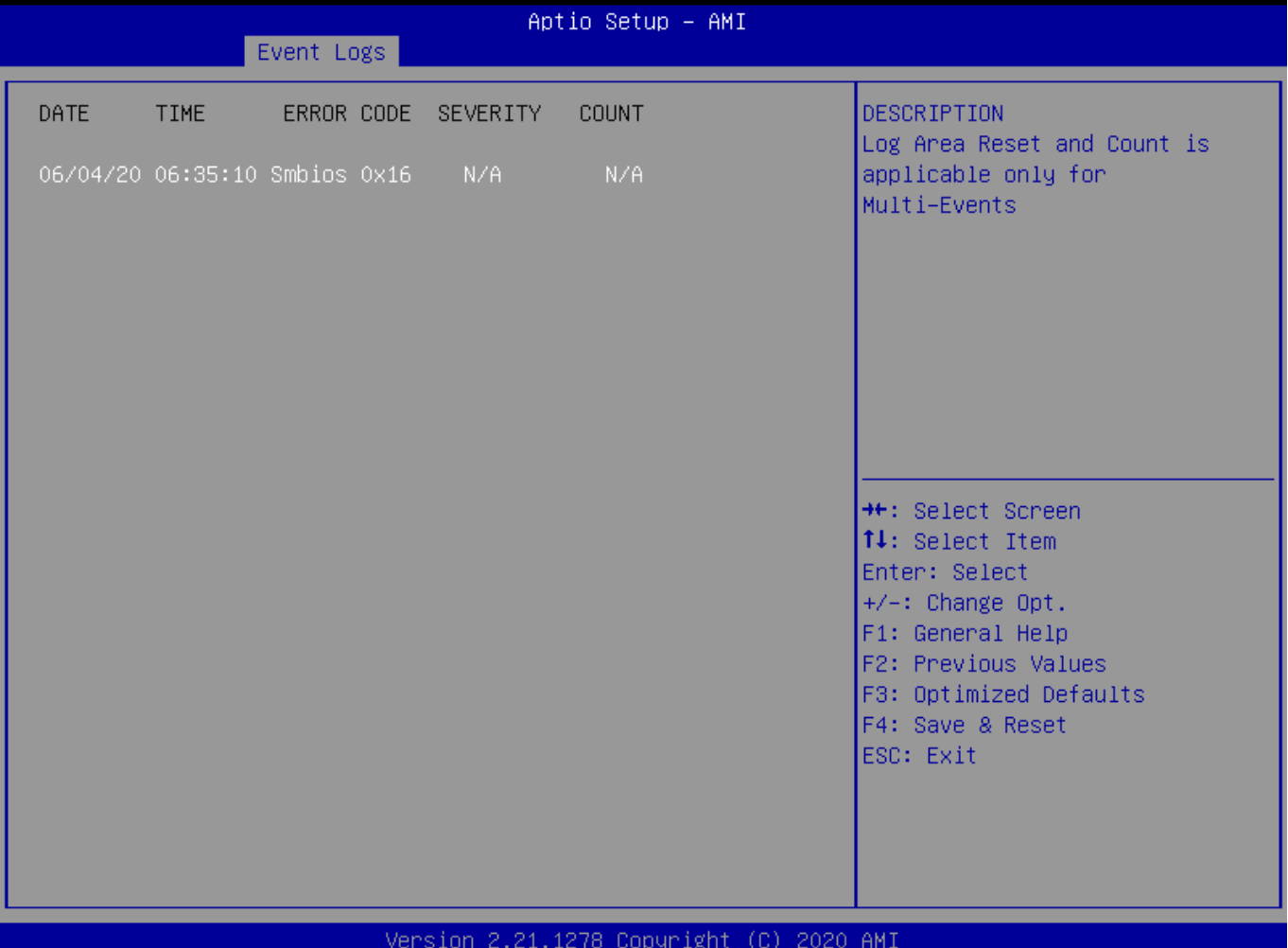

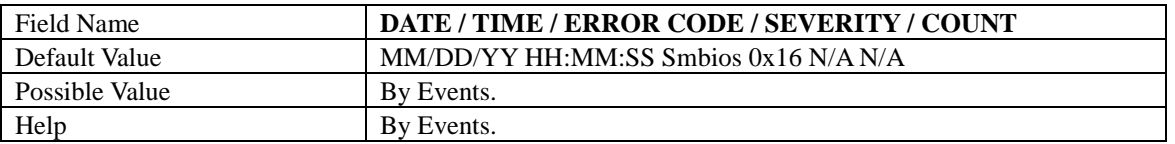

# 4 Security Page

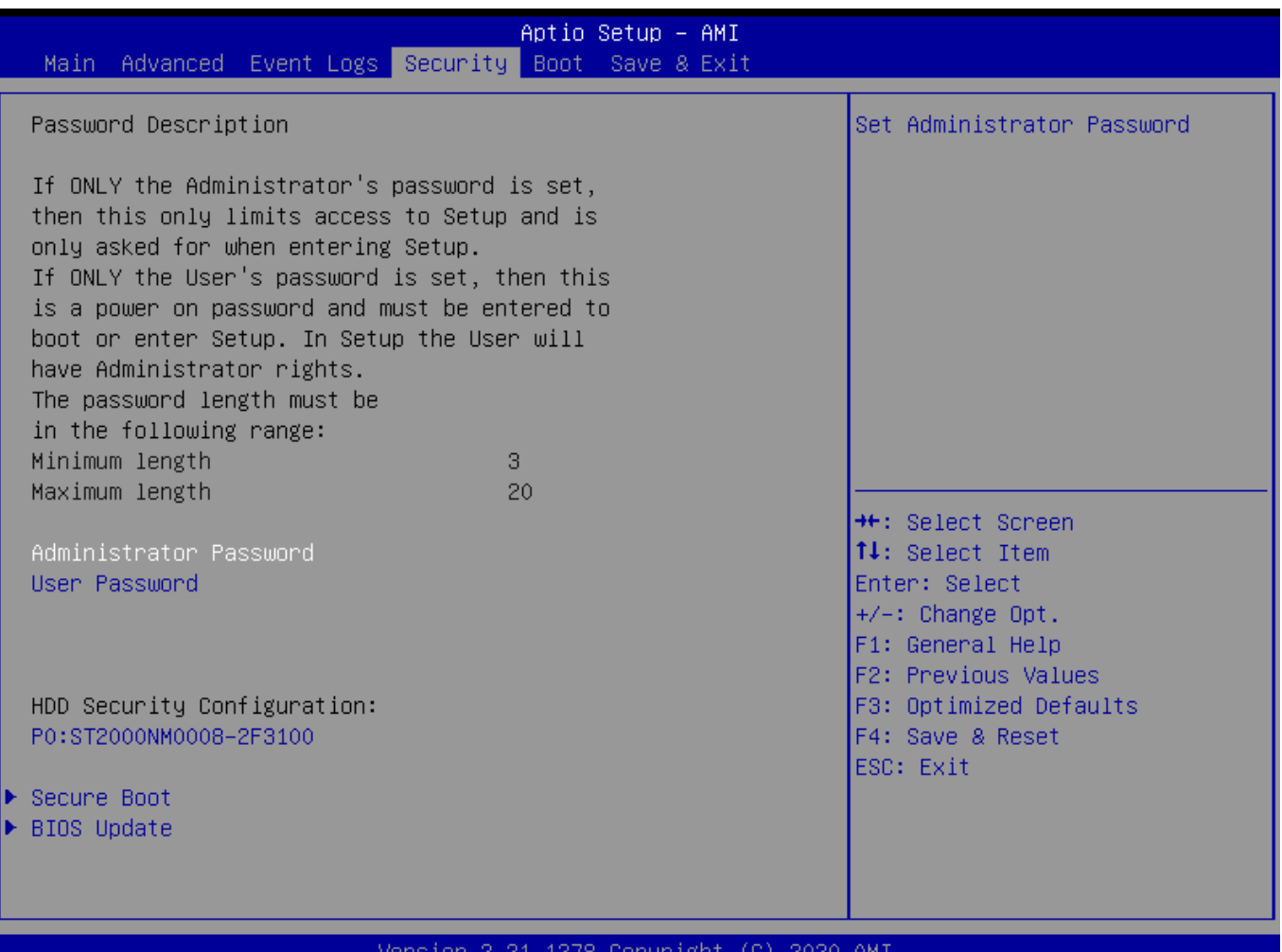

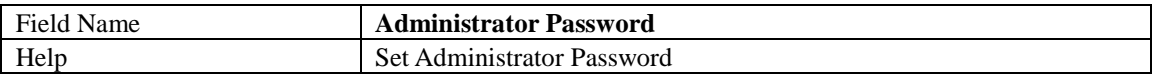

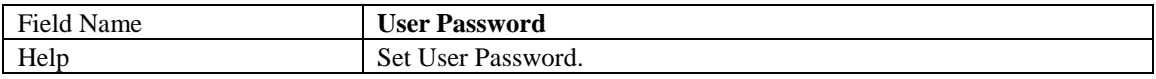

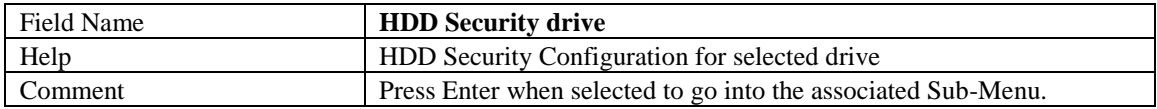

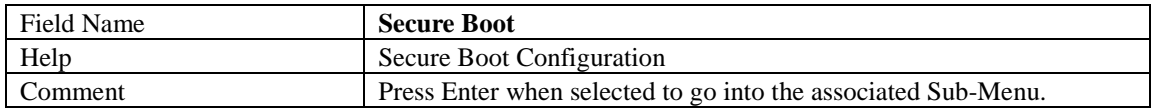

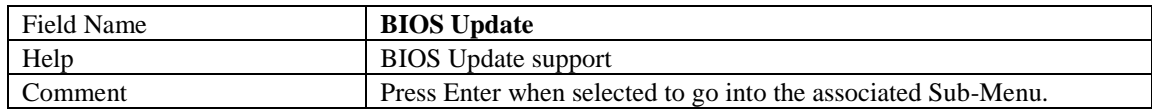

## 4.1 HDD Security

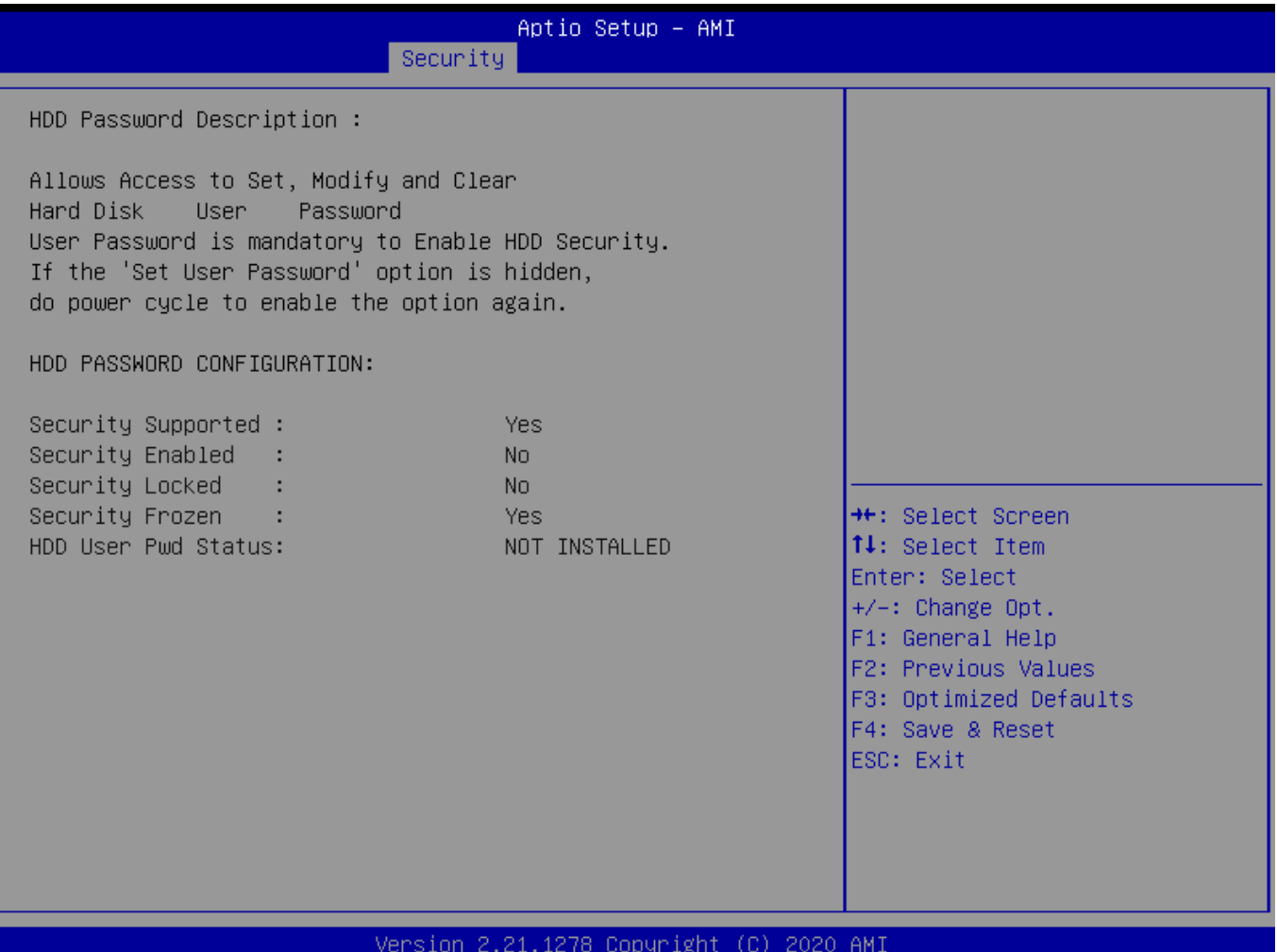

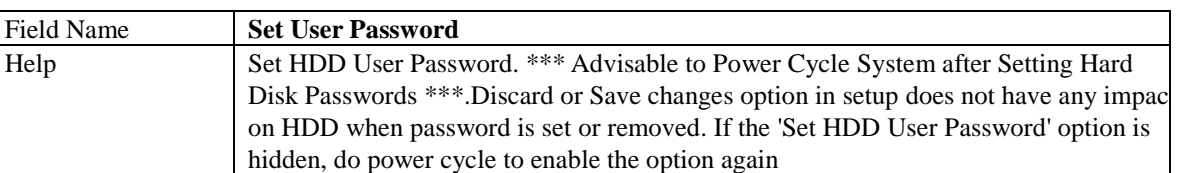

## 4.2 Secure Boot

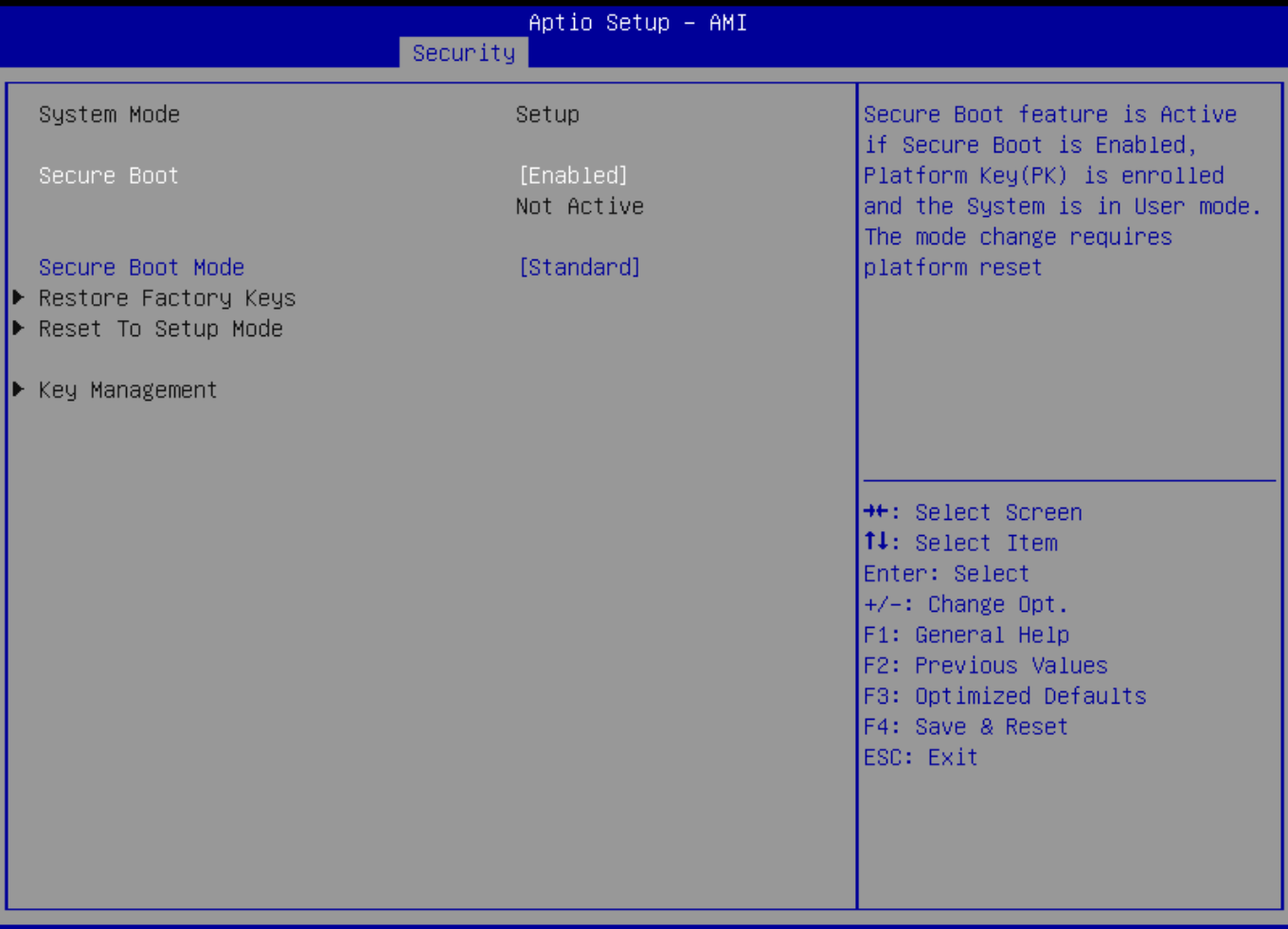

### **Experience of the Control of Control Control of the Control of the Control of the Control of the Control of the Control of the Control of the Control of the Control of the Control of the Control of the Control of the Cont**

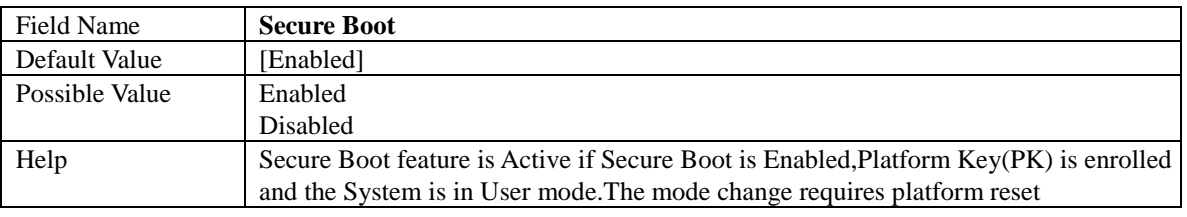

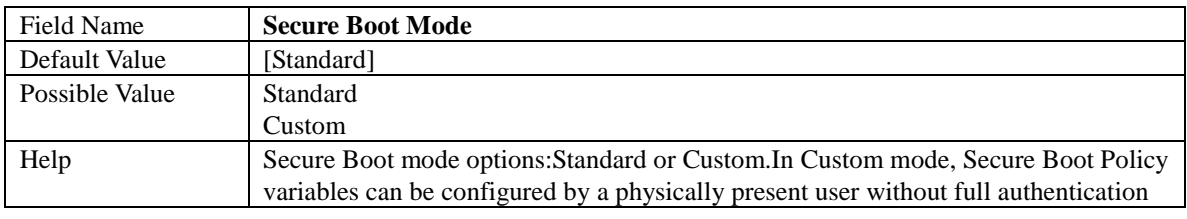

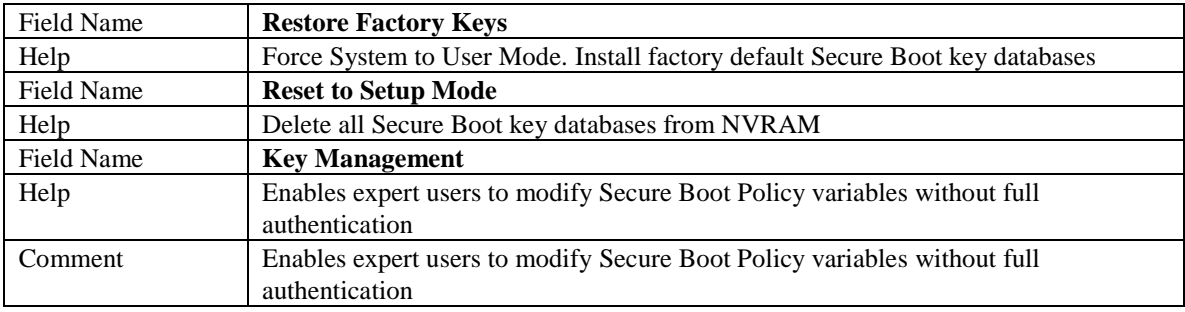

# 4.2.1 Key Management

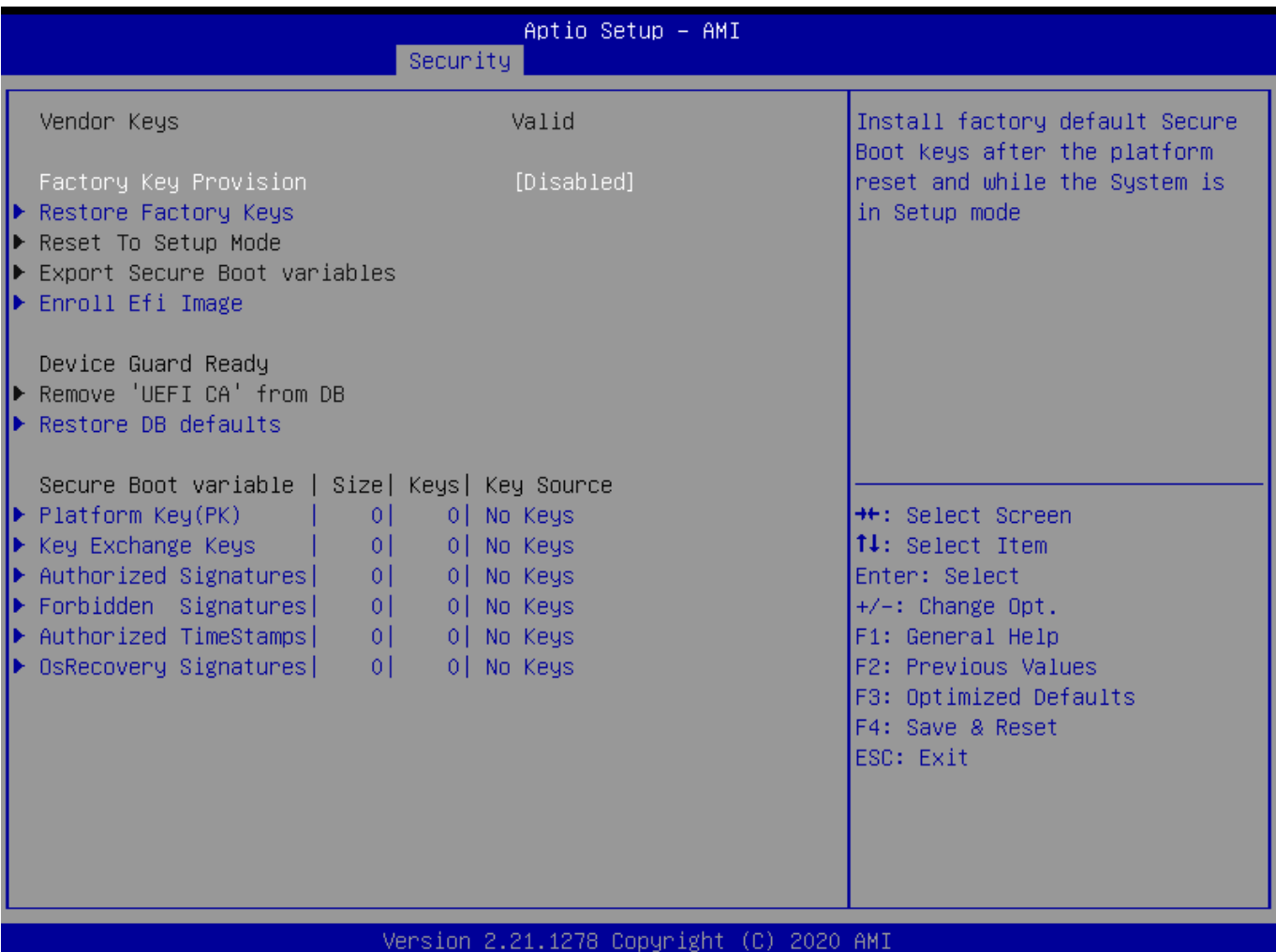

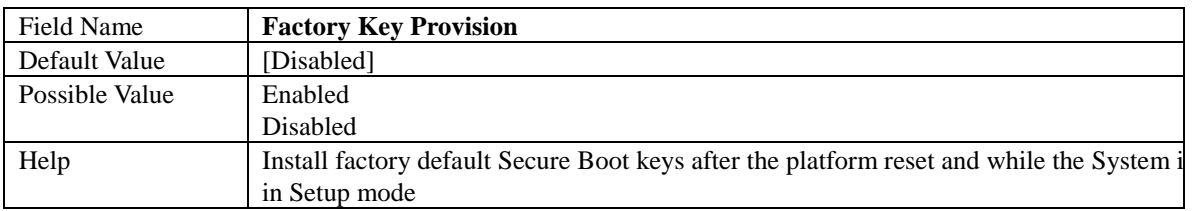

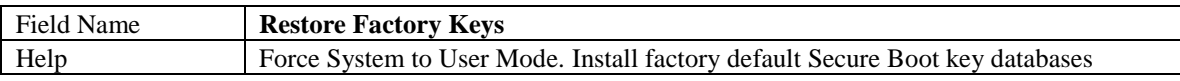

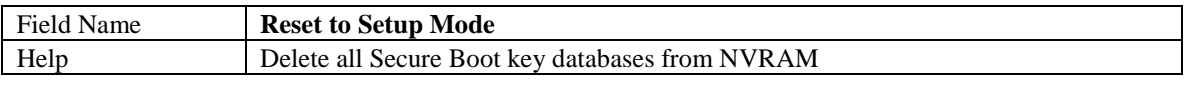

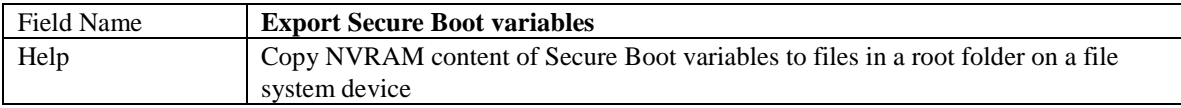

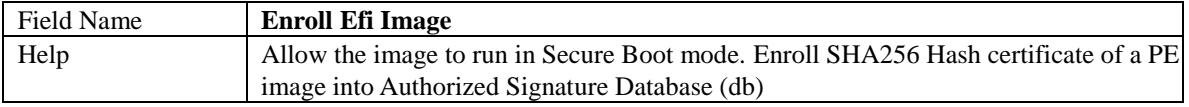

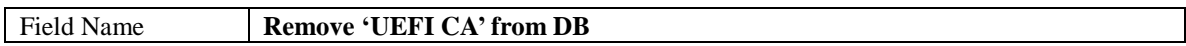

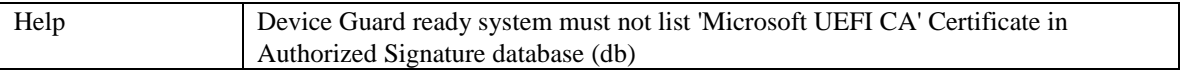

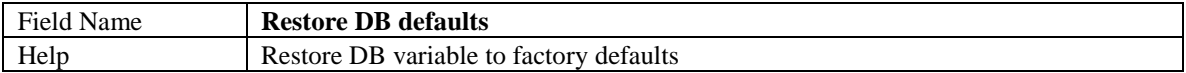

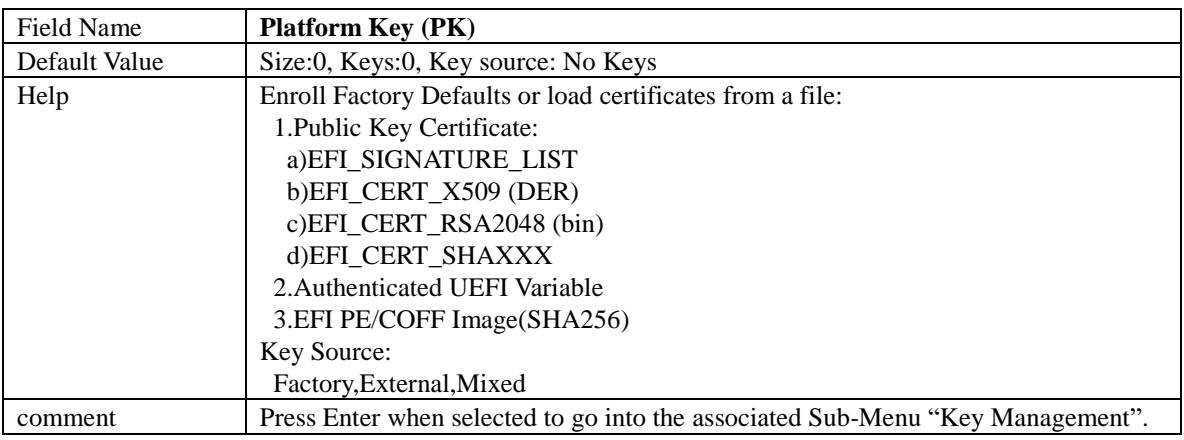

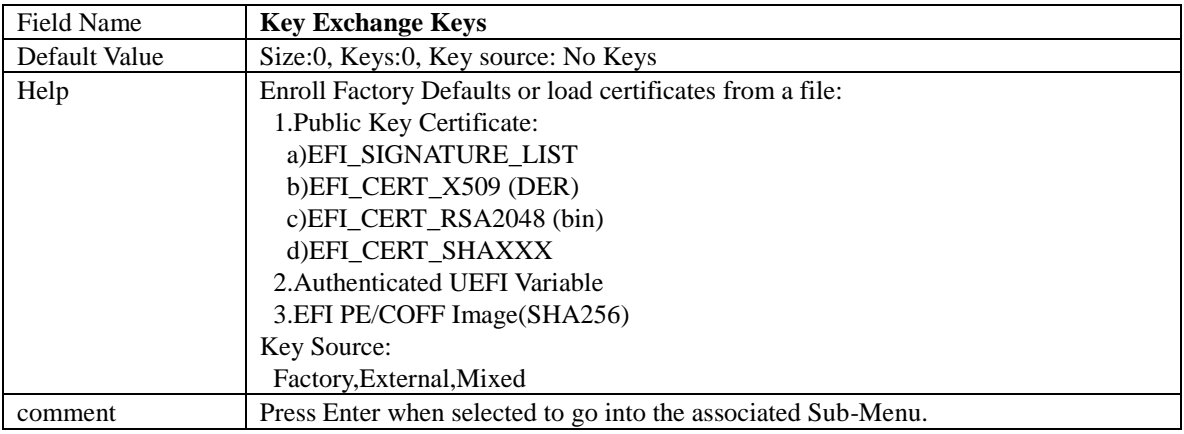

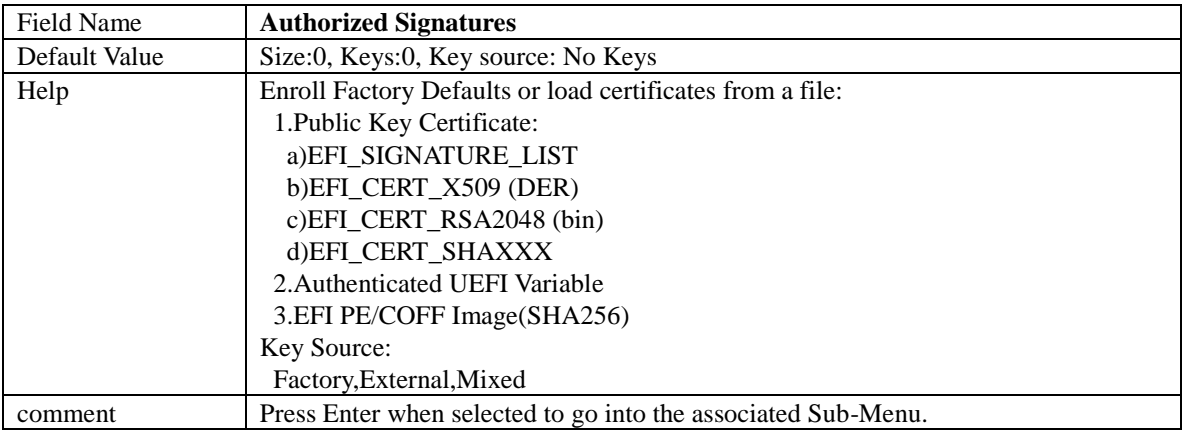

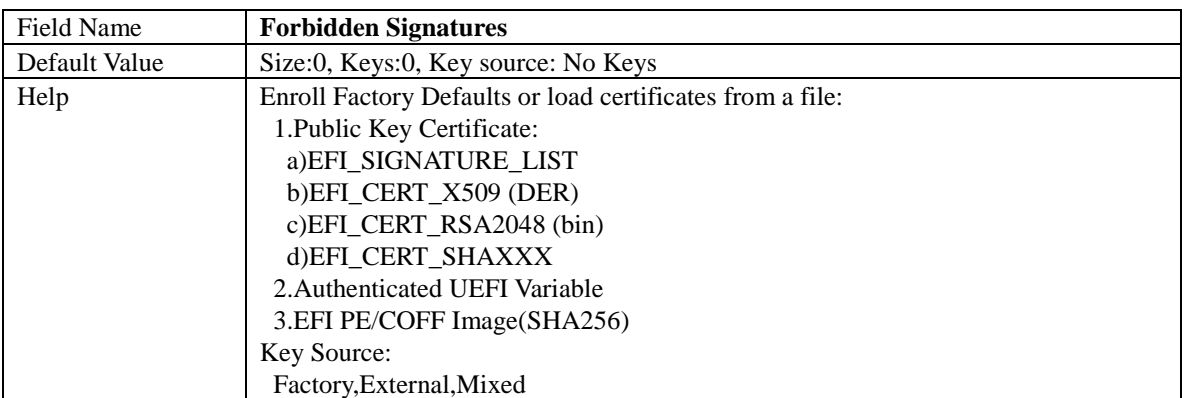

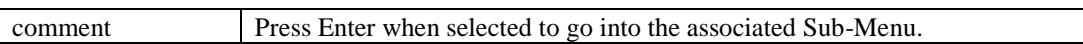

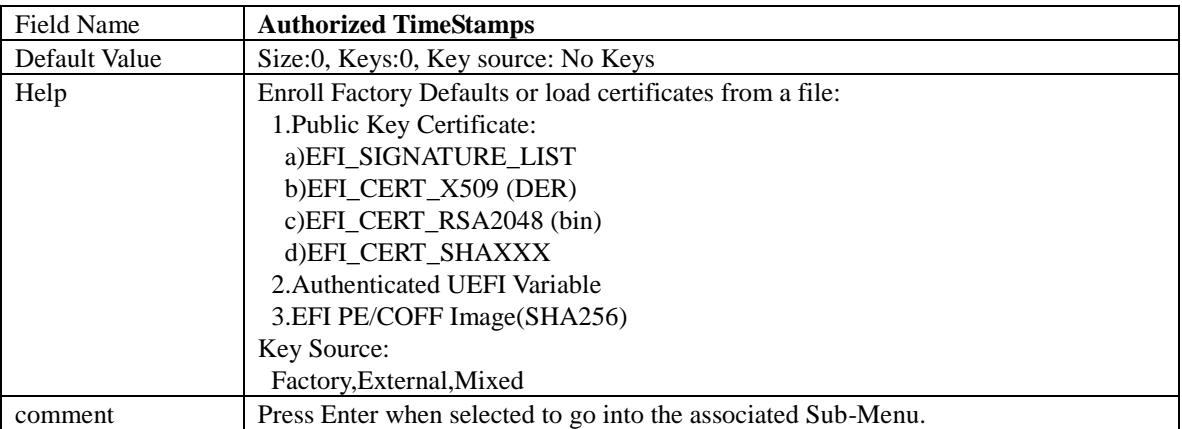

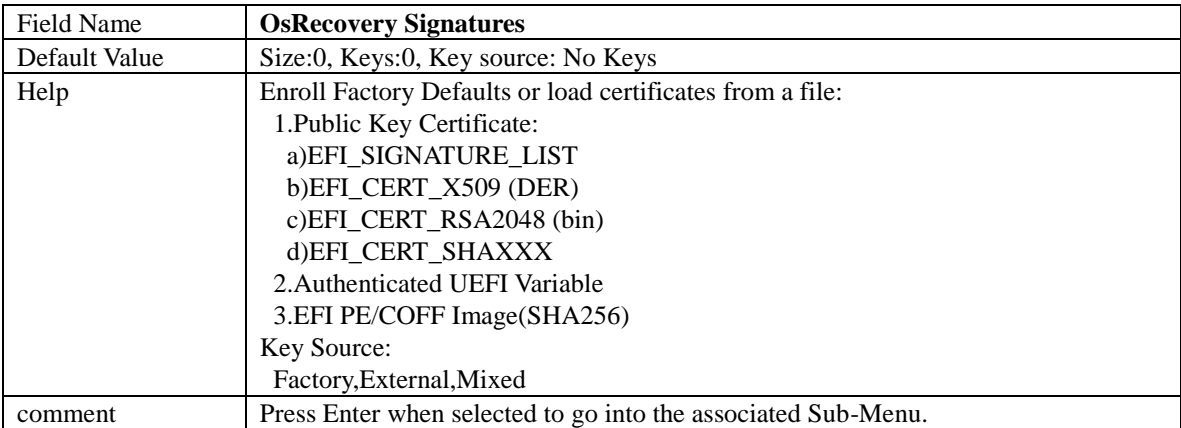

# 4.3 BIOS Update

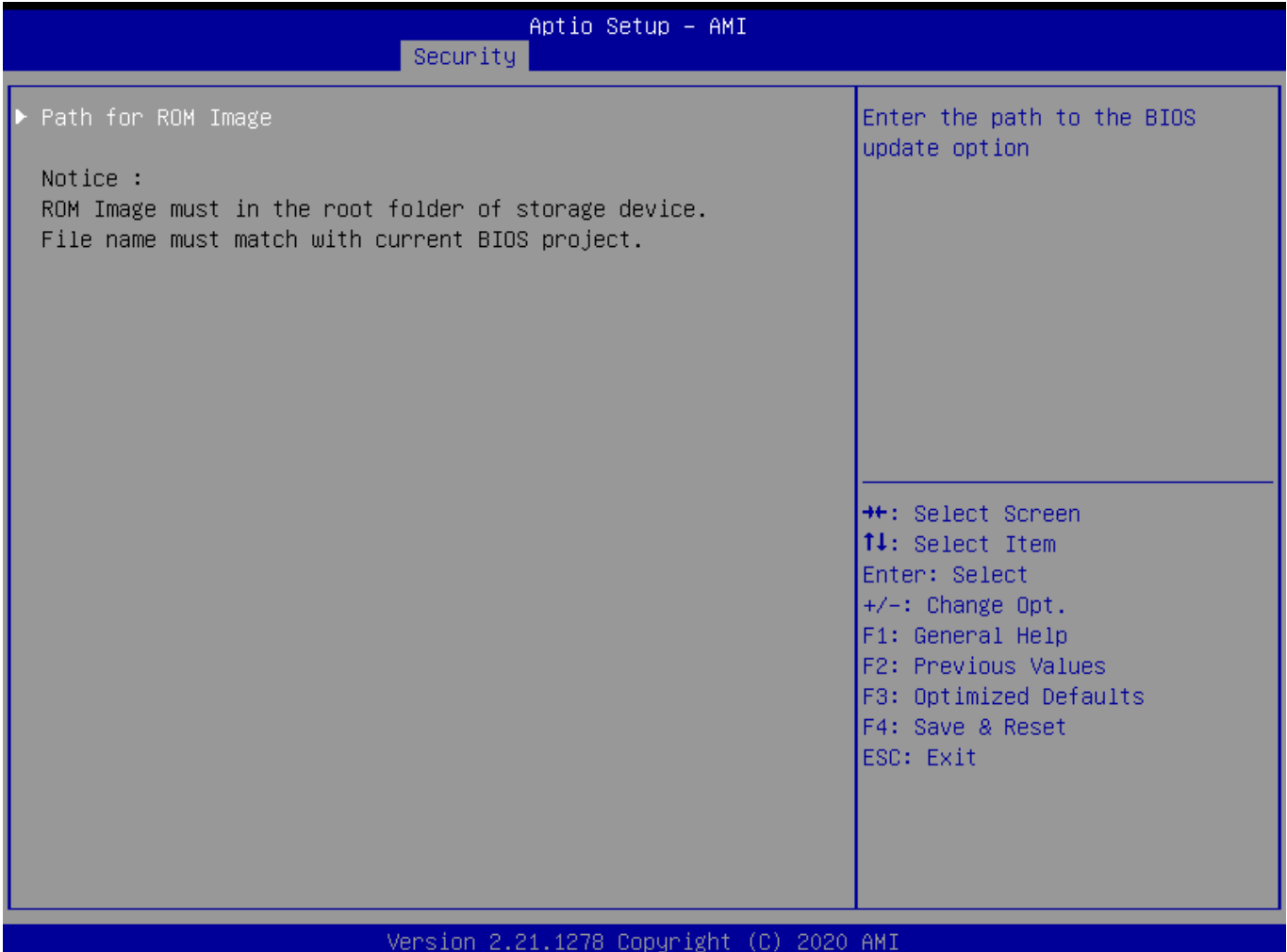

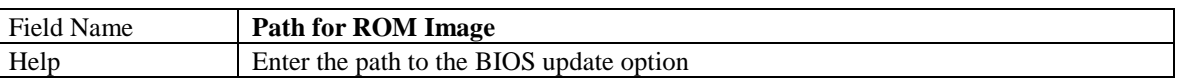

# 5 Boot Page

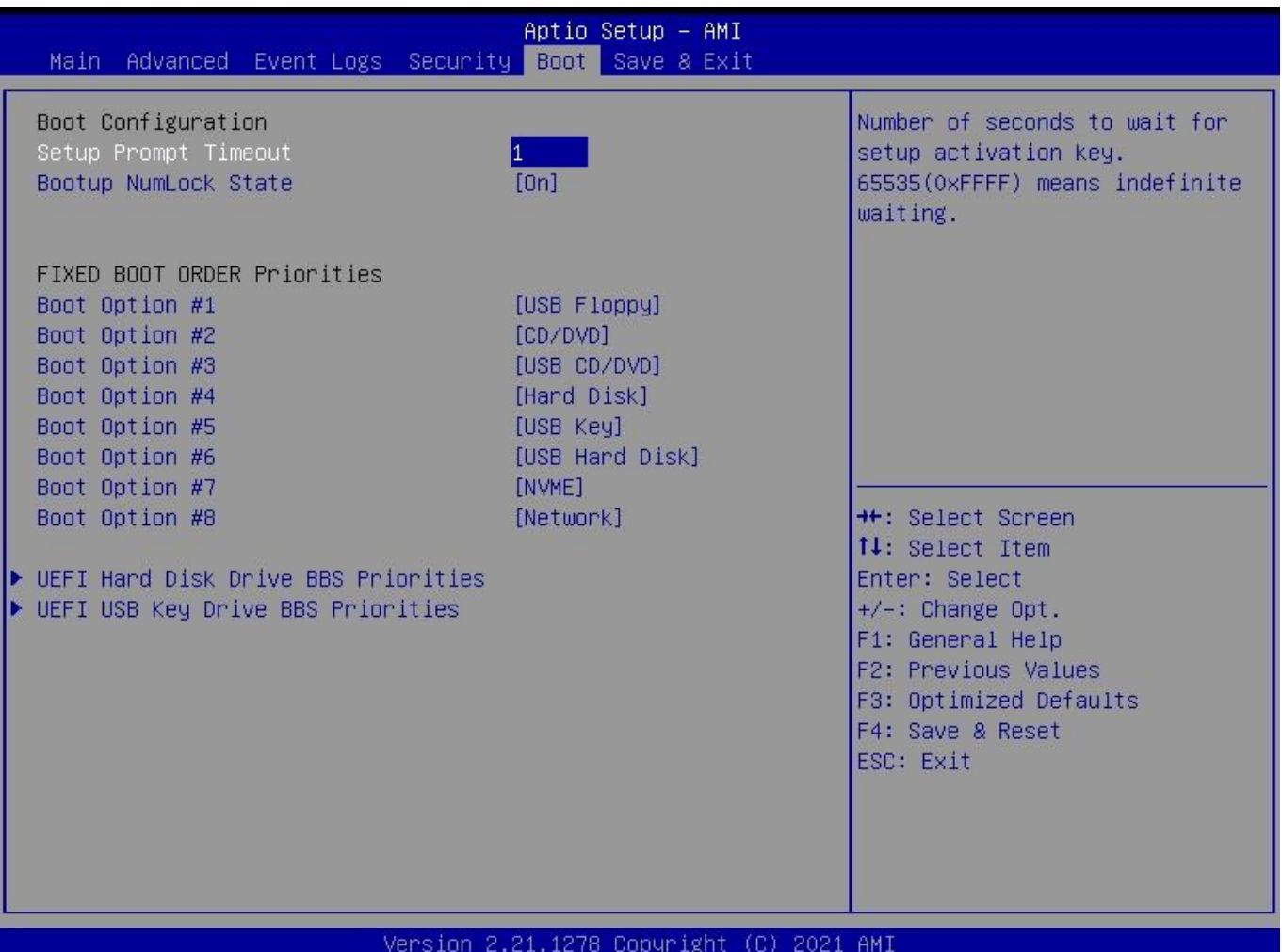

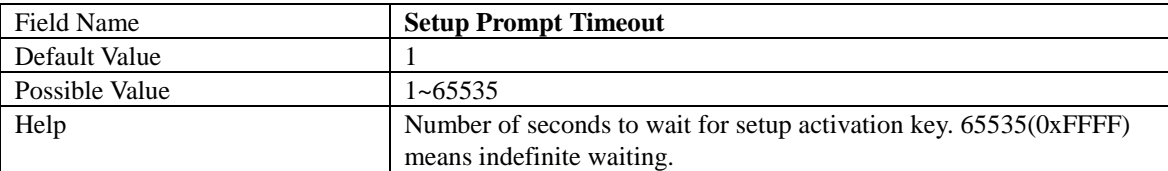

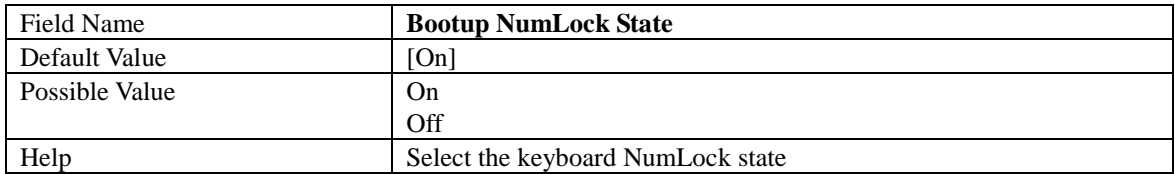

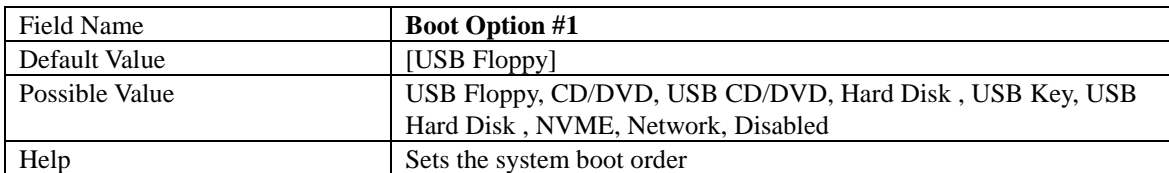

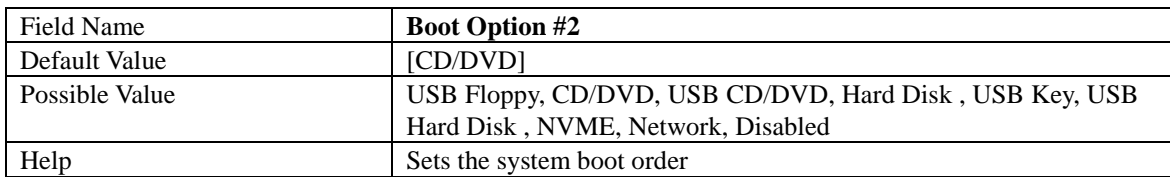

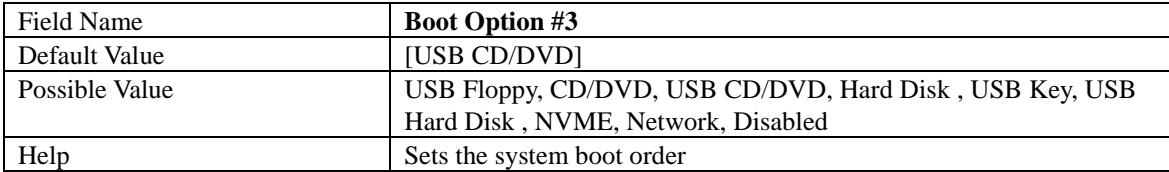

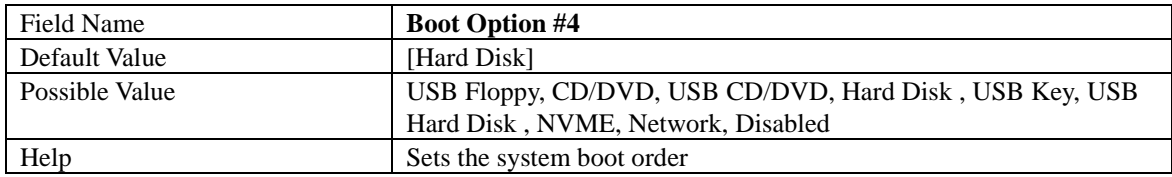

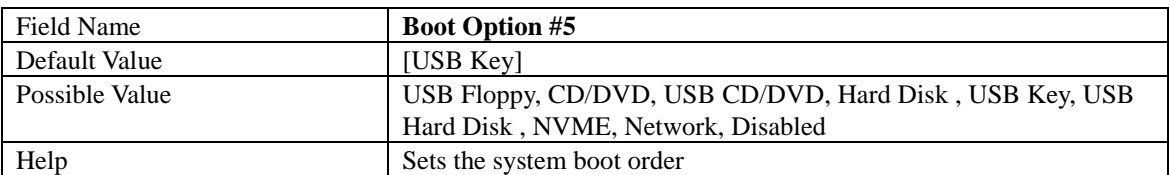

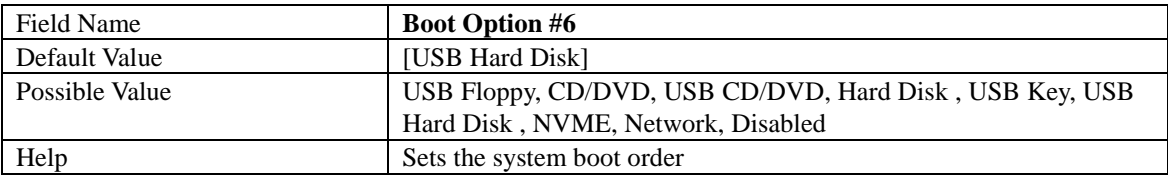

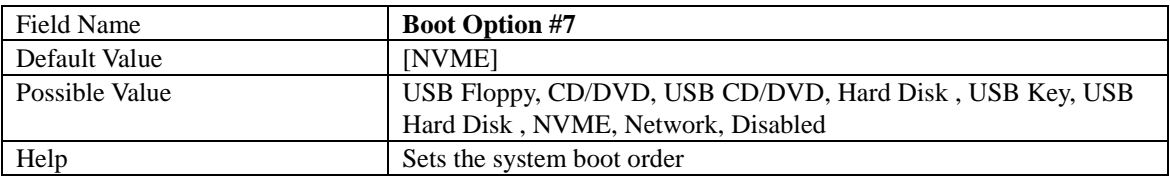

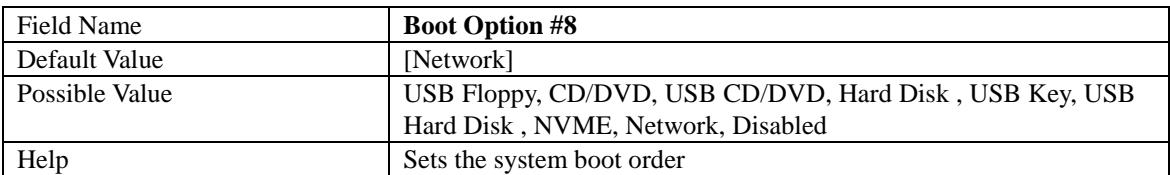

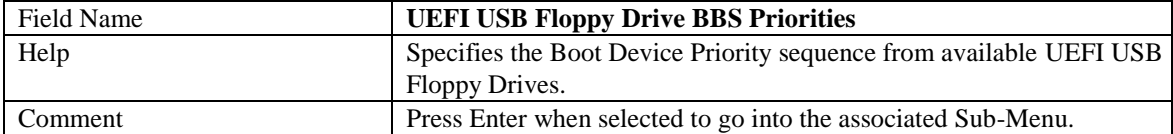

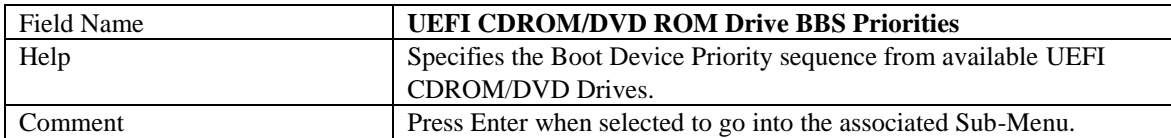

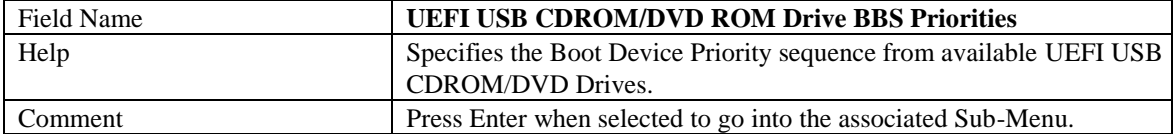

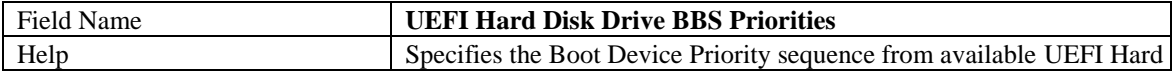

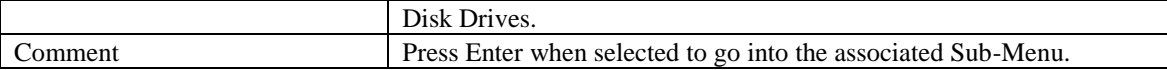

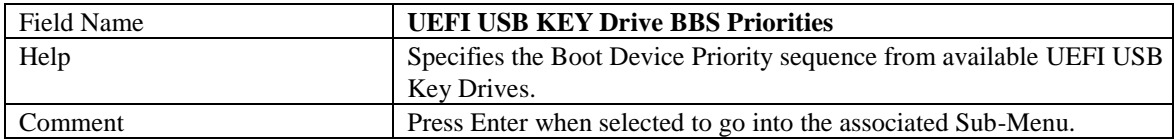

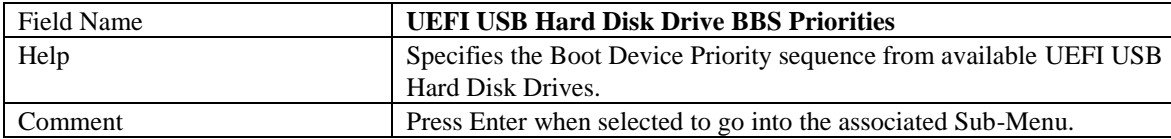

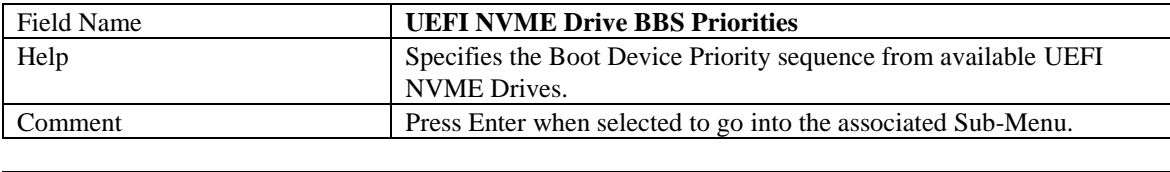

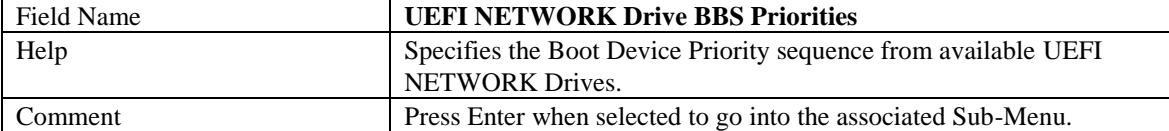

# 5.1 (List Boot Device Type) Drive BBS Priorities

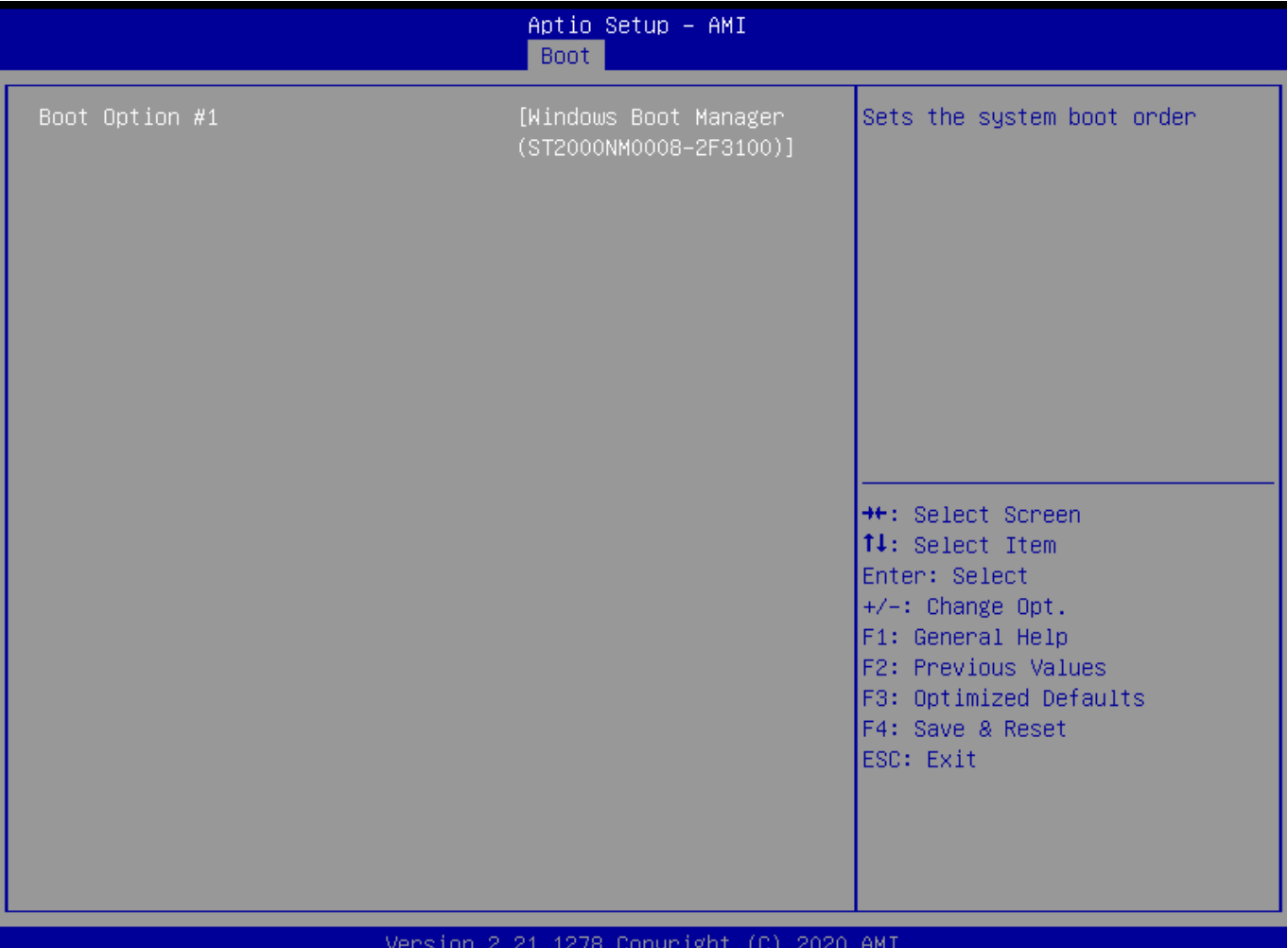

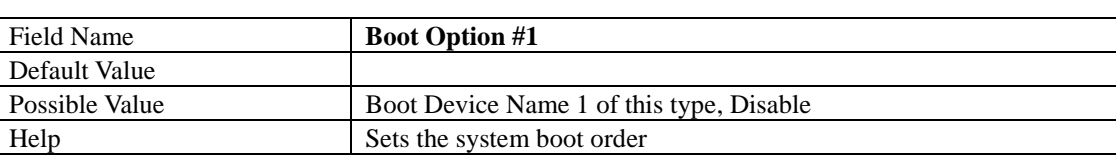

# 6 Save & Exit Page

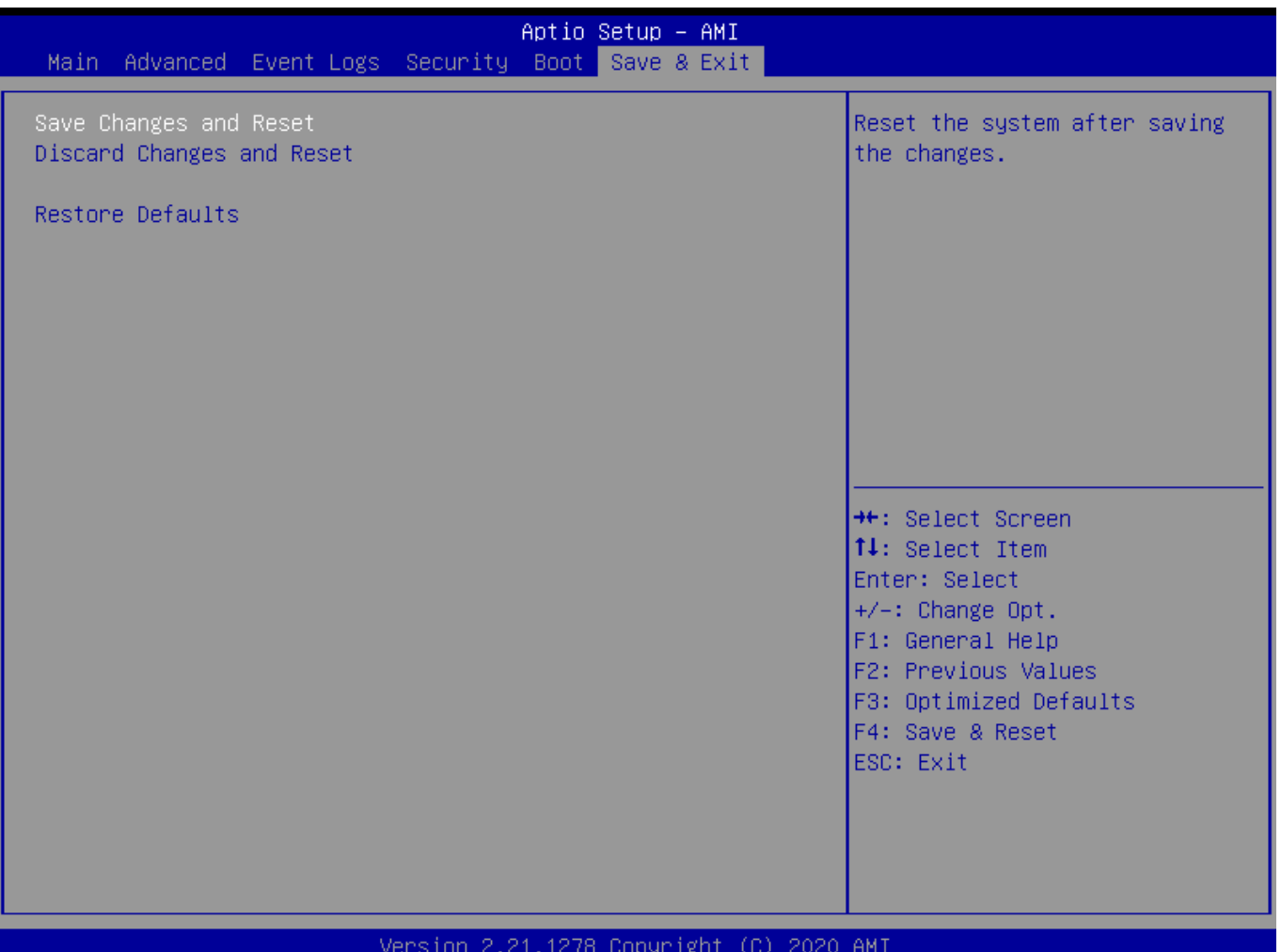

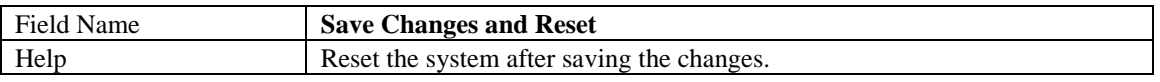

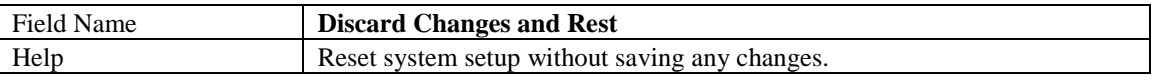

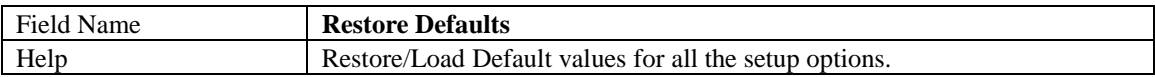